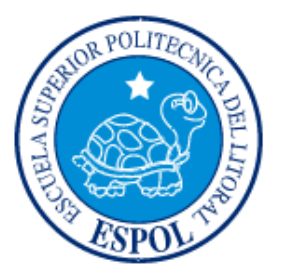

## **ESCUELA SUPERIOR POLITÉCNICA DEL LITORAL**

#### **Facultad de Ingeniería en Electricidad y Computación**

"ANÁLISIS, DISEÑO E IMPLEMENTACIÓN DE UN SISTEMA DE ALIMENTACIÓN ININTERRUMPIDA (UPS) BASADO EN UN CONVERTIDOR TRIFÁSICO MEDIANTE MODULACIÓN POR ANCHO DE PULSO CON LA TÉCNICA SINUSOIDAL PWM (SPWM) CONTROLADO POR UN PROCESADOR DE SEÑALES DIGITALES (DSP)"

### **TESIS DE GRADO**

Previo a la obtención del título de:

INGENIERO EN ELECTRICIDAD ESPECIALIZACIÓN ELECTRÓNICA Y AUTOMATIZACIÓN INDUSTRIAL

Presentada por:

Francisco Javier Garzón Andrade Mildred Rosa Mejía Orellana

René Douglas Padilla Rizzo

GUAYAQUIL - ECUADOR

2008

### **AGRADECIMIENTO**

A nuestras familias, seres queridos, amigos y a todos quienes de alguna u otra manera nos brindaron su apoyo incondicional, e hicieron que esto sea posible.

## **DEDICATORIA**

A nuestros padres, familiares,

seres queridos y amigos.

## TRIBUNAL DE GRADUACIÓN

Ing. Holger Cevallos **Ing. Sixifo Falcones** SUB-DECANO DE LA FACULTAD DIRECTOR DEL TOPICO PRESIDENTE

Msc. Carlos Salazar **Ing. Carlos Valdivieso** 

VOCAL PRINCIPAL VOCAL PRICIPAL

## DECLARACIÓN EXPRESA

"La responsabilidad del contenido de esta Tesis de Grado, nos corresponden

exclusivamente; y el patrimonio intelectual de la misma a la ESCUELA

SUPERIOR POLITÉCNICA DEL LITORAL"

(Reglamento de Graduación de la ESPOL).

Francisco Javier Garzón Andrade

Mildred Rosa Mejía Orellana

René Douglas Padilla Rizzo

#### RESUMEN

Este trabajo consiste en la implementación de un MODELO DIDACTICO de la operación de un Sistema de Alimentación Ininterrumpida (SAI ó UPS) de Línea Interactiva, basado en sus dos modos de operación INVERSOR PWM y RECTIFICADOR PWM, implementados de forma independiente.

El convertidor utilizado para esta aplicación es un Bloque Trifásico de IGBT con su respectivo circuito de disparo y protección.

La técnica del control de disparos escogida corresponde a la Modulación por Ancho de Pulso Sinusoidal (SPWM), para lo cual se usó un Procesador Digital de Señales (DSP) programable en la plataforma SIMULINK/MATLAB.

Este proyecto propone también una simulación de un lazo cerrado de control para la operación de un UPS.

## INDICE GENERAL

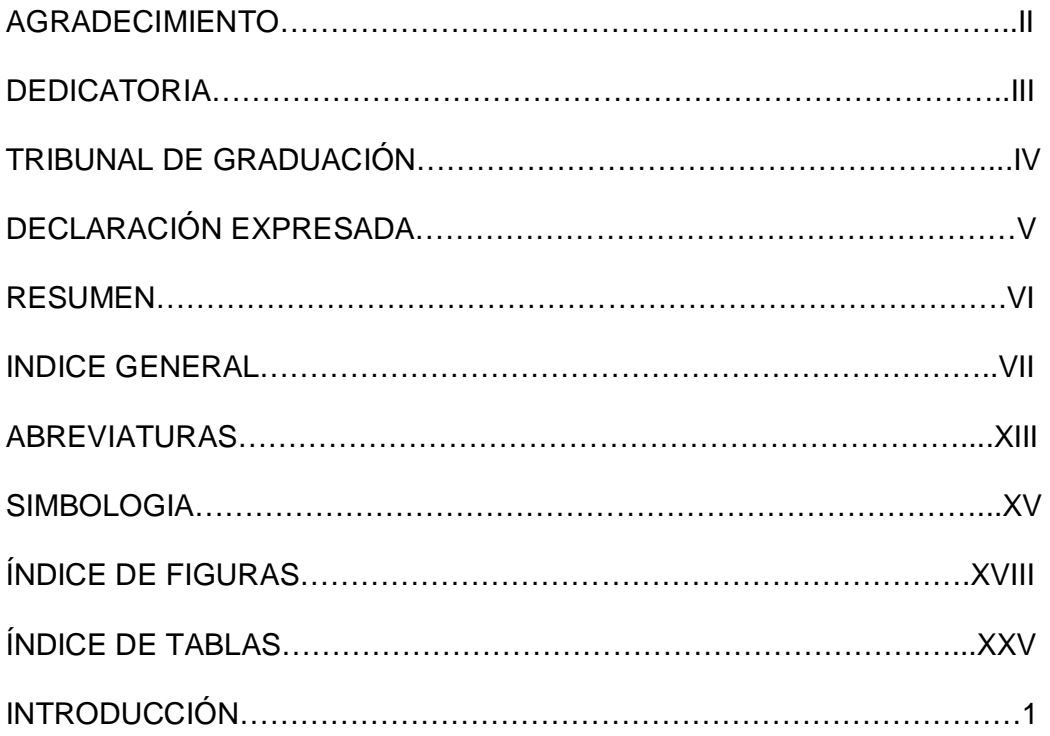

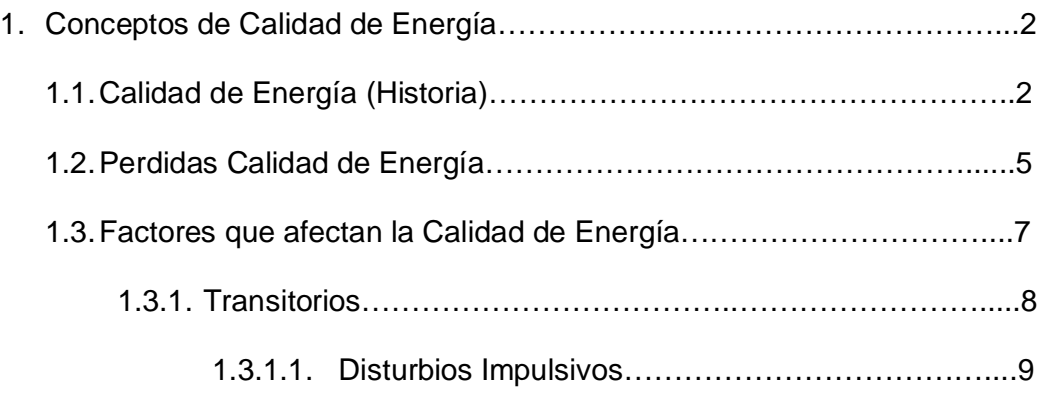

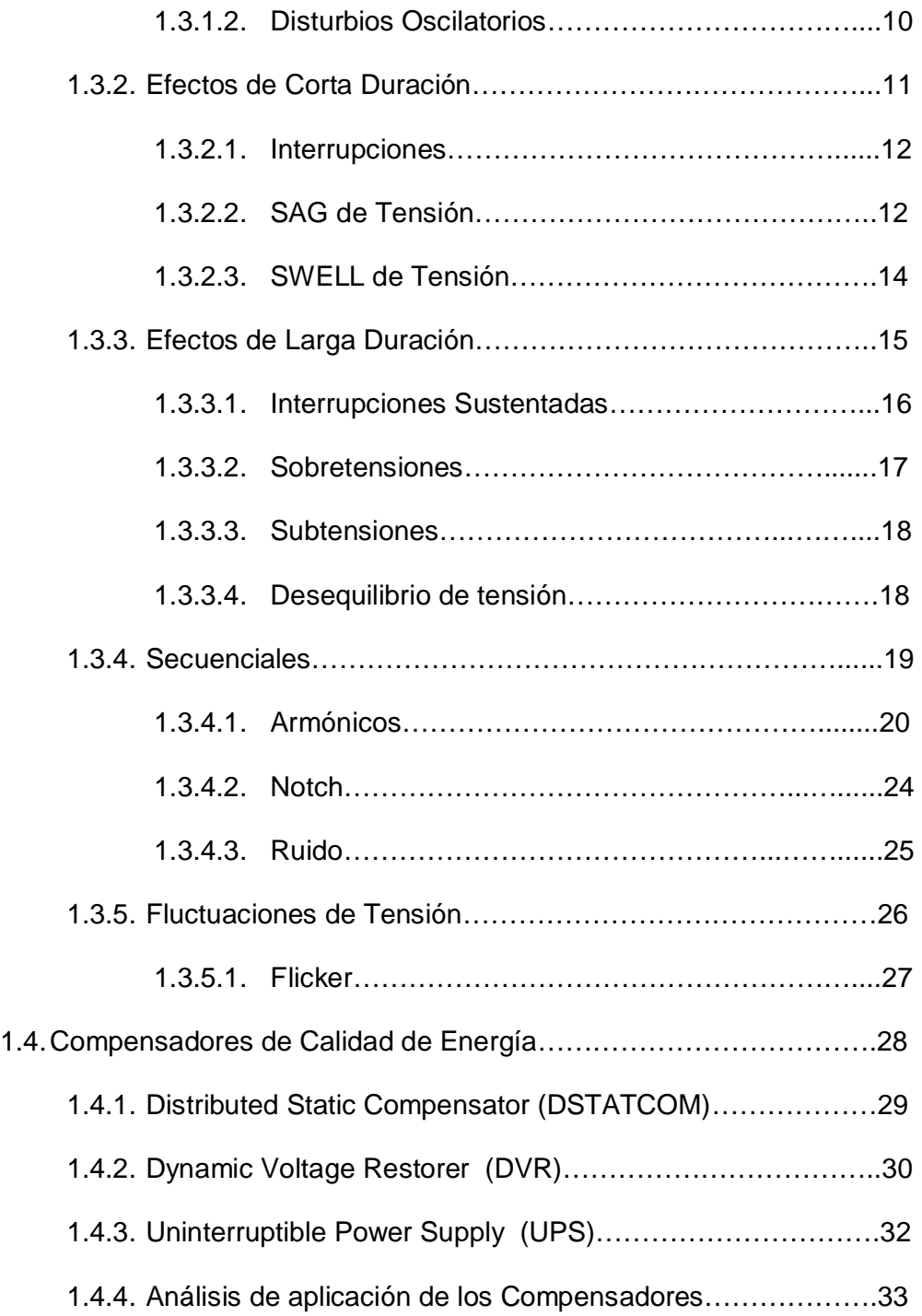

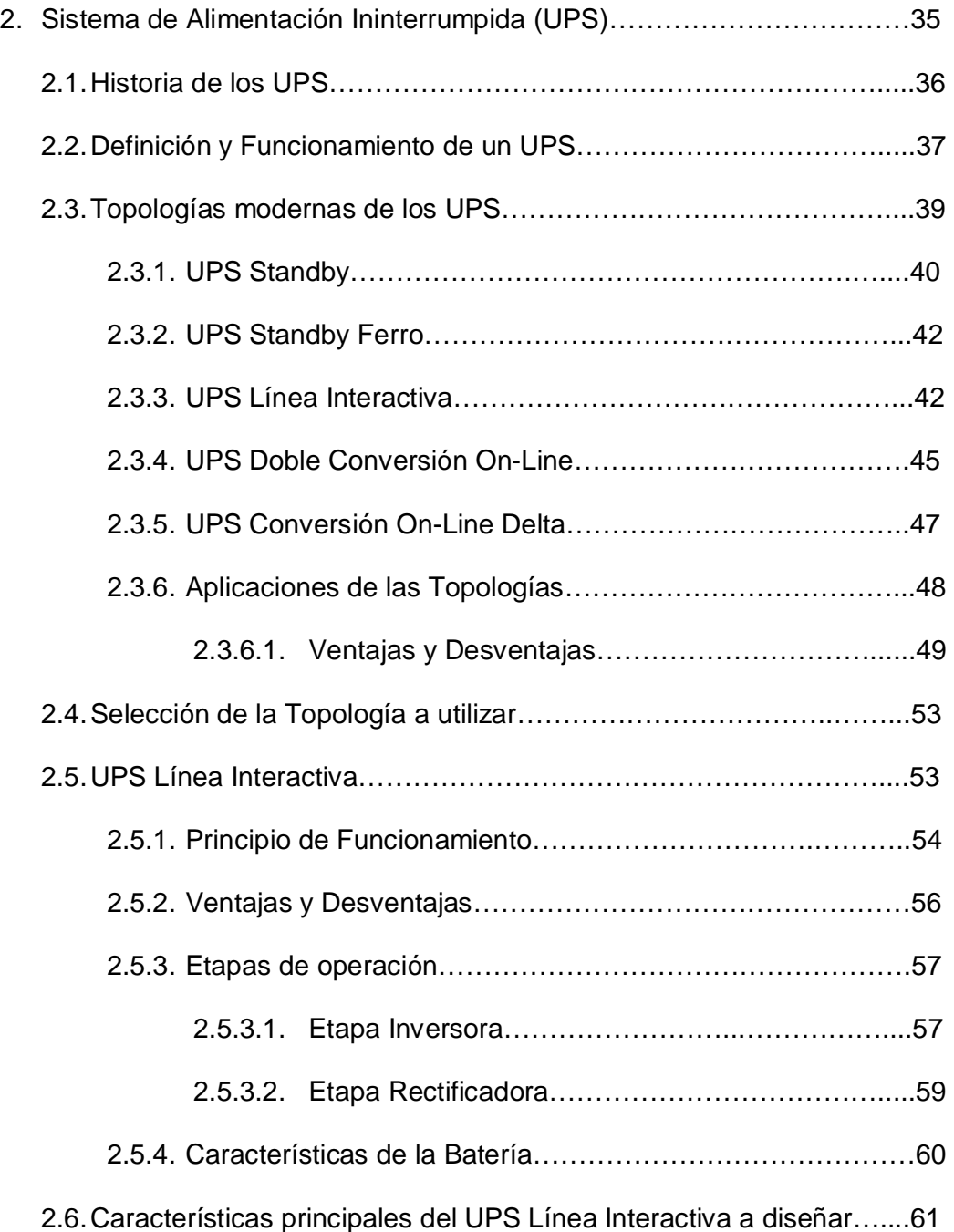

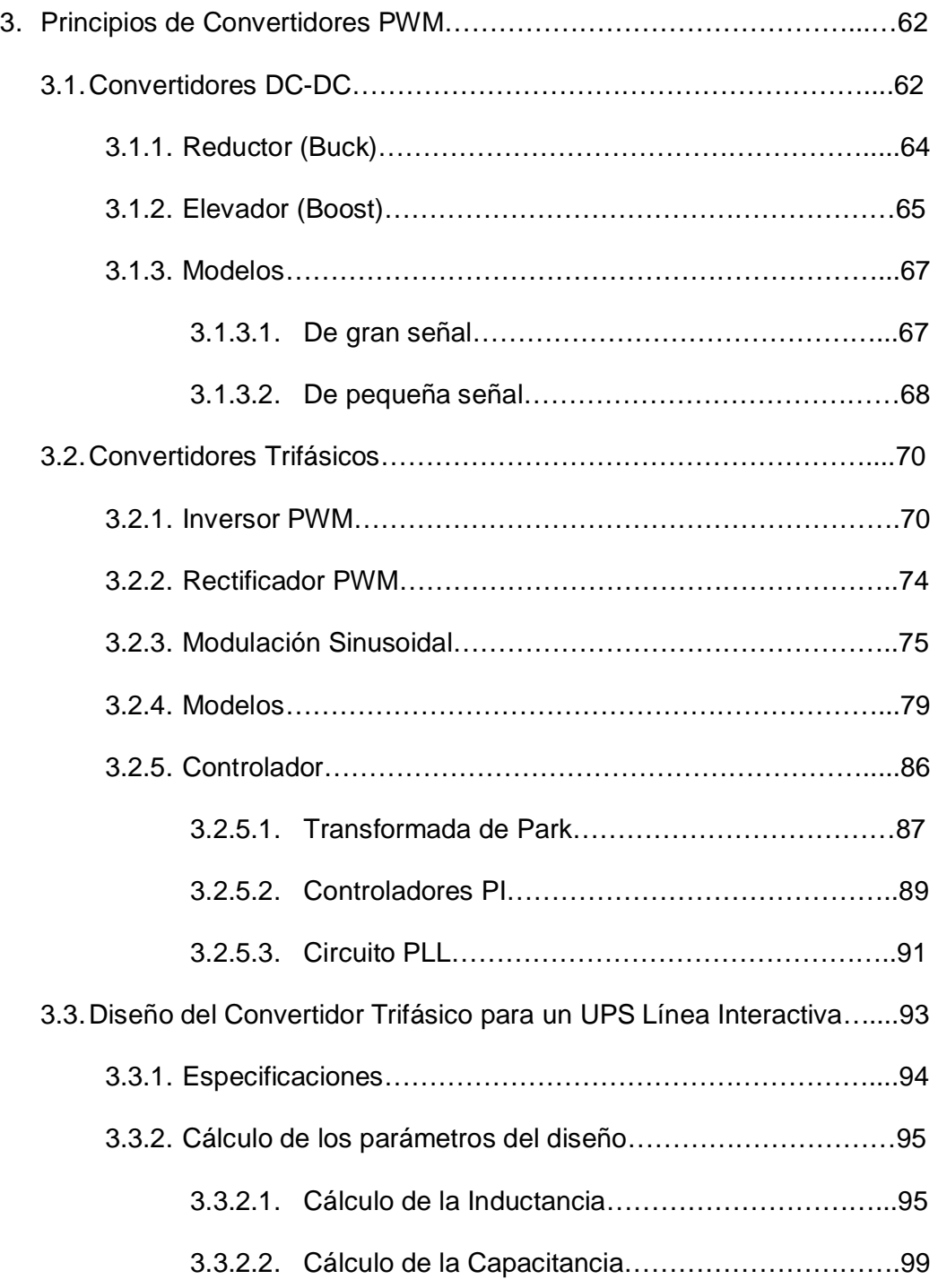

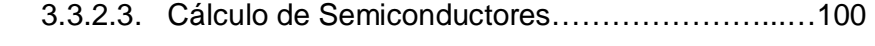

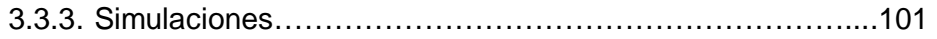

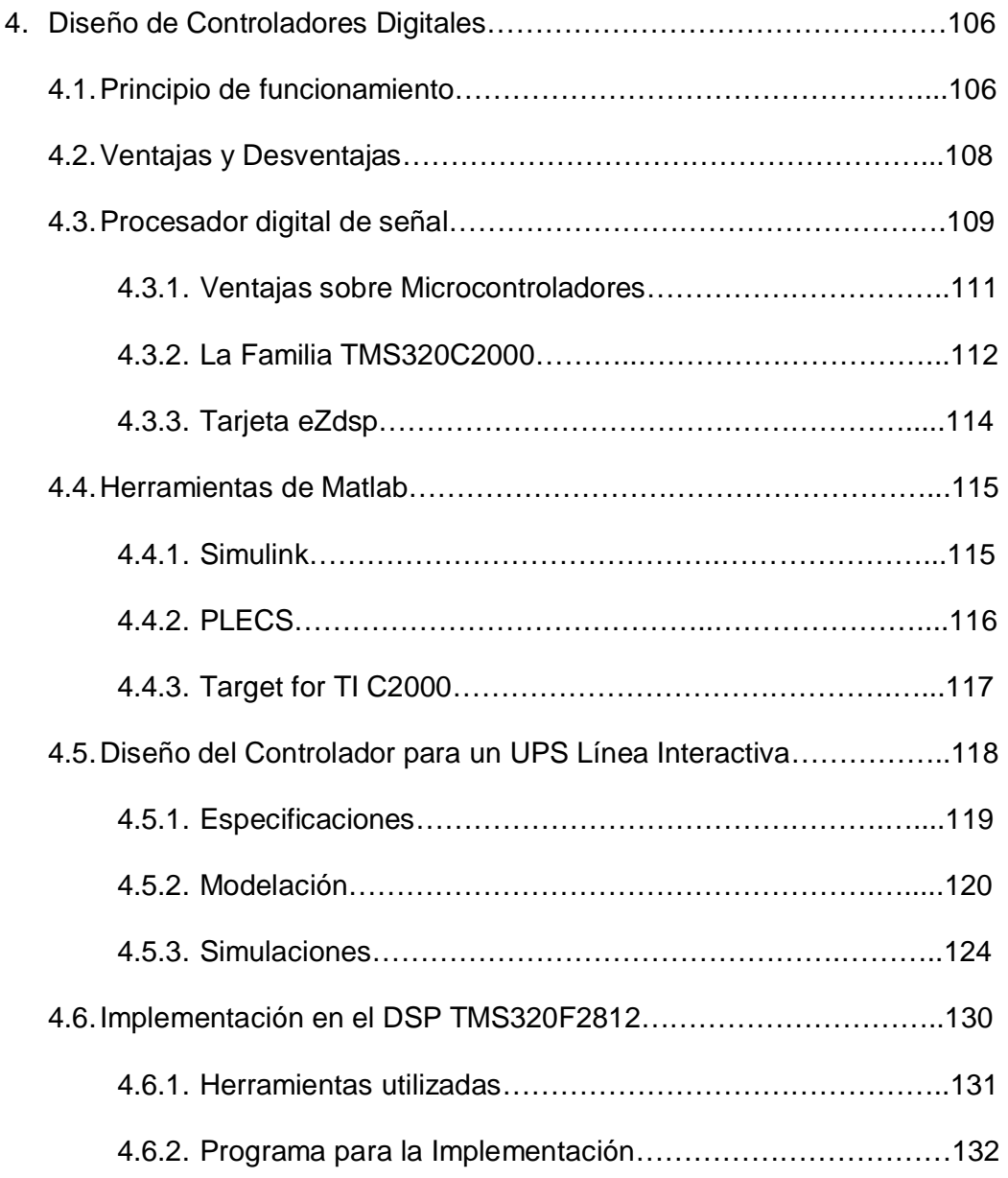

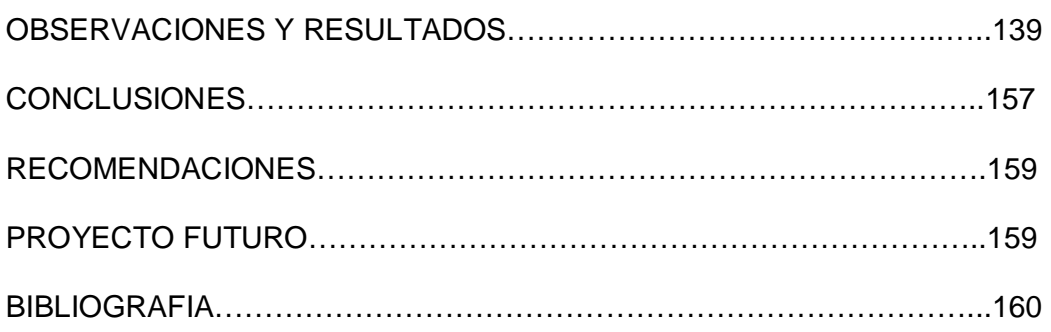

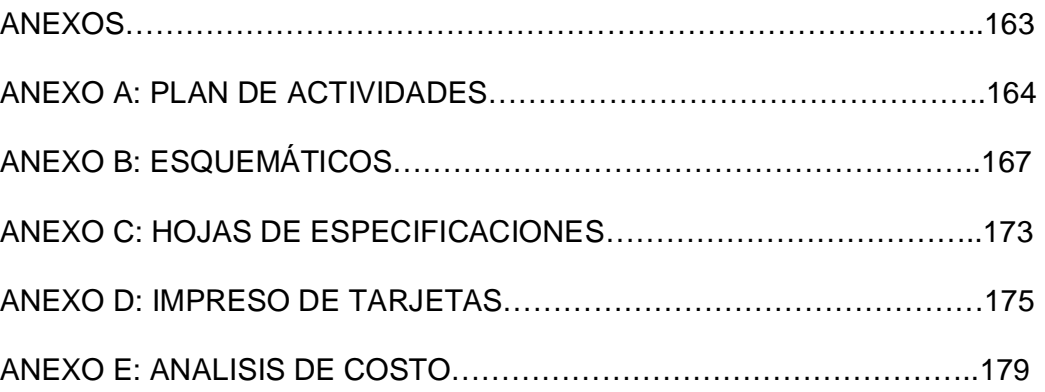

#### **ABREVIATURAS**

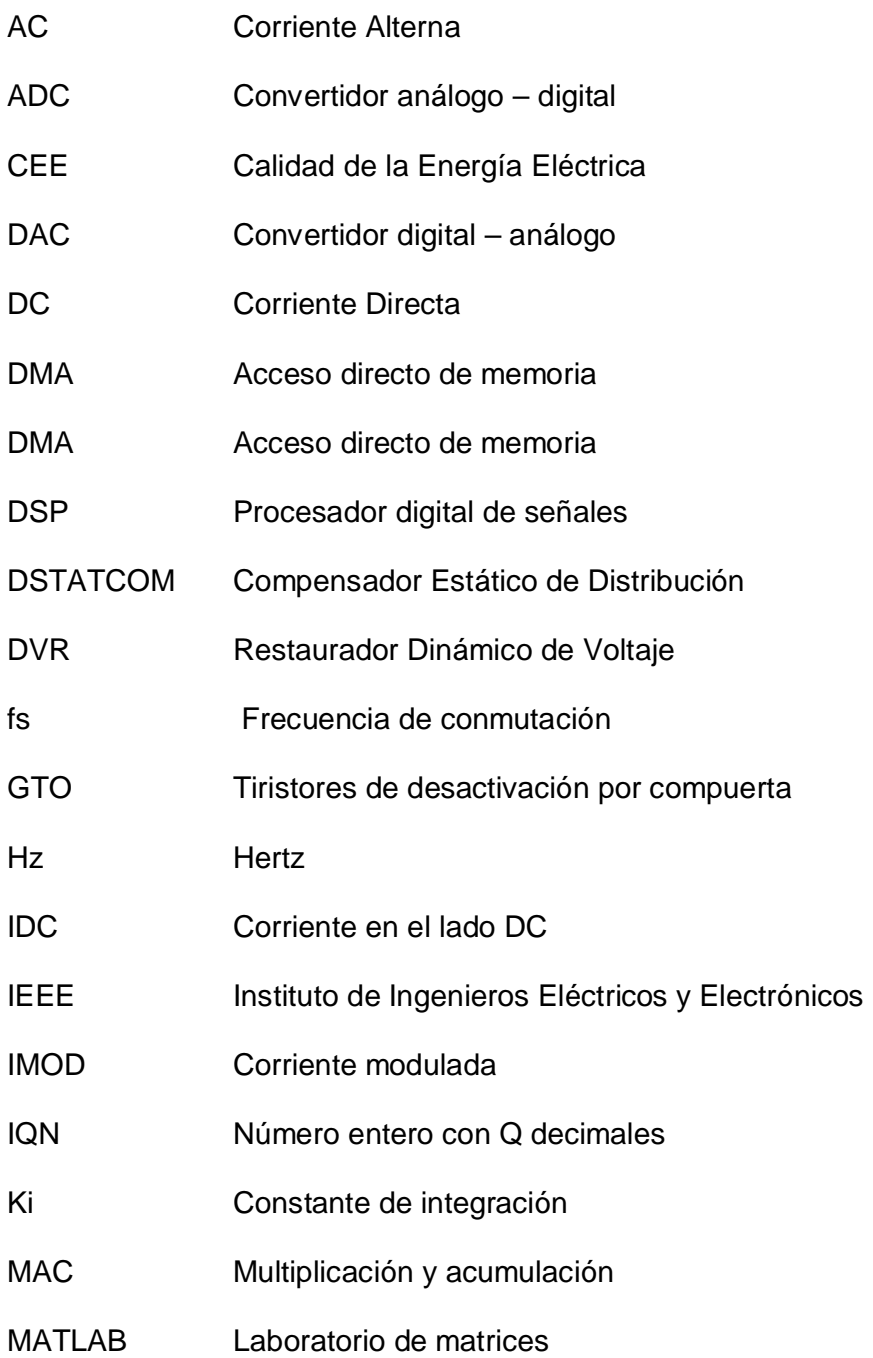

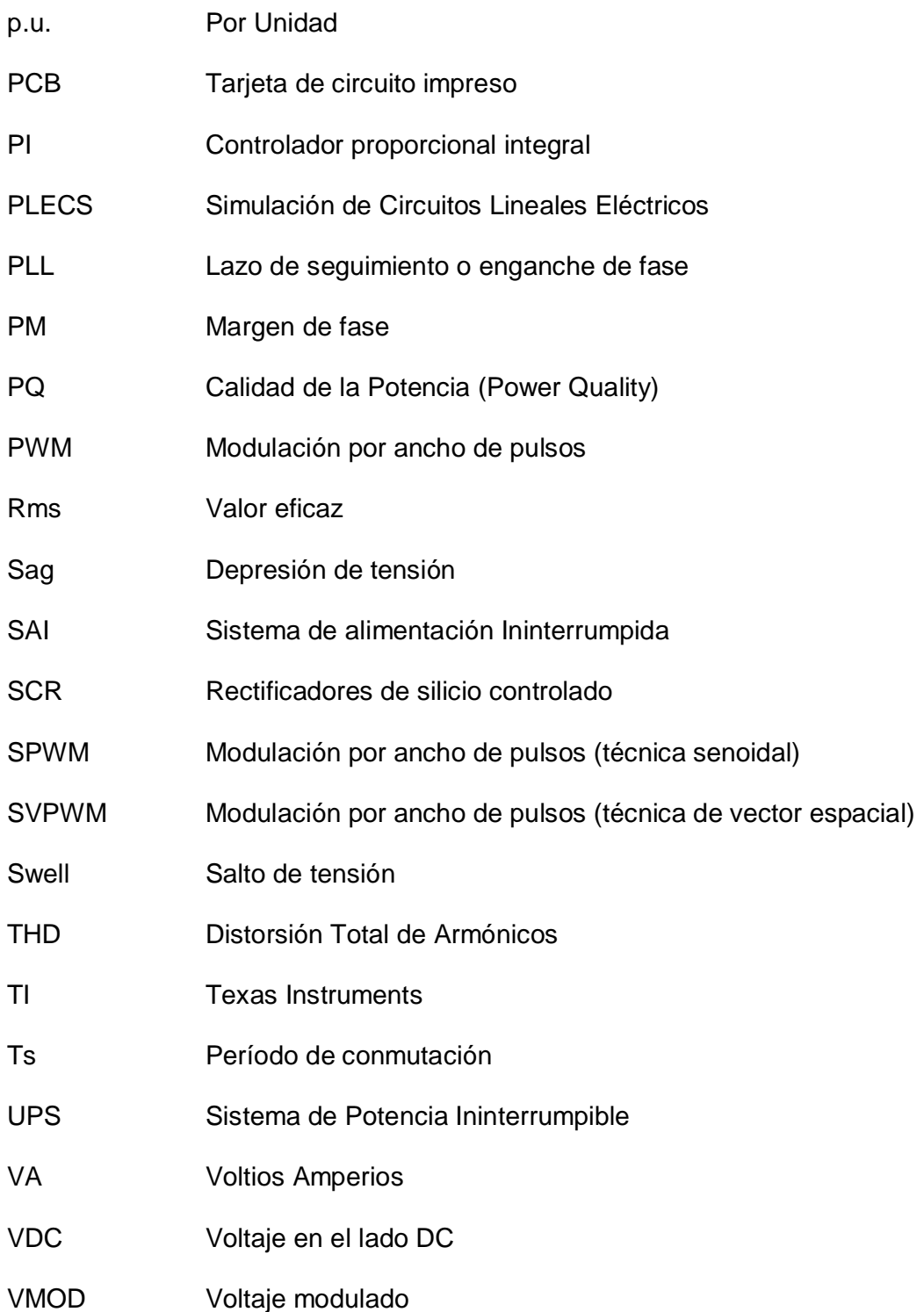

## **SIMBOLOGÍA**

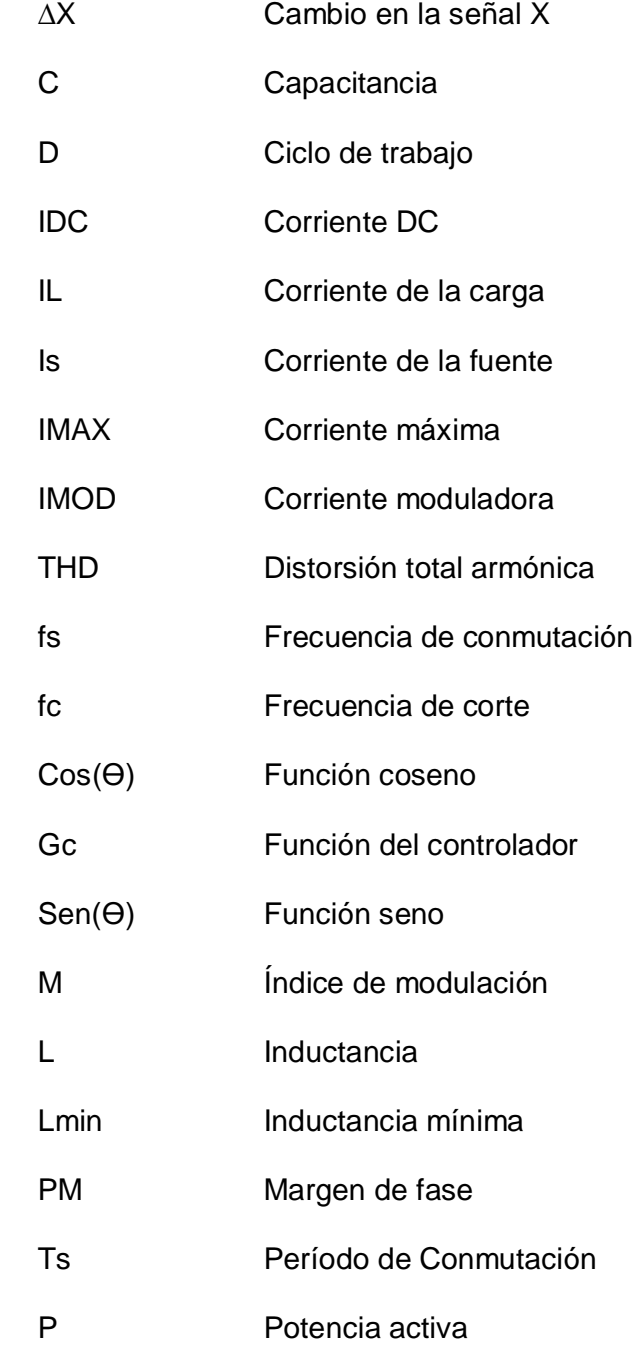

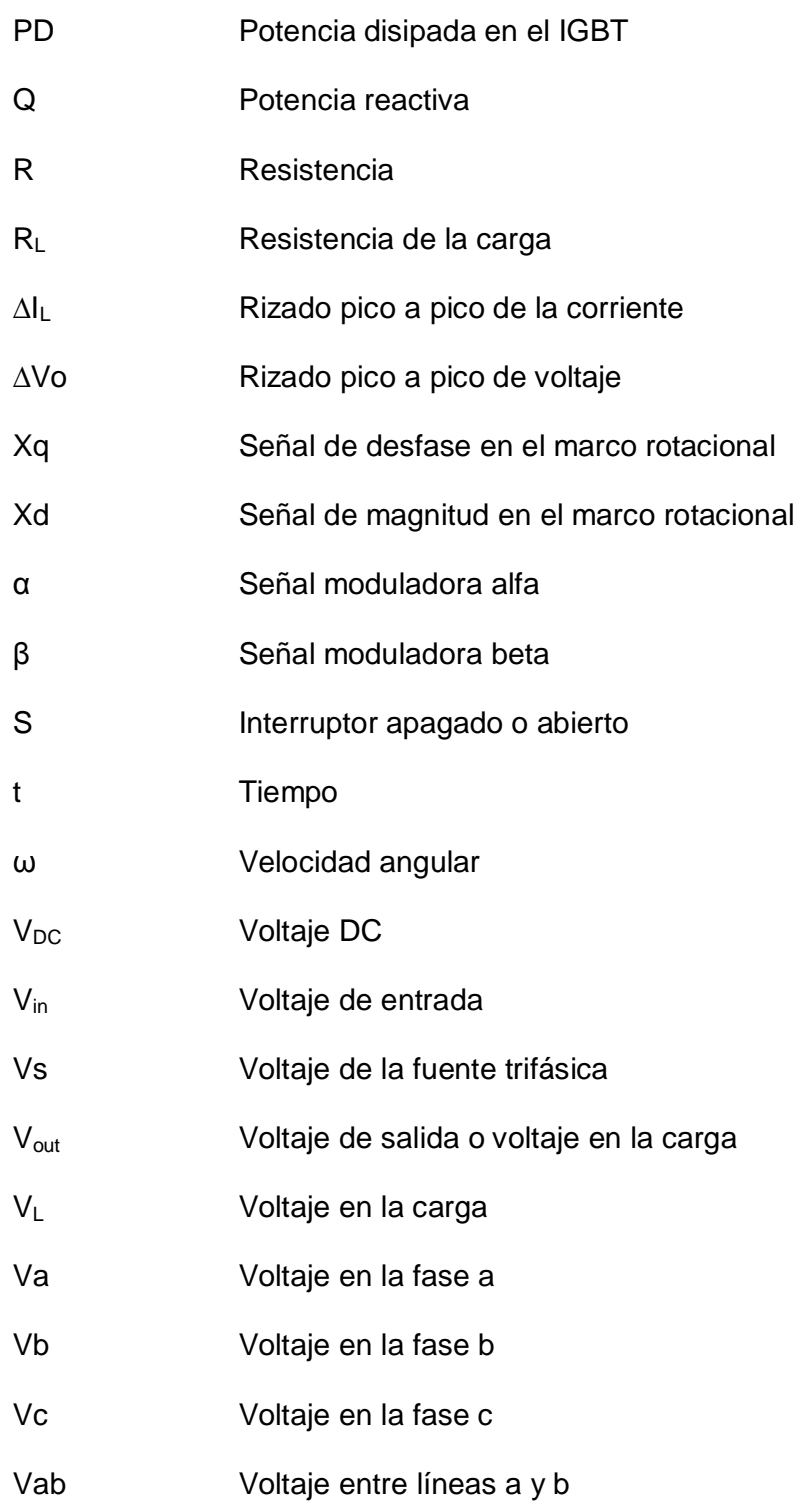

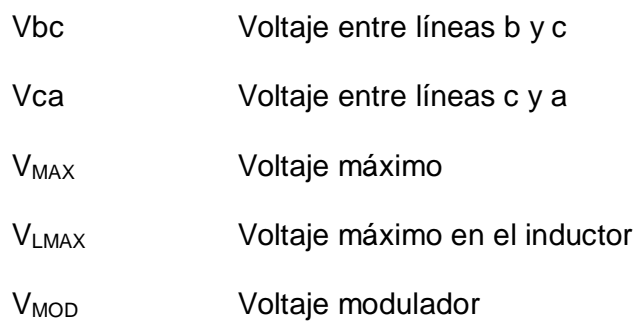

### **INDICE DE FIGURAS**

## **Capitulo 1**

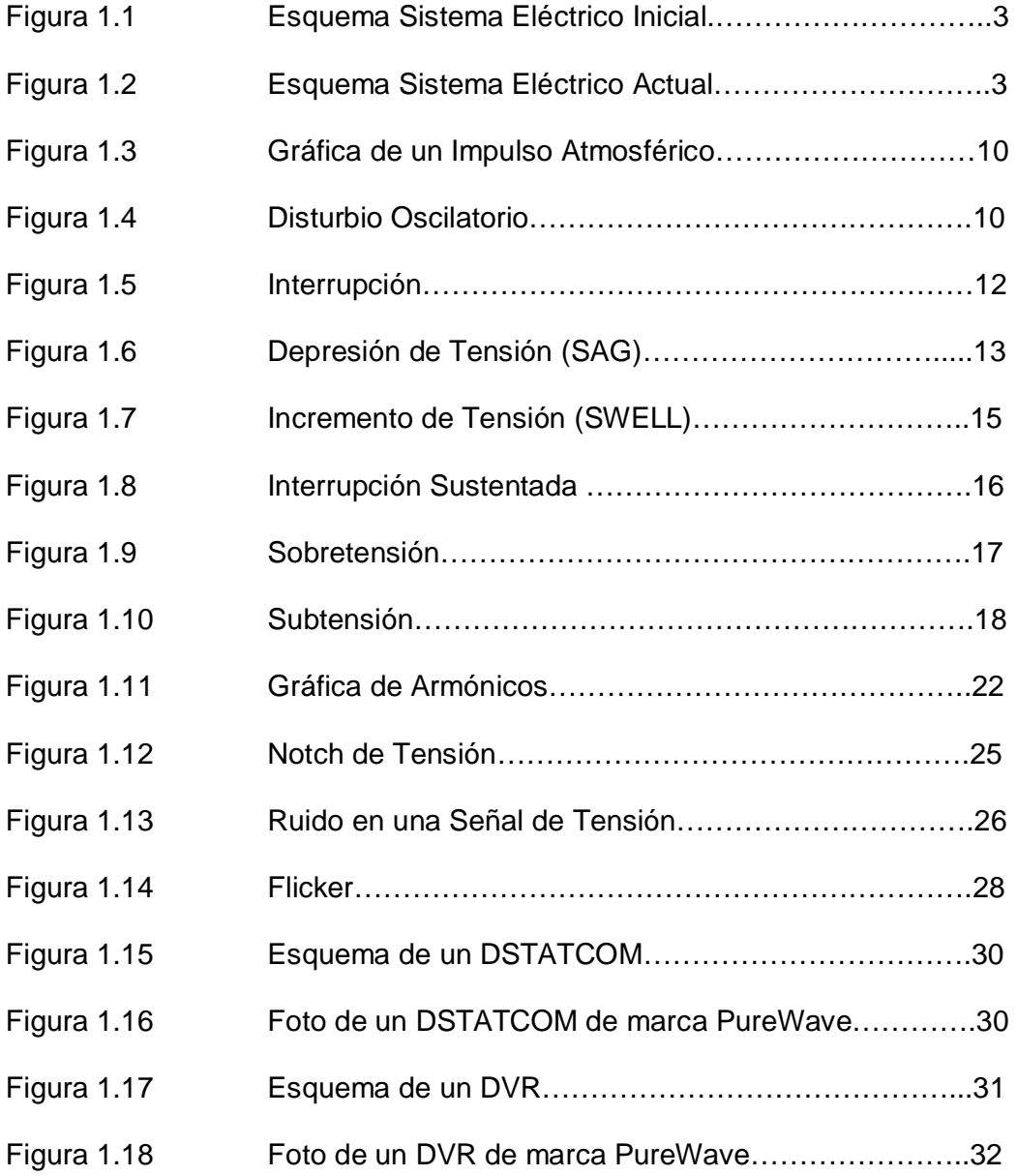

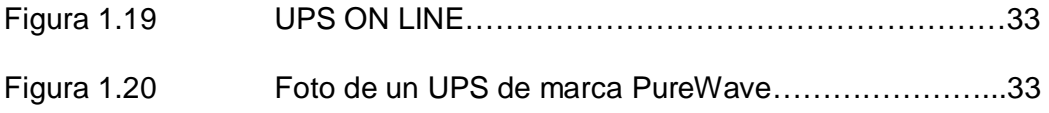

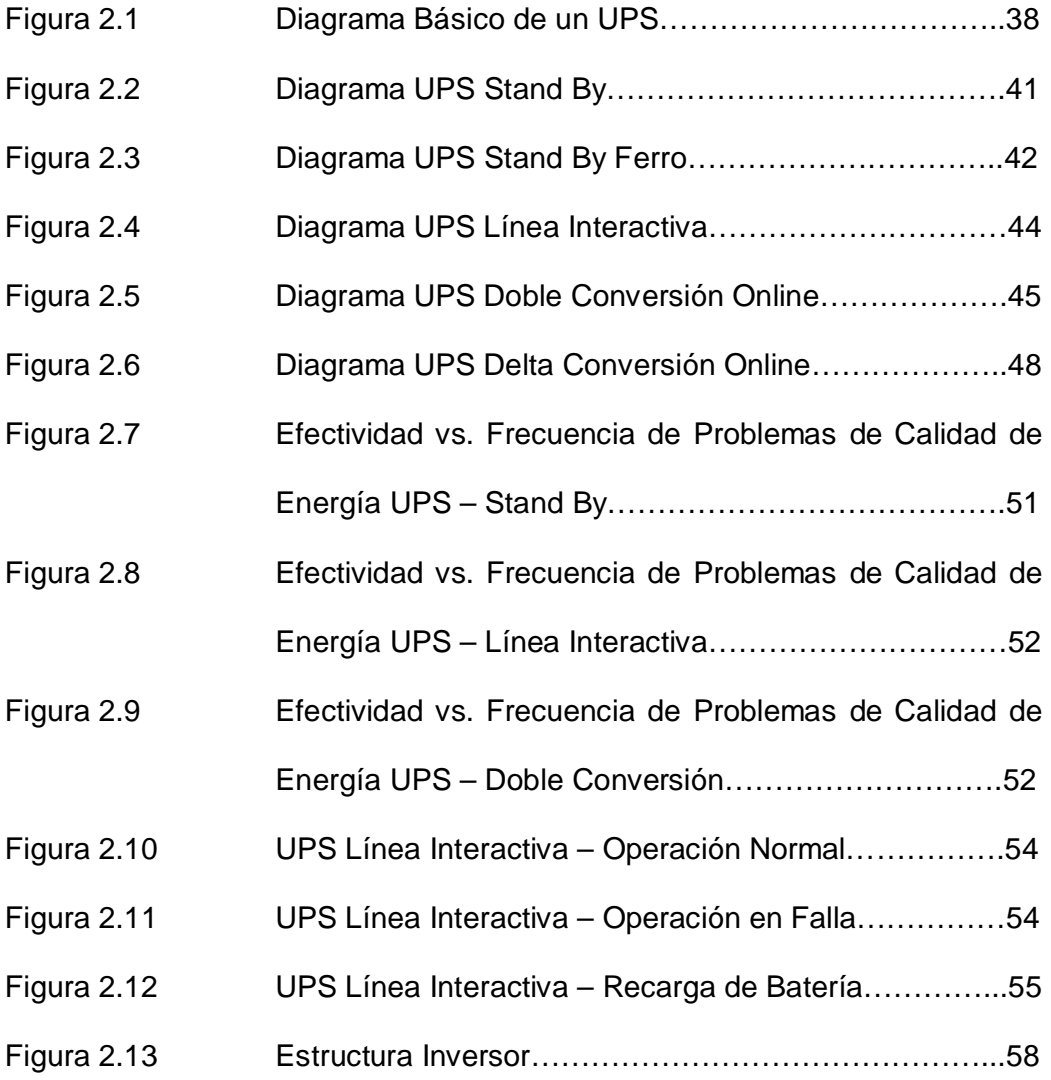

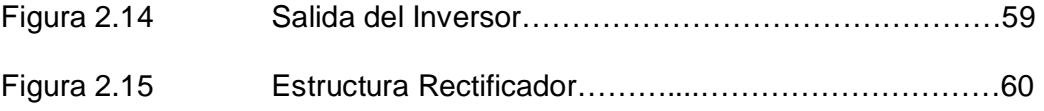

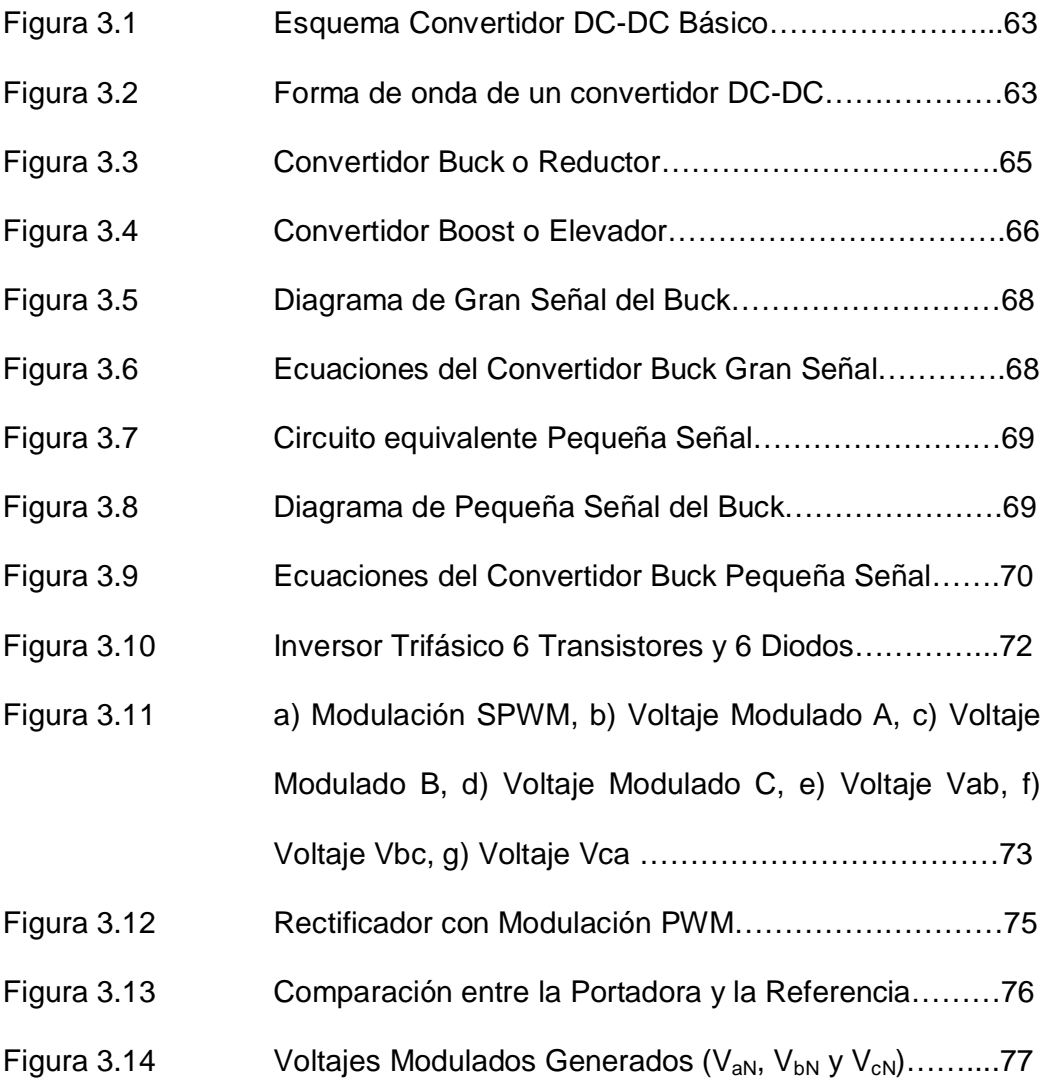

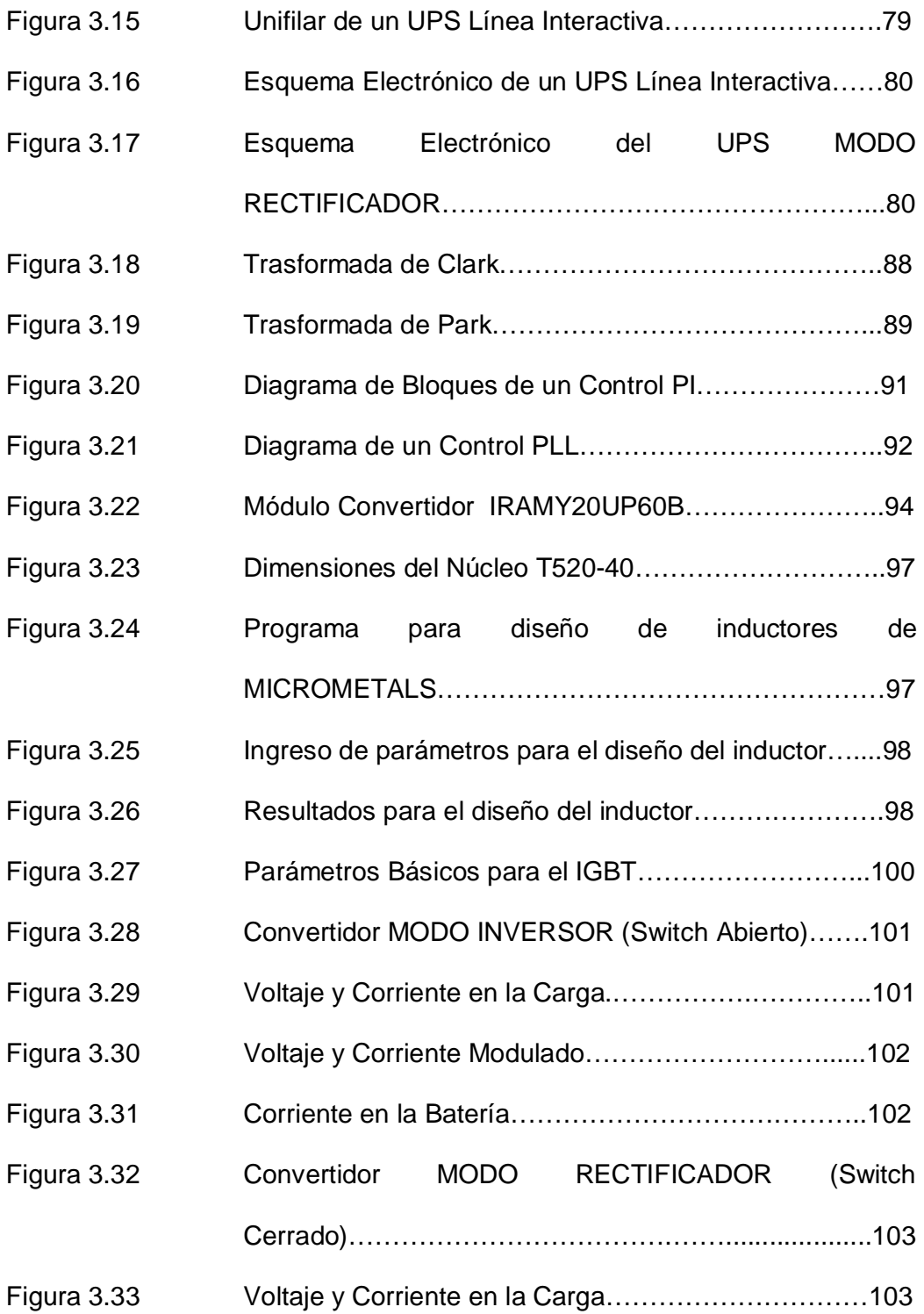

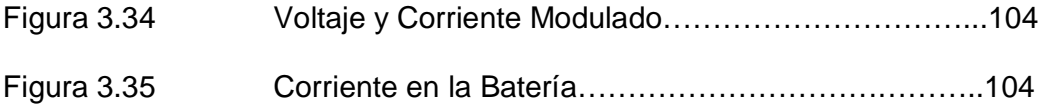

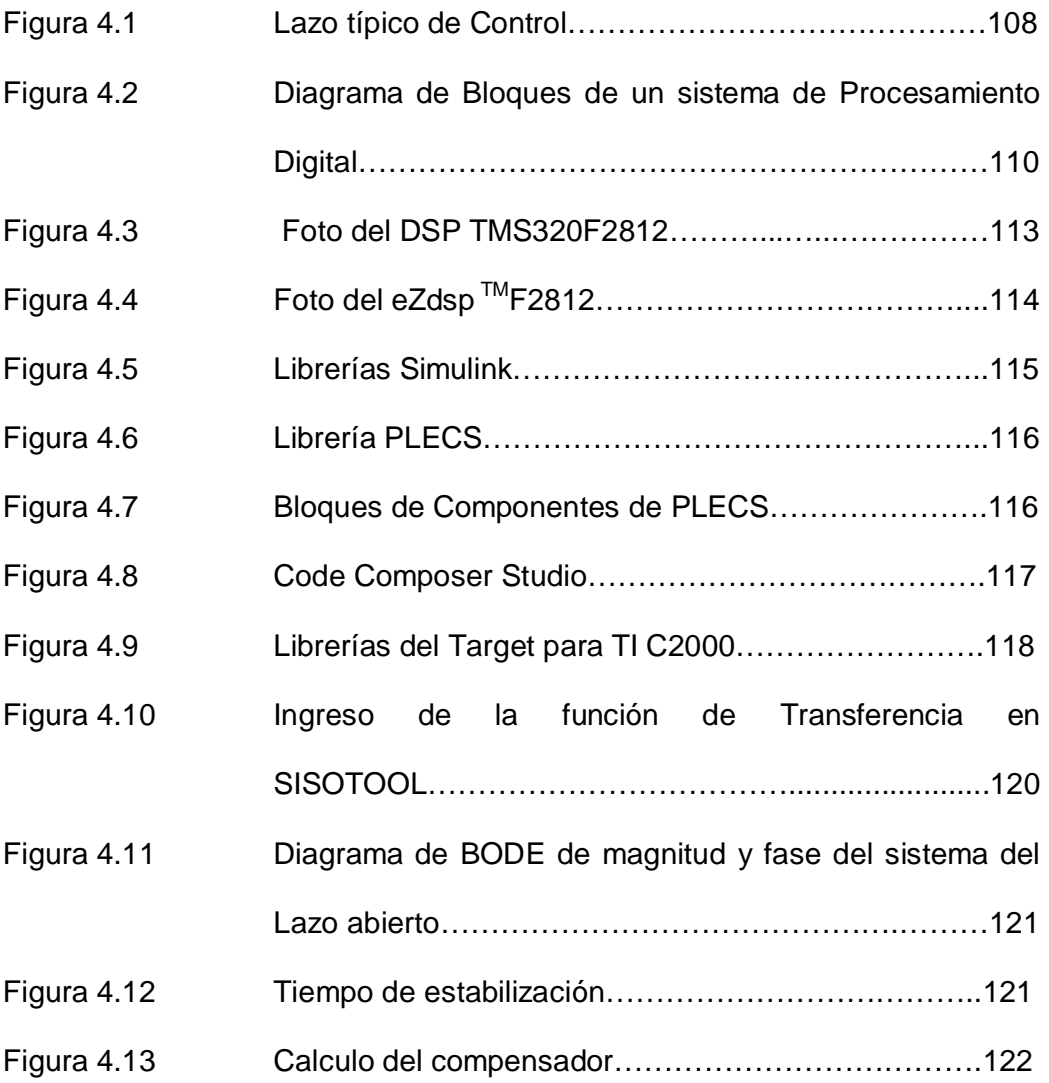

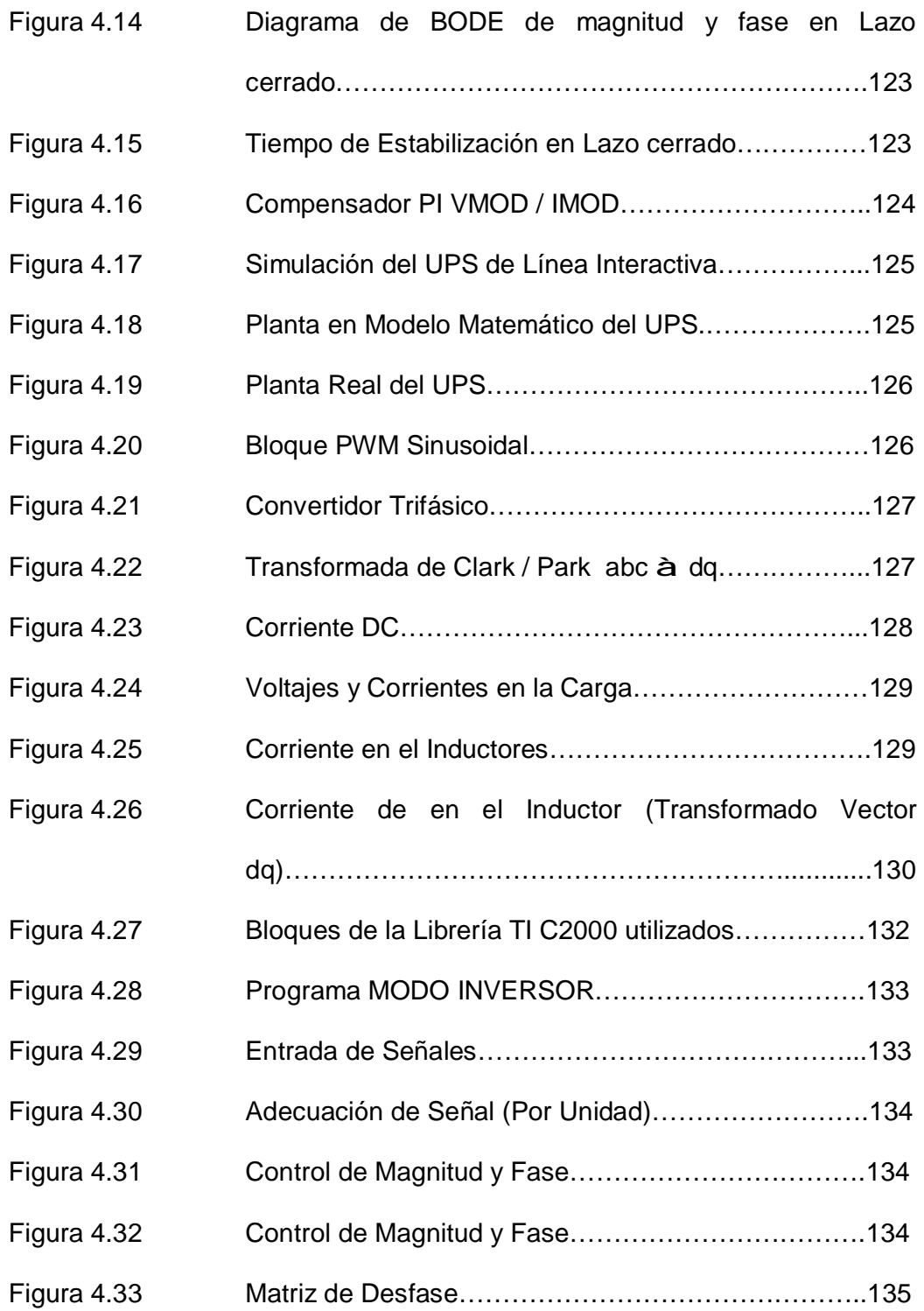

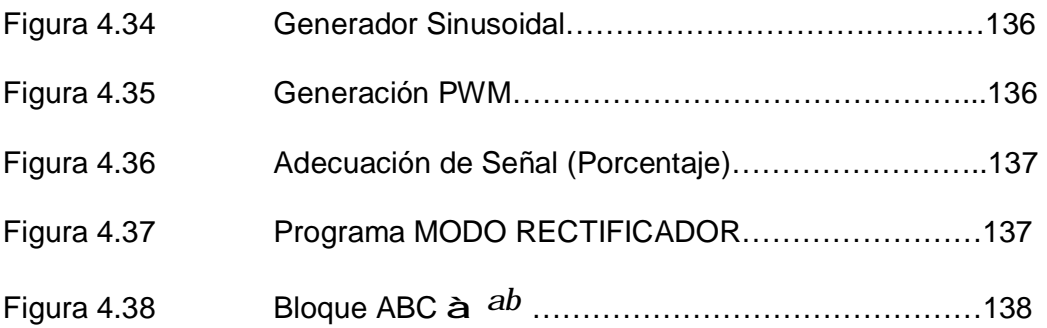

### **INDICE DE TABLAS**

## **Capitulo 1**

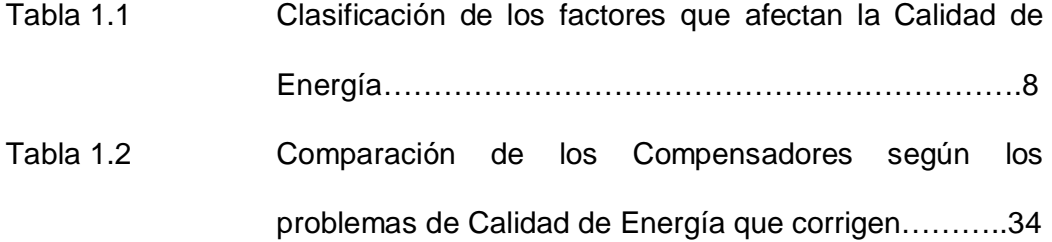

### **Capitulo 2**

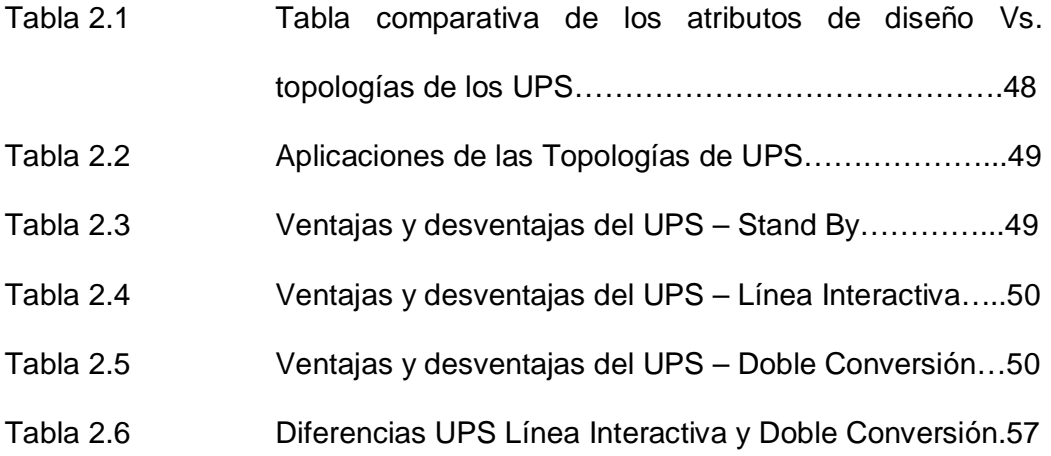

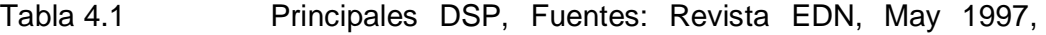

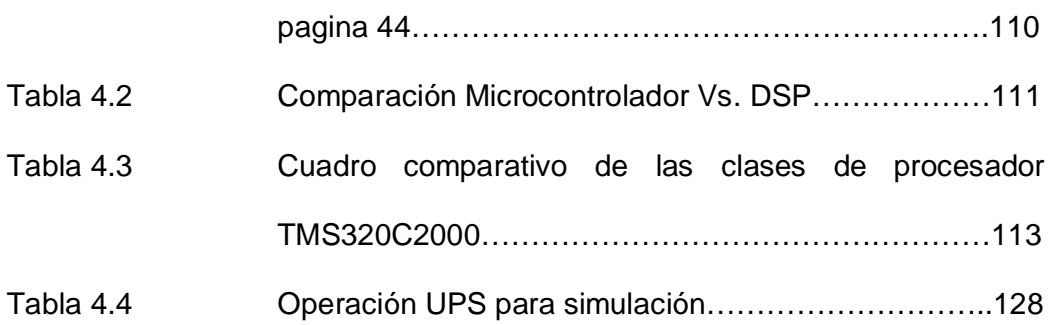

#### **INTRODUCCIÓN**

Hoy en día, los estándares de calidad son cada vez más exigentes, y un mercado globalizado demanda: bajos costos, alta rentabilidad, calidad y eficiencia. Curiosamente la Calidad de Energía guarda una estrecha relación con cada una de estas características, ya que la continuidad, confiabilidad y calidad del servicio eléctrico son decisivos, al poder ocasionar: la interrupción de un proceso de producción, el daño en equipos sensibles y tiempos de inactividad, que se traducen en pérdidas: económicas, de calidad y tiempo.

Por lo tanto, en la actualidad existen una serie de medidas correctivas y preventivas que se basan en un conjunto de equipos y técnicas que permiten asegurar la calidad de energía en el lado del consumidor.

Una de las medidas correctivas es el Sistema de Alimentación Ininterrumpida (UPS), que garantiza un suministro de electricidad en el evento de una falla en el suministro habitual, pudiendo también regular el flujo de electricidad, controlando las subidas y bajadas de tensión y corriente existentes en la red eléctrica, resultando especialmente útil ante cargas críticas, que requieran de una alimentación continua y limpia.

# **CAPÍTULO 1**

## **1. CONCEPTOS DE CALIDAD DE ENERGÍA**

#### **1.1 Calidad de Energía (Historia)**

Desde hace algunas décadas y como una respuesta a las necesidades de la industria y consumidores en general, ha habido un constante desarrollo tecnológico, con particular interés en la Electrónica de Potencia, con el propósito de cumplir con las exigencias de un mercado cada vez más competitivo que demanda calidad, continuidad de servicio energético, disminución de costos/pérdidas, procesos productivos eficientes, menor dependencia del personal de planta, entre otras cosas.

Se desarrollaron entonces, nuevas tecnologías con componentes más eficientes, que alteraron la característica cuasi lineal de las cargas, transformándolas en su mayoría en NO LINEALES, alterando la respuesta habitualmente esperada de una forma sinusoidal en la corriente a otras con nuevas características.

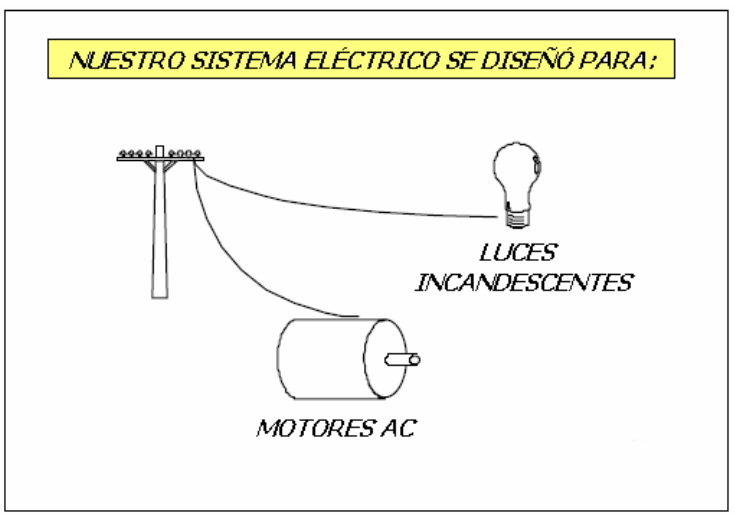

**FIGURA 1.1** Esquema Sistema Eléctrico inicial.

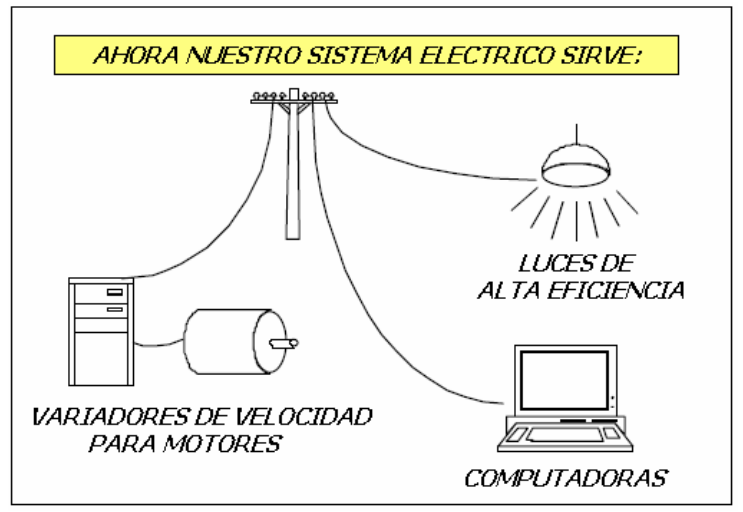

**FIGURA 1.2** Esquema Sistema Eléctrico actual.

Con el cambio de comportamiento de la carga se alteró también el Sistema de Suministro de Energía Eléctrica, su precio y servicio, y dado que constituye un factor decisivo de la economía, se creó el concepto de Calidad de Energía, para cuyo desarrollo se trató el problema de forma integral, con investigación básica y aplicada.

El término de Calidad de Energía Eléctrica (CEE, en español y PQ-Power Quality, en inglés) está relacionado directamente con las perturbaciones que pueden afectar las condiciones eléctricas del suministro y ocasionar el mal funcionamiento o daño de equipos y procesos, por lo que la Empresa Distribuidora debe garantizar un servicio de costos viables, funcionamiento adecuado, seguro y confiable, sin afectar el medio ambiente o el bienestar de las personas. Técnicamente hablando para la Empresa Distribuidora esto implica un suministro con tensiones equilibradas, sinusoidales y de amplitudes y frecuencias constantes. [5]

A nivel mundial se viene realizando estudios importantes de Calidad de Energía desde hace 20 años, los que muestran que año a año aumentan los niveles de distorsión de tensión y señalan como causa principal a los equipos electrónicos o cargas no lineales conectadas a la red.

4

El objetivo de la Calidad de Energía es lograr un suministro con *calidad* corrigiendo disturbios y variaciones de voltaje en el lado del cliente y proponiendo soluciones para corregir fallas o problemas que se presentan en el lado del sistema de las compañías suministradoras de EE.EE., cuyo éxito depende tanto de las empresas de energía eléctrica como de los consumidores y de los fabricantes de equipos.

#### **1.2 Pérdidas de Calidad de Energía**

La carga es lo que determina las Pérdidas en la Calidad de Energía pudiendo provocar:

- Mal funcionamiento de los equipos conectados a la red distribuidora, tal como: Transformadores, Bancos de Capacitares, etc. Y errores en los datos.
- Corrientes excesivas en los conductores de neutro que lo sobrecalientan.
- Altos niveles de tensión entre los conductores de neutro y tierra los cuales causan errores en los datos.
- Sobrecalentamiento y ruido acústico en transformadores, motores y otros aparatos.
- Campos magnéticos muy intensos emitidos por transformadores.
- Disminución en el tiempo de vida de los equipos y sus elementos constitutivos.
- Sistemas de control electrónico que se paran inesperadamente.
- Reinicio de los sistemas de manera frecuente.
- Fallas inexplicables de motores y sistemas eléctricos.
- Circulación continua de corriente en el conductor de puesta a tierra.
- Bajo Factor de Potencia provocado por un calentamiento excesivo de los Bancos de Capacitares.
- Operación errónea de los dispositivos de control, los sistemas de señalización principal y relevadores de protección.
- Interferencia telefónica.
- Daños a tarjetas electrónicas.
- Variación de la velocidad o del par en motores.
- Apertura de contactores.
- Colapso de sistemas de computación o errores de medición en instrumentos equipados con dispositivos electrónicos.
- Fallas en la conmutación de convertidores.
- Parpadeo en luminarias.
- Bloqueo de programas de PLC's.
- Baja eficiencia en motores eléctricos, entre otros.

A nivel industrial un mantenimiento preventivo constante y la instalación de equipos de protección y de control, resultan fundamentales para disminuir dichas Pérdidas.

Mientras que para las compañías suministradoras una acción preventiva corresponda a la utilización de equipos que puedan proporcionar información acerca de las operaciones del sistema eléctrico en condiciones normales y anormales, ayudando a evitar fallas catastróficas debido a cortos circuitos, resaltando áreas con problemas potenciales, ilustrando el efecto de la presencia de armónicas e identificando las oportunidades para ahorrar costos con la reducción de la máxima demanda.

#### **1.3 Factores que afectan la Calidad de Energía**

A nivel industrial existen diversos factores que afectan la Calidad de Energía, entre los cuales se encuentran:

- Las Instalaciones de sistemas eléctricos y electrónicos altamente sensibles en instalaciones antiguas;
- La Instalación de equipos sensibles en instalaciones nuevas, cuyos diseños no preveen problemas de calidad de energía;
- Planes de protección inadecuados o inexistentes;
- Diseño inadecuado de las instalaciones eléctricas y los Sistemas de puesta a tierra; entre otros.

Para un mejor entendimiento de los factores que afectan la Calidad de Energía, éstos han sido clasificados según su duración y forma en la Tabla 1.1:

|     | <b>CATEGORIA</b>                          | <b>DURACIÓN</b><br><b>TIPICA</b> | <b>MAGNITUD</b><br><b>TIPICA DE</b><br><b>VOLTAJE</b> |
|-----|-------------------------------------------|----------------------------------|-------------------------------------------------------|
| ı.  | <b>TRANSITORIOS</b>                       |                                  |                                                       |
| 1.1 | Transitorio Impulsivo                     | $< 0.5$ ciclos                   |                                                       |
| 1.2 | Transitorio Oscilatorio                   | $< 0.5$ ciclos                   | 0-8 p.u.                                              |
| 2.  | <b>CORTA DURACIÓN</b>                     |                                  |                                                       |
| 2.1 | Interrupción                              | 0,5 ciclos - 1 min               | < 0,1 p.u.                                            |
| 2.2 | Depresión de Tensión (SAG)                | 0,5 ciclos - 1 min               | $0.1 - 0.9$ p.u.                                      |
| 23  | Salto de Tensión (SWELL)                  | 0,5 ciclos - 1 min               | 1.1 - 1.8 p.u.                                        |
| 3.  | <b>LARGA DURACIÓN</b>                     |                                  |                                                       |
| 3.1 | Interrupción Sostenida                    | $>1$ min                         | 0 p.u.                                                |
| 3.2 | Subtensión                                | $>1$ min                         | $0.8 - 0.9$ p.u.                                      |
| 33  | Sobretención                              | $>1$ min                         | $1.1 - 1.2$ p.u.                                      |
| 4.  | DESEQUILIBRIO DE TENSIÓN                  | Estado Estable                   | $0.5 - 2%$                                            |
| 5.  | DISTORSIÓN DE LA FORMA DE ONDA            |                                  |                                                       |
| 5.1 | Armónicos                                 | Estado Estable                   | $0 - 20%$                                             |
| 5.2 | Corte                                     | Estado Estable                   |                                                       |
| 53  | Ruido                                     | Estado Estable                   | $0 - 1\%$                                             |
| 6.  | <b>FLUCTUACIONES DE TENSIÓN (FLICKER)</b> | Intermitente                     | $0.1 - 7\%$                                           |

**TABLA 1.1** Clasificación de los factores que afectan la Calidad de Energía

#### **1.3.1 Transitorios**

Son clasificados como Transitorios aquellos eventos indeseables en el sistema que son de naturaleza momentánea. La duración en que se presentan estos eventos es aproximadamente menor a 0.5 ciclos. Generalmente son causados por descargas atmosféricas, así como también por maniobras de interruptores, por oscilaciones comúnmente debidas a la conexión de Bancos de Capacitares y por cambios súbitos en el sistema de suministro. Se clasifican en:

- Disturbios Impulsivos, y,
- Disturbios Oscilatorios.

#### **3.1.1.1 Disturbios Impulsivos**

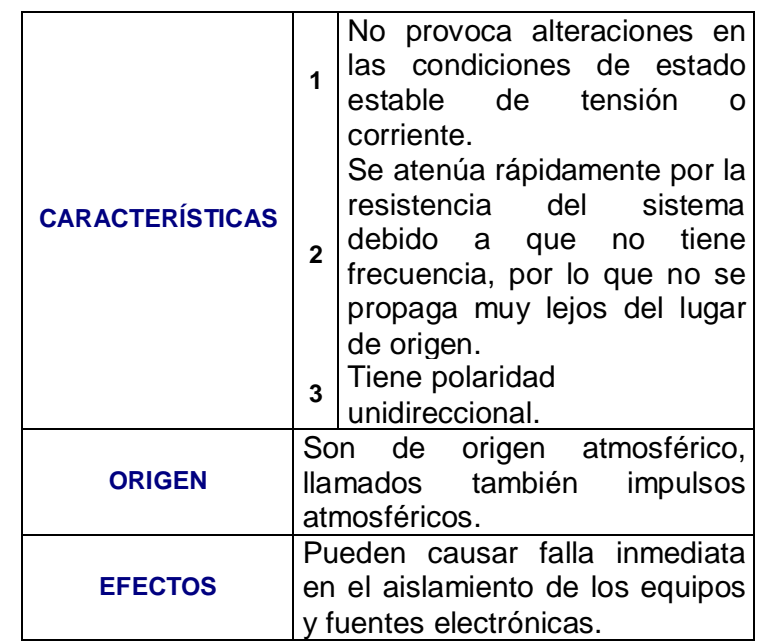

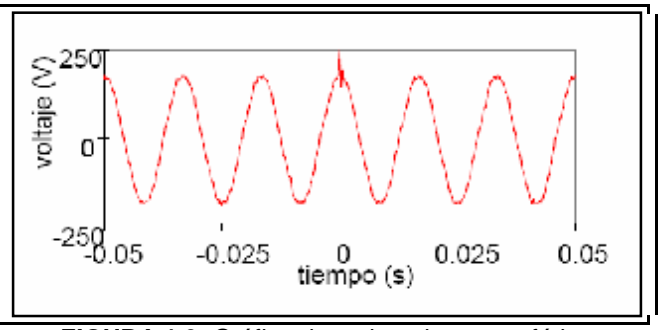

**FIGURA 1.3** Gráfica de un impulso atmosférico

#### **3.1.1.2 Disturbios Oscilatorios**

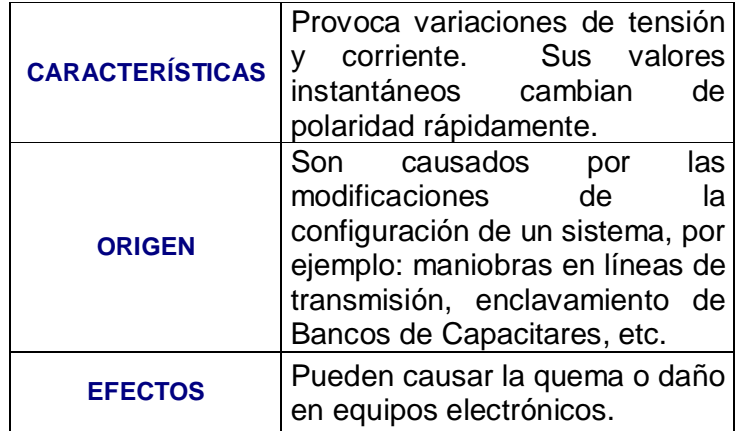

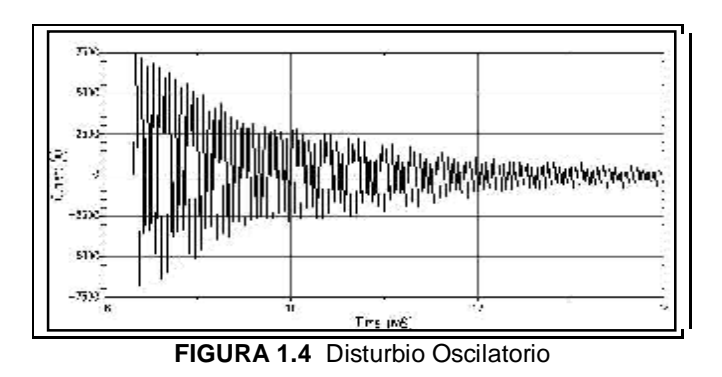
Como posibles soluciones para mitigar estos problemas se tiene: El uso de Sistemas de Alimentación Ininterrumpidas (SAI, conocido como UPS, por sus siglas en inglés), Protectores Electrónicos de SAG's (Filtros Activos), Transformadores de Aislamiento y Acondicionadores de Calidad de Energía Eléctrica (Power Quality Conditioners).

#### **1.3.2 Efectos de Corta Duración**

Los efectos de corta duración son eventos originados por fallas en el sistema eléctrico, y por la energización de grandes bloques de carga. La duración en que se presentan estos eventos es de aproximadamente 0.5 ciclos a 1 min. Su clasifican depende de la localización de la falla y las condiciones de operación del sistema, pudiendo ocasionar tres tipos de efectos de Corta Duración: [9]

- Interrupciones,
- Depresión de tensión (SAG), y,
- Elevación de Tensión (SWELL).

## **3.2.1.1 Interrupciones**

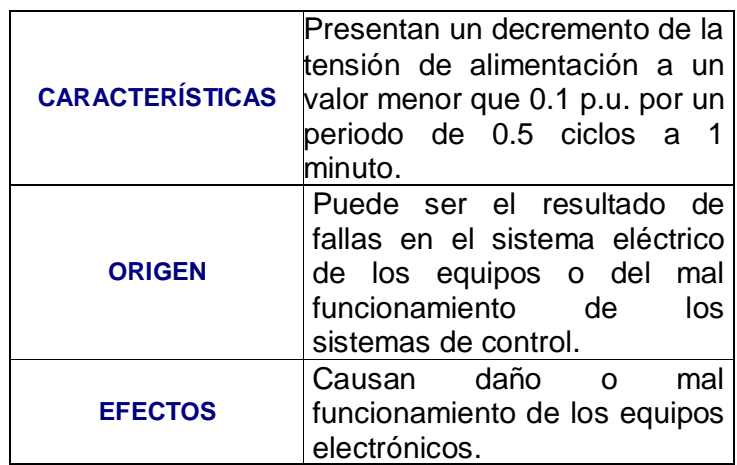

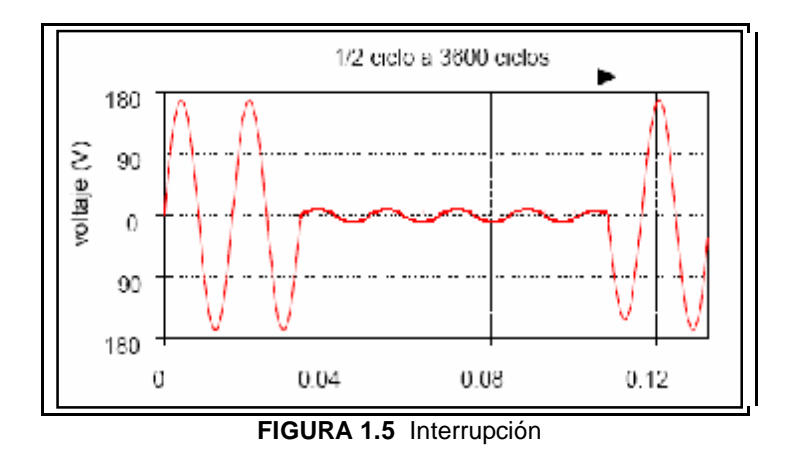

#### **3.2.1.2 SAG de Tensión**

Los SAG's de tensión, también conocidos como DIP's de Tensión, son los disturbios eléctricos más comunes.

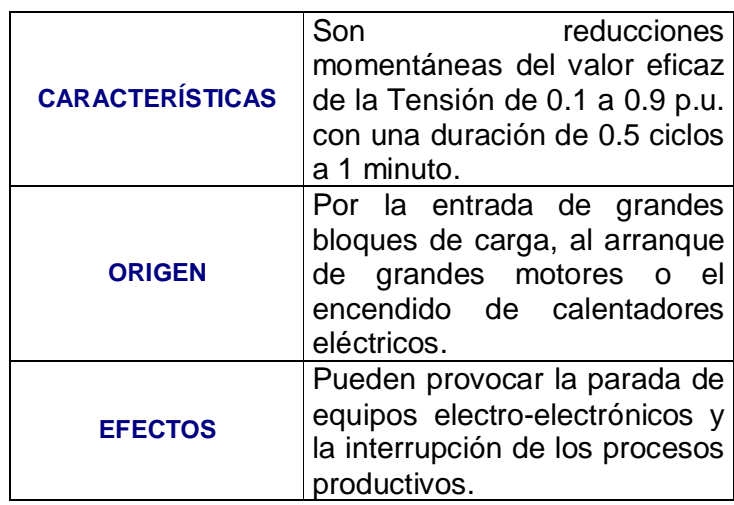

Algunos elementos efectivos para minimizar los problemas generados por estas reducciones súbitas de tensión son los transformadores de aislamiento y los UPS's.

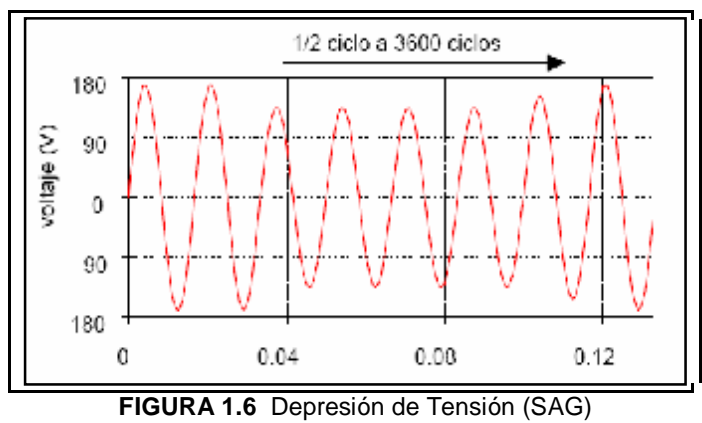

## **3.2.1.3 SWELL de Tensión**

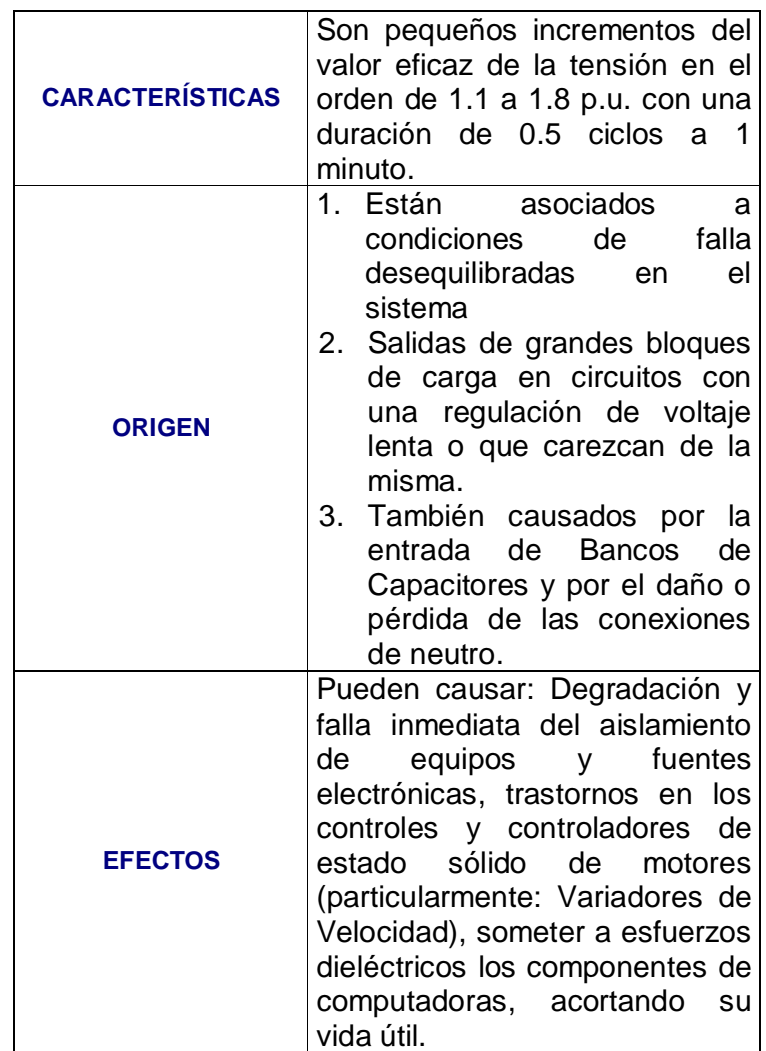

Para minimizar los efectos adversos producidos por este tipo de fenómenos utilizan supresores de transitorios y UPS´s, dimensionados mediante mediciones en las instalaciones. A continuación la Figura 1.7 muestra la gráfica de Voltaje Vs. Tiempo en presencia de un SWELL.

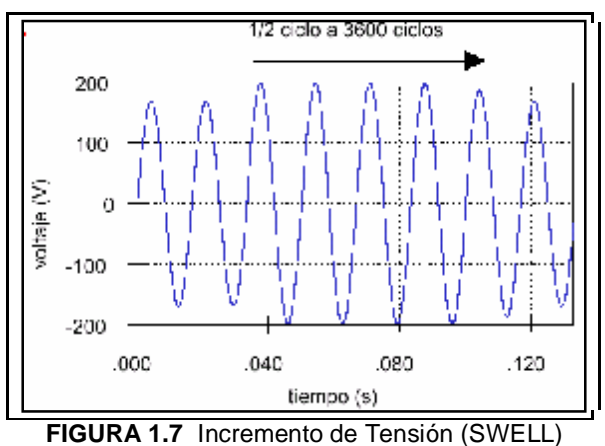

#### **1.3.3 Efectos de Larga Duración**

Son variaciones del valor eficaz de la tensión durante un tiempo mayor a 1 minuto, se consideran disturbios de régimen permanente y se clasifican en: [9]

- Interrupciones Sustentadas,
- Sobretensiones,
- Subtensiones, y,
- Desequilibrio de Tensión.

#### **3.3.1.1 Interrupciones Sustentadas**

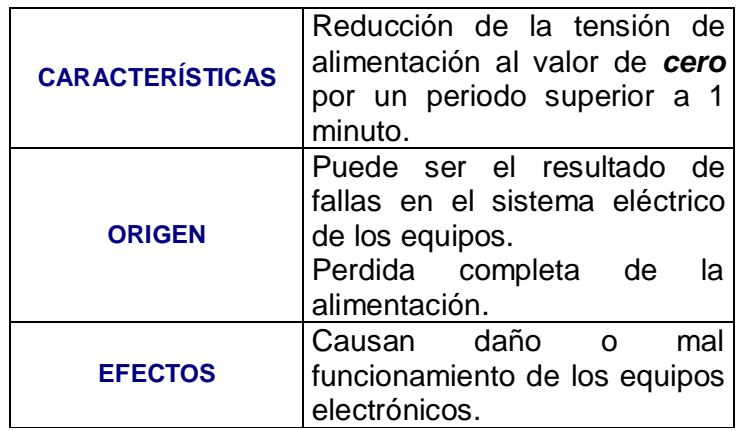

De naturaleza permanente, requieren intervención manual para reestableciminiento de la energía eléctrica del sistema.

A continuación gráfica de Voltaje vs. Tiempo cuando ocurre una interrupción sustentada

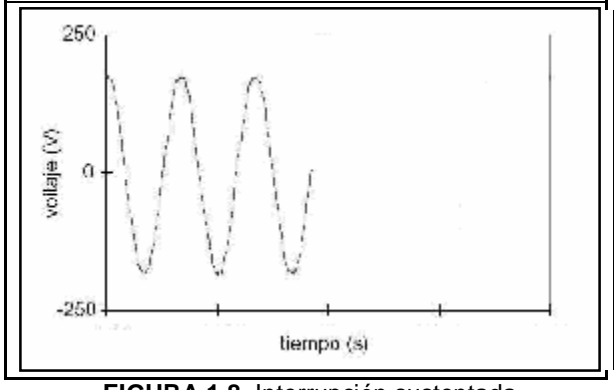

**FIGURA 1.8** Interrupción sustentada

#### **3.3.1.2 Sobretensiones**

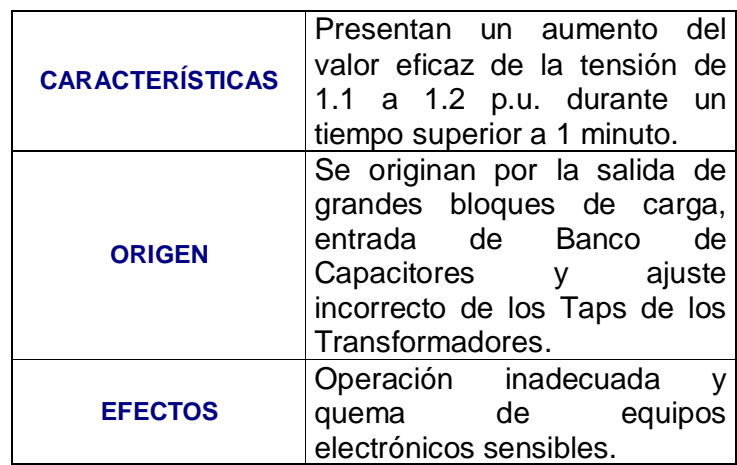

A continuación la gráfica de Voltaje Vs. Tiempo en presencia de una sobretensión de tensión.

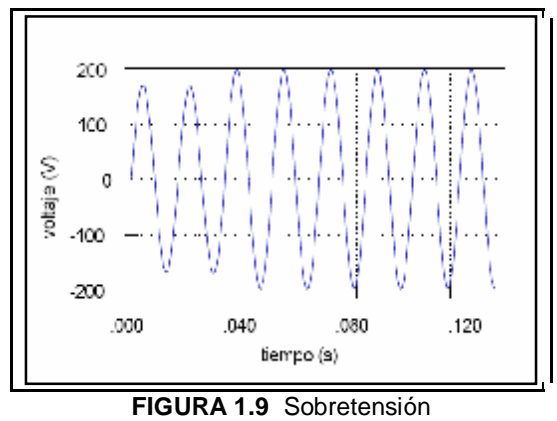

Para minimizar el efecto de estos problemas se utiliza UPS's, Supresores de Tensión, Transformadores de acoplamiento, entre otros.

#### **3.3.1.3 Subtensiones**

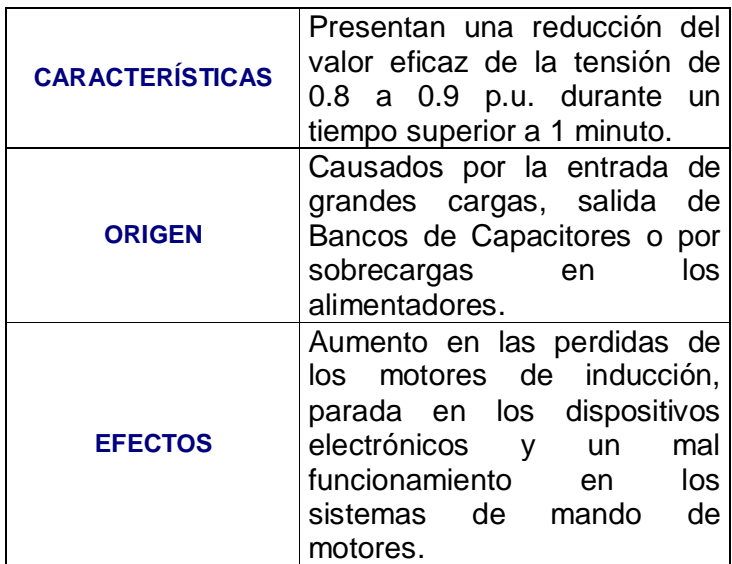

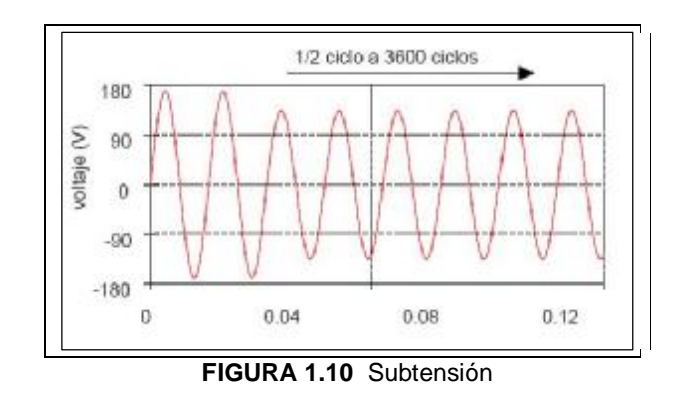

## **3.3.1.4 Desequilibrio de tensión**

Se define como la razón entre la componente de secuencia negativa y la componente de secuencia positiva. En el caso de la *Tensión de Secuencia Negativa,* este se presenta por el desequilibrio de carga en los sistemas de potencia.

Un desequilibrio de tensión puede ser estimado como el máximo desvío de la media de las tensiones de las tres fases dividido por la media de las tensiones y expresado en forma de porcentaje. La causa principal es la conexión de cargas monofásicas en circuitos trifásicos; anomalías en bancos de capacitores.

#### **1.3.4 Secuenciales (Distorsión de la forma de onda)**

La distorsión de la forma de onda corresponde a la deformación de su forma sinusoidal pura, y puede darse tanto en la forma de onda de tensión como en la de corriente. Se da en régimen permanente y se conocen tres tipos:

- Armónicos,
- Notch, y,
- Ruido.

## **1.3.4.1 Armónicos**

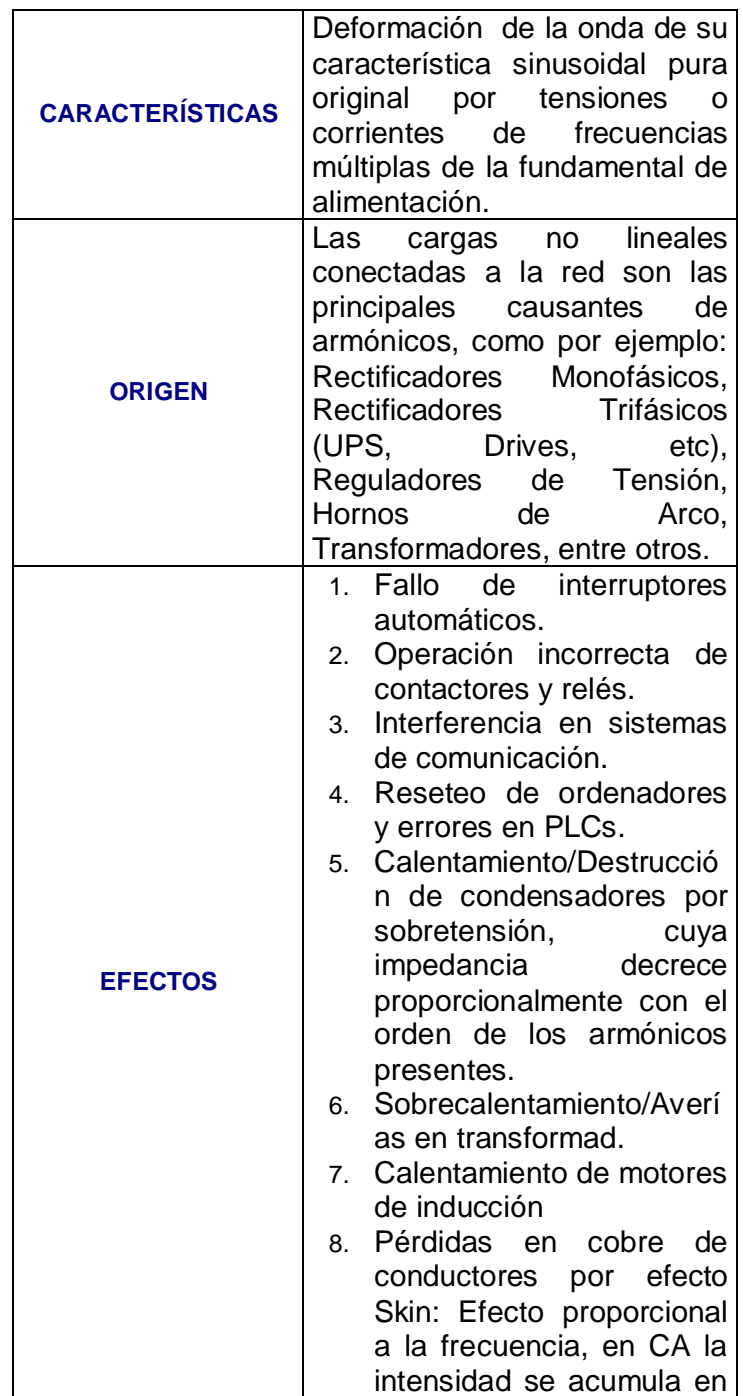

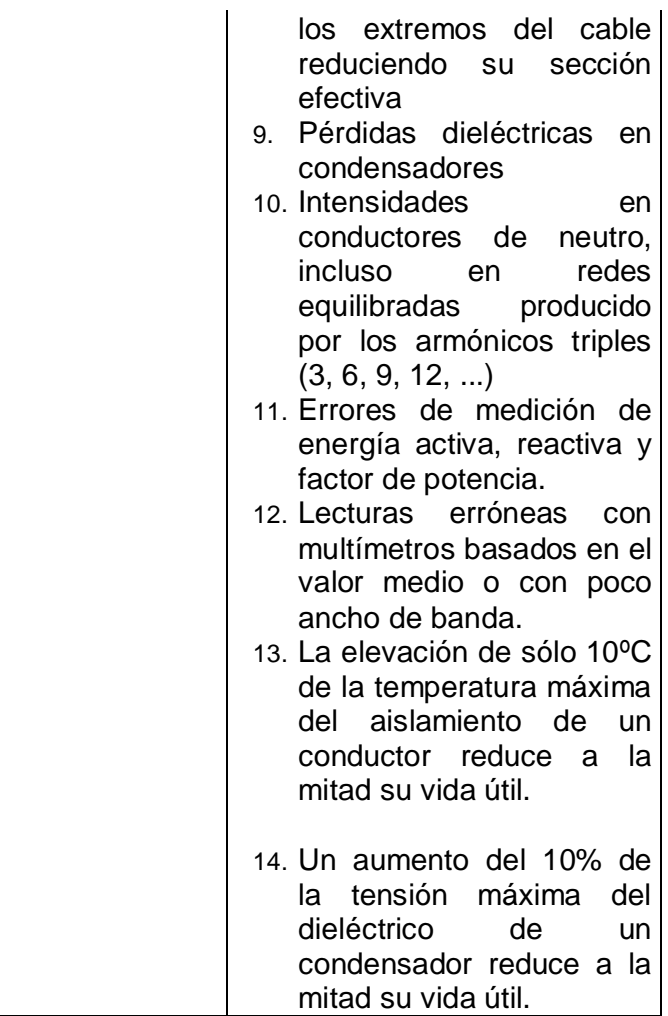

Esta perturbación corresponde a una de las más frecuentes en la actualidad, por lo que es de nuestro particular interés y se analizará con mayor detalle.

La Figura 1.12 muestra una onda sinusoidal fundamental con su tercer y quinto armónicos, es decir, para una frecuencia fundamental de 60 Hz, el

tercer armónico tendría 180 Hz y el quinto armónico 300 Hz. [6]

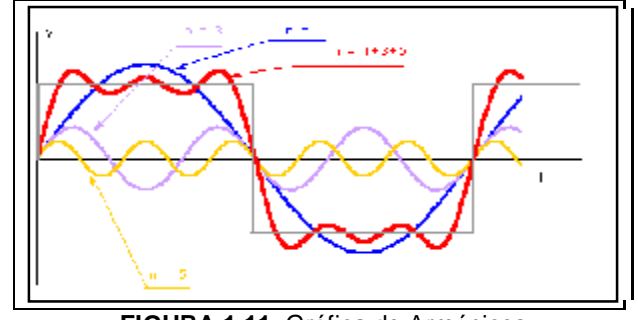

**FIGURA 1.11** Gráfica de Armónicos

El problema de presencia de armónicos en un sistema requiere una consideración especial, ya que no se pueden sacar conclusiones útiles sin conocer el espectro de las corrientes armónicas presentes, pero dada la complejidad es común usar como referencia los valores correspondientes a la Distorsión Armónica Total (THD).

*Distorsión Armónica Total (THD):* Es la relación de las armónicas con respecto a la fundamental que indica la variación que tiene la onda que se está midiendo con respecto de la onda fundamental que se quiere, es decir, proporciona cuánto se ha "distorsionado" la onda sinusoidal en el proceso. [7]

Se calcula la THD del Voltaje (en porcentaje):

$$
THD\% (U) = \frac{\sqrt{\sum_{n=2}^{n=50} U_n^2}}{U_1} 100
$$
 (1.1)

Se calcula la THD de la Corriente (en porcentaje):

$$
THD\% (I) = \frac{\sqrt{\sum_{n=2}^{n=50} I_n^2}}{I_1} 100
$$
 (1.2)

Existen diversas medidas para reducir la presencia de armónicos y sus efectos en un sistema, entre las que están:

*Filtros Pasivos:* Establecen un camino de baja impedancia para las corrientes armónicas de forma que circulen por el filtro y no por la fuente de alimentación.

*Transformadores de separación:* separan los armónicos triple-N de la fuente de alimentación.

*Filtros Activos:* compensa la corriente armónica y sólo la corriente fundamental procede de la fuente de alimentación.

## **1.3.4.1 Notch ("Muesca", Corte)**

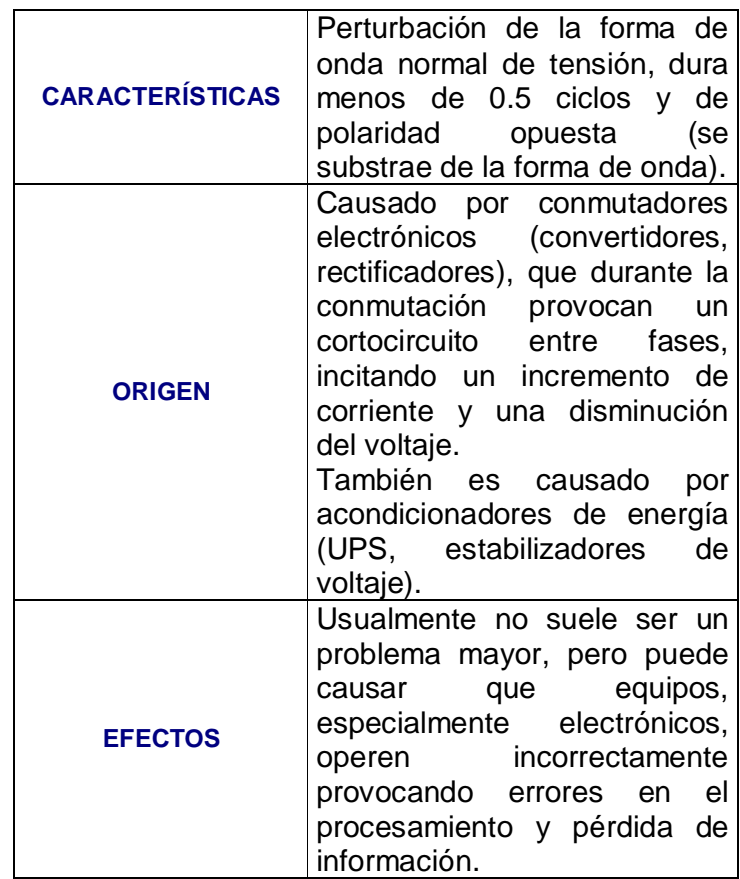

A continuación la gráfica de Voltaje Vs. Tiempo cuando es afectado por un Notch de tensión. [9]

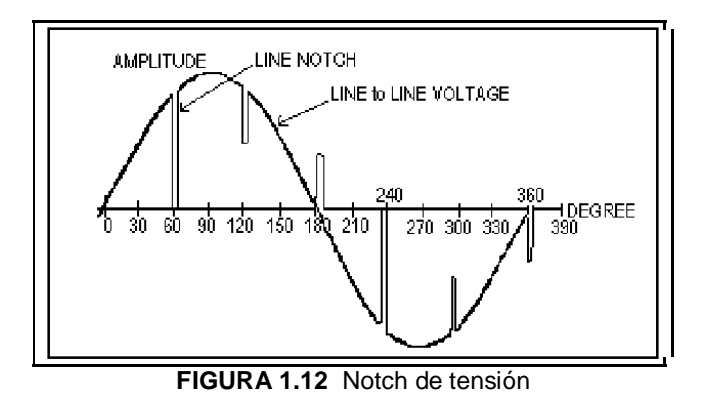

**1.3.4.2 Ruido** 

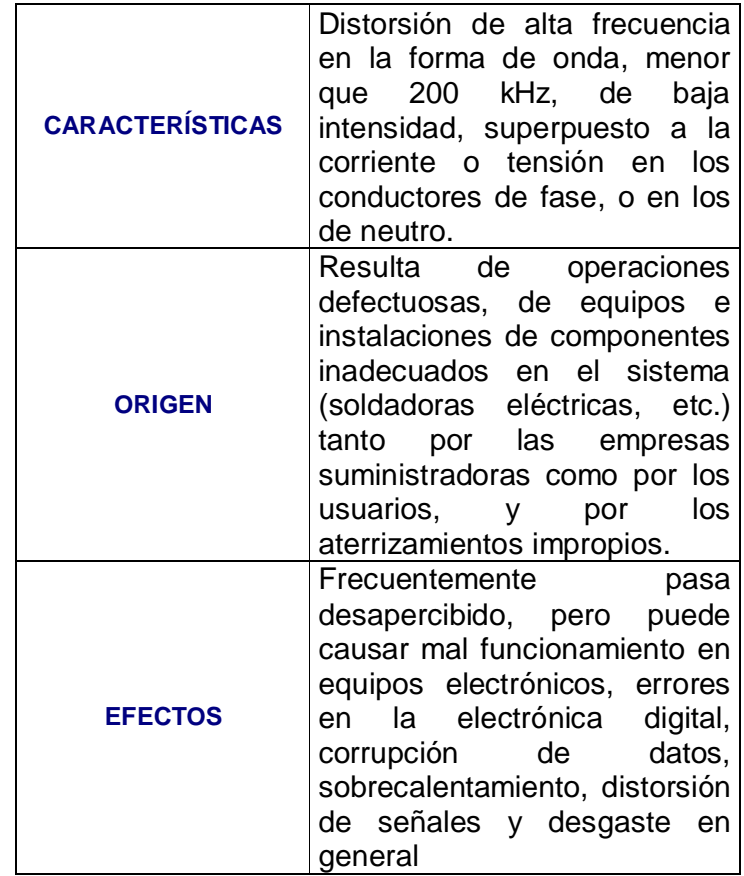

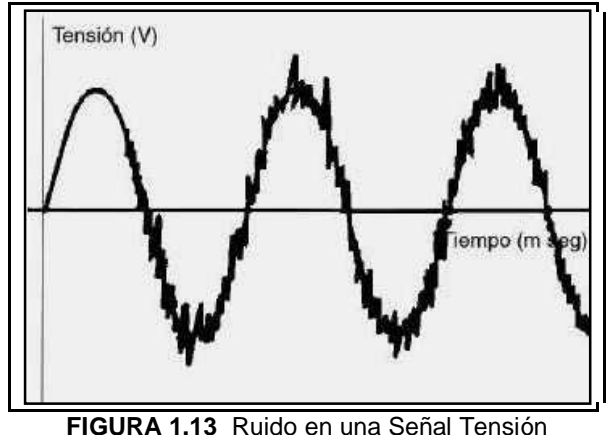

Para efectuar mediciones se debe usar un buen Analizador de Espectro con una banda lo suficientemente amplia, de modo que permita detectar niveles de ruido por encima de los índices aceptables y tomar acciones correctivas instalando equipos tales como: Transformadores de Aislamiento, Reguladores Ferro-Resonantes, UPS, entre otros. [8]

#### **1.3.5 Fluctuaciones de Tensión**

Las fluctuaciones de tensión, entre las que destaca el Parpadeo (Flicker), constituyen uno de los mayores problemas de regulación de tensión en la industria.

Son variaciones sistemáticas del perfil de la tensión o una serie de variaciones aleatorias de la magnitud de la tensión, las cuales exceden el límite especificado de 0,95 a 1,05 [p.u.].

## **1.3.5.1 Flicker (Parpadeo)**

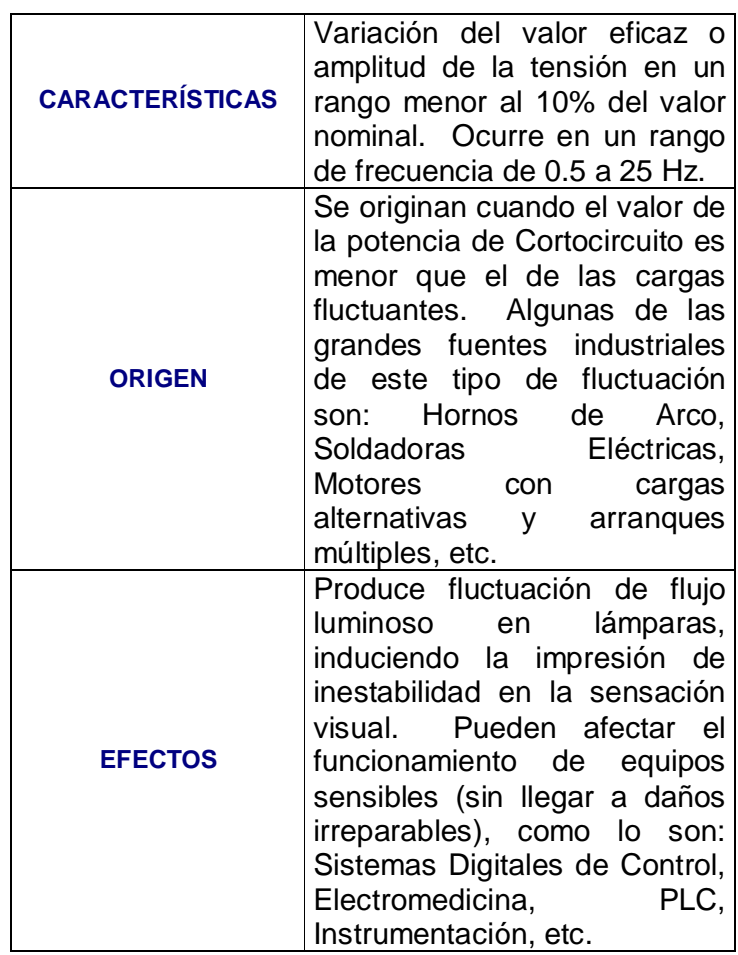

La Figura 1.14 muestra la variación del Voltaje en el

tiempo en presencia de un Flicker. [10]

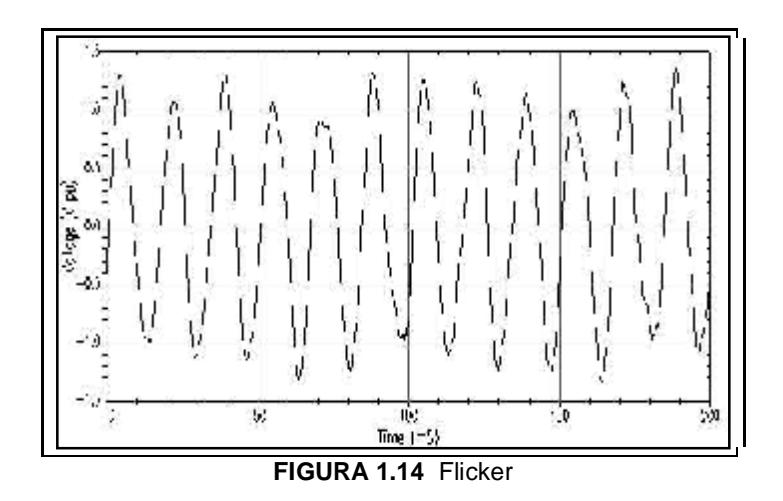

#### **1.4 Compensadores de Calidad de Energía**

Como se ha mencionado el incremento de la automatización en la industria moderna ha cambiado los requerimientos de la Calidad de Energía. Las computadoras, equipos de control de procesos y convertidores son sensibles a las desviaciones de los voltajes de línea de su forma sinusoidal ideal, tales como los SAGs, Armónicos, Flickers, e Interrupciones de Alimentación.

En base a lo expuesto los equipos convencionales ya no son una alternativa de solución, debiendo introducirse al Mercado equipos basados en convertidores PWM conectados en serie o paralelo, almacenadores de energía, entre los que destacan:

- Distribution Static Compensator (DSTATCOM)
- Dynamic Voltage Restorer (DVR)
- Uninterruptible Power Supply (UPS)

#### **1.4.1 Distributed Static Compensator (DSTATCOM)**

Consiste en un convertidor de voltaje/compensador conectado en paralelo a la red de distribución a través de un transformador de acoplamiento, lo que permite al dispositivo absorber o generar potencia activa y reactiva de forma controlada.

El DSTATCOM es utilizado mayormente para la regulación de voltaje (protección contra SAGs y SWELLs), corrección del Factor de Potencia y eliminación de Corrientes Armónicas. También protege el sistema de distribución de los Flickers y mitiga armónicos, inyectándo armónicos de corriente a la cargas para que la corriente de línea sea sinusoidal, corrigiendo el desbalance en las corrientes de línea. No provee compensación durante interrupciones completas de potencia. [11]

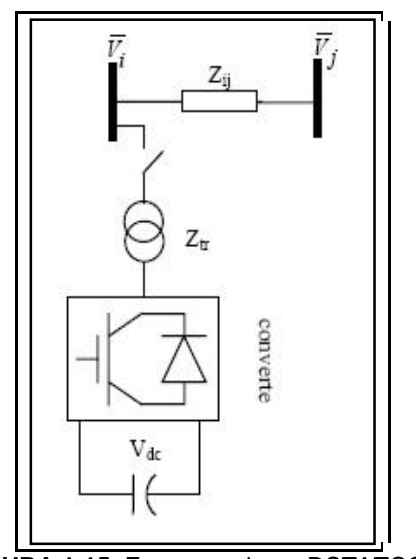

**FIGURA 1.15** Esquema de un DSTATCOM

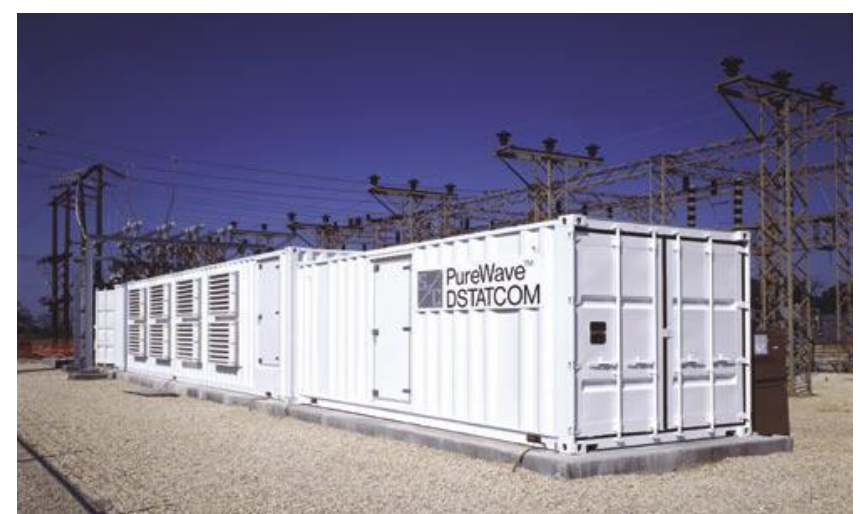

**FIGURA 1.16** Foto de un DSTATCOM de marca PureWave

## **1.4.2 Dynamic Voltage Restorer (DVR)**

Consiste en un Convertidor de Voltaje/Compensador conectador en serie a la red de distribución a través de un

transformador de acoplamiento. En general se lo usa para la protección de cargas críticas y sensibles contra depresiones y sobretensiones de voltaje de corta duración (SAGs y SWELLs), así como también para eliminar voltajes armónicos. Se considera que entra en operación únicamente durante períodos de falla reaccionando de manera instantánea ante SAGs y SWELLs de tensión. Al igual que el DSTATCOM no provee compensación durante interrupciones completas de potencia.

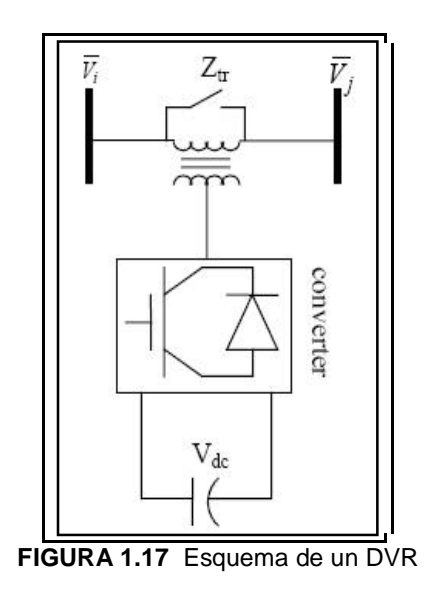

En el caso del DVR, es posible construirlo para potencias relativamente altas, ampliando su utilización a todas las

ramas de la industria, desde líneas de producción y fábricas enteras hasta incluso polígonos industriales. [11]

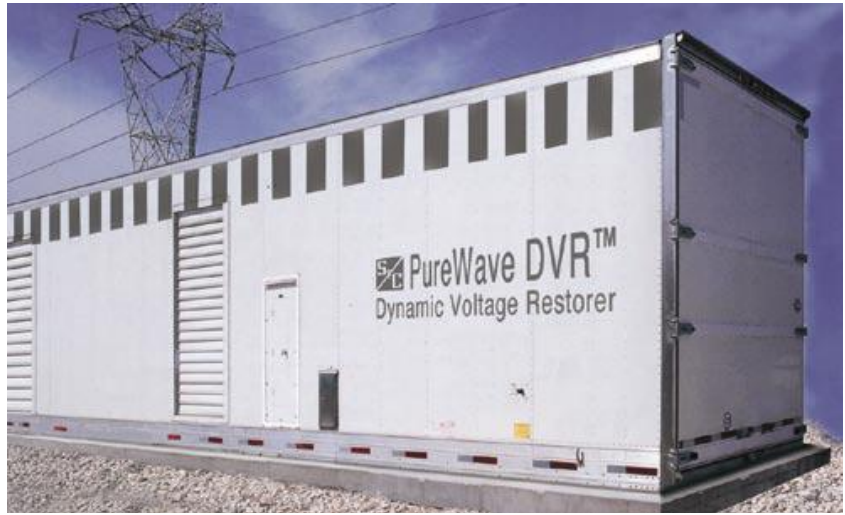

**FIGURA 1.18** Foto de un DVR de marca PureWave

### **1.4.3 Uninterruptible Power Supply (UPS)**

Se trata de un Convertidor de Voltaje que proporciona una alimentación continua para proteger cargas sensibles que se alimentan de una sola fuente de energía, eliminando a su vez casi todos los problemas relacionados con la Calidad de Energía. [11]

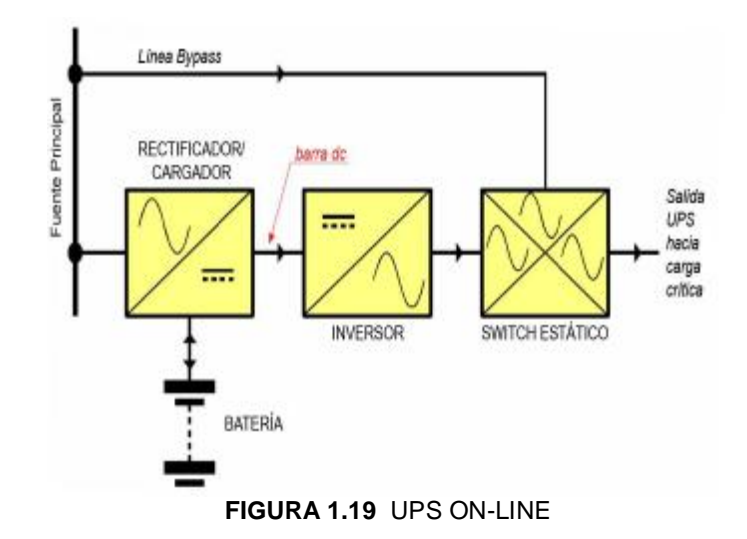

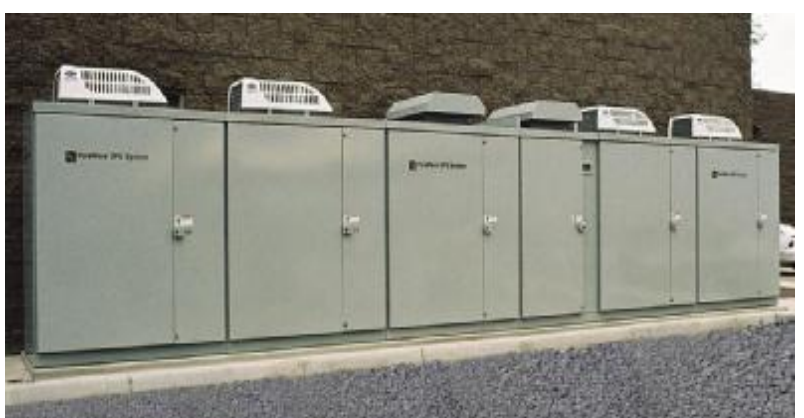

**FIGURA 1.20** Foto de un UPS de marca PureWave

## **1.4.4 Análisis de aplicación de los Compensadores**

La adecuada selección del compensador se basa en:

• Tipo de carga a proteger: Qué tan sensible es la carga y su nivel de importancia dentro del proceso.

- Problemas de Calidad de Energía presentes en el sistema: No todos los compensadores fueron diseñados para resolver los mismos problemas
- Inversión: Ciertos problemas de calidad de energía son corregidos por más de un compensador, por lo que la elección está sujeta a los otros beneficios que trae el equipo y que implican una mayor inversión.

La tabla 1.2 resume las correcciones que los compensadores realizan a los diferentes problemas de calidad de energía:

| Problemas de Calidad de Energia  | <b>COMPENSADORES</b> |            |            |
|----------------------------------|----------------------|------------|------------|
|                                  | <b>DSTATCOM</b>      | <b>DVR</b> | <b>UPS</b> |
| Caidas de Tensión                |                      | χ,         | χ          |
| <b>Interrupciones</b>            |                      |            |            |
| Elevaciones pasajoras de Tensión |                      | x          | x          |
| Fenomenos Transitorias           | ×                    | X          |            |
| <b>Sobretensiones</b>            | x                    |            | x          |
| <b>Subtensiones</b>              | x                    |            |            |
| <b>Armonicos</b>                 |                      | x          |            |
| <b>Notch</b>                     |                      |            |            |
| Fluctuaciones de tensión         | X                    | x          |            |

**TABLA 1.2** Comparación de los Compensadores según los problemas de Calidad de Energía que corrigen.

# **CAPÍTULO 2**

## **2. SISTEMA DE ALIMENTACIÓN ININTERRUMPIDA (UPS).**

Históricamente, los generadores de emergencia han sido la solución para proteger las cargas sensibles de la interrupción del servicio suministrador de energía. Sin embargo, en la actualidad, éstos resultan ineficientes ante equipos altamente sensibles que en presencia de una interrupción alteran su funcionamiento sin dar tiempo a que el generador entre en operación.

Ante este problema, se buscó eliminar estos disturbios de las redes eléctricas y gracias al desarrollo de la Electrónica de Potencia se diseñó e implementó equipos compensadores de interrupciones de tensión llamados Sistemas o Fuentes de Alimentación Ininterrumpida (SAI - ó UPS/Uninterruptable Power Supply).

#### **2.1. Historia de los UPS**

La producción en masa de los UPS, como equipo para mitigar problemas por calidad de energía, se dio por primera vez en el Mercado en los años 1970´s, esencialmente para resolver la necesidad de grandes sistemas computacionales, de modo que garantizaran continuidad y calidad en la fuente de alimentación eléctrica.

Eventualmente, y al comprobarse su funcionalidad, los modelos de UPS fueron evolucionando para extender su utilización al gran número de cargas altamente sensibles desarrolladas y a su diversificación dada en ese entonces, por la explosión de la tecnología digital. Como resultado, los UPS se modificaron hasta satisfacer las necesidades de aplicaciones tan complejas como las de las mini y micro computadoras, junto con otros dispositivos electrónicos que, como parte de procesos industriales automatizados, de instrumentación y telecomunicaciones, no toleran problemas de calidad de energía, tales como SWELL´s, SAG´s e interrupciones. Estos dos últimos, los de mayor importancia, por la frecuencia con que se presentan (el 98% de los problemas guardan relación con los SAG´s de Tensión e interrupciones con una duración de menos de 15 segundos). De ahí la importancia en la utilización de UPS´s en casos en los que inclusive se puede prescindir del uso de un generador de emergencia.

Debido a la rapidez de cambio sufrido por el mercado la adaptación hizo necesaria una serie de innovaciones tecnológicas y una extensión de los rangos de potencia, por lo que el progreso se hizo en ambas direcciones, hacia bajas y altas potencias, solucionando las necesidades respectivas de los microordenadores y las aplicaciones vitales de Sistemas de la Telecomunicación Digital. Esa es la razón por la que el término UPS comprende una gran variedad de productos que abarcan desde unos pocos cientos hasta varios mega Voltios-Amperios (VA). [12]

#### **2.2. Definición y Funcionamiento de un UPS**

Los sistemas de Alimentación Ininterrumpida (UPS) son dispositivos compensadores de tensión gracias a una fuente DC con la que pueden proporcionar energía AC a la red o a la carga. La propuesta nace del estudio de convertidores de DC a AC, donde se pensó en utilizar el concepto de convertidores para alimentar una línea que presenta una falla de interrupción de tensión.

El funcionamiento de un UPS se divide en tres etapas principales:

- BATERÍA: Almacenar energía mientras hay voltaje en la línea para en el evento de una pérdida en la alimentación poder compensar la energía.
- CONVERTIDOR DC-AC: También llamado Inversor, cambia el voltaje de la batería en un voltaje AC, el cual va a ser recibido por la carga del sistema.
- CONVERTIDOR AC-DC: También llamado Rectificador, es el responsable de la recarga de la batería.

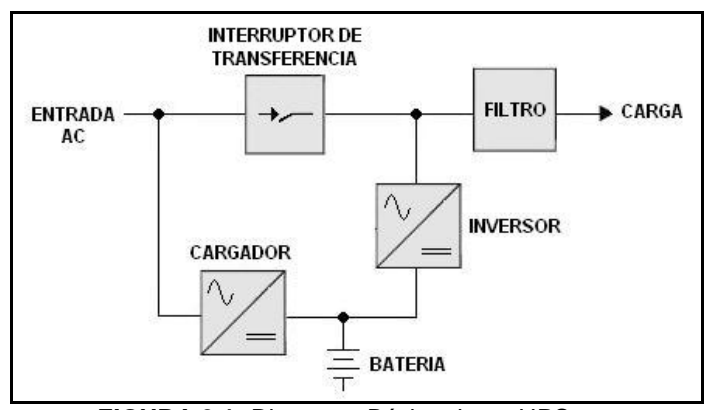

**FIGURA 2.1:** Diagrama Básico de un UPS

#### **2.3. Topologías de los UPS**

Durante el proceso de adaptación y cambio, las técnicas empleadas para el desarrollo y mejora de los UPS se volvieron muy diversas, dependiendo del tipo de protección a aplicar, lo crítico de la carga y su nivel de potencia, diversificando su identificación en el mercado. De igual forma la descripción seleccionada para calificar los tipos de UPS se volvió confusa.

Por esta razón la IEC (International Electrotechnical Commission) creó estándares para los diferentes tipos de UPS y los métodos usados para la medición de su operación, estabilizando su clasificación. Esta estabilización fue adoptada por el CENELEC (European Standardization Committee), por lo que se crearon las normas **IEC 62040-3** y su equivalente europea **ENV 50091-3,** las que claramente definen tres tipos de UPS: [12][13]

- Pasivo Standby (OFF LINE)
- Linea-Interactiva
- Doble Conversión (ON LINE)

Una vez definida la identificación apropiada de las diferentes topologías de UPS se indica la naturaleza básica de su diseño. Los fabricantes producen modelos con diseños o topologías similares, pero con características de desempeño muy diferentes, entre los más utilizados en la industria están: Standby, Standby-Ferro, Línea Interactiva, Doble Conversión Online y Delta Conversión Online.

#### **2.3.1. UPS Standby**

En 1980's, los tipos de cargas y los rangos de potencias incrementaron substancialmente y se desarrolló el UPS "Off – Line", el término corresponde al contrario a "On – Line". La topología de este tipo de UPS se ilustra en la Figura 2.2 e incluye un filtro cuya función no está claramente definida, y ocasionalmente se presenta como un regulador de voltaje. Básicamente consiste en un inversor conectado en paralelo a la línea de alimentación AC, conformando así una configuración Pasiva - Stand by (no es continua), donde el interruptor de transferencia está regulado para elegir entre la entrada AC filtrada, la cual es la fuente de energía primaria (dibujo en línea sólida), y la batería/inversor, siempre que la fuente de energía primaria falle. Por definición, el tiempo de transferencia para la operación del inversor es de aproximadamente cinco milisegundos. Esto significa una perdida de energía en su salida la cual se considera insignificante para la mayoría de las cargas, pero para cargas críticas o sensibles esto es un tiempo considerablemente largo, por lo que no se recomienda su utilización en este tipo de cargas.

En conclusión este tipo de UPS provee un nivel de protección básico y elimina ciertos problemas de la red eléctrica con cierto grado de intensidad. Típicamente están diseñados para un rango de capacidades que oscila entre los 300 VA a los 2000 VA. El UPS Standby es el más utilizado para Computadoras Personales.

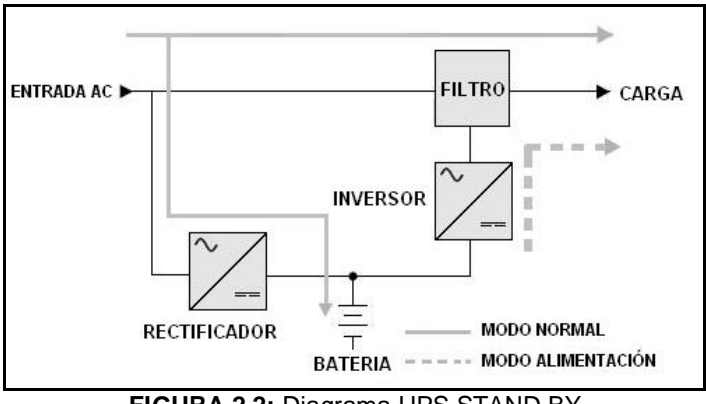

**FIGURA 2.2:** Diagrama UPS STAND BY

Este diseño depende de un transformador de saturación especial conformado por tres devanados (conexiones de energía). Su modo de operación es similar al de Stand By con la diferencia de que el transformador tiene una capacidad especial "Ferro-resonante", la cual provee regulación de voltaje limitado y una salida con un pequeño rizado. [12][13]

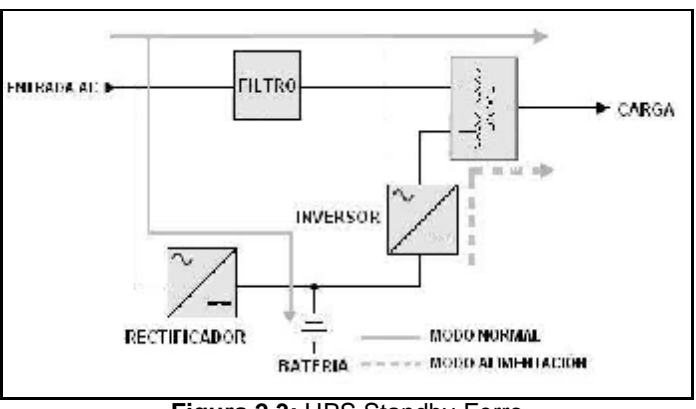

**Figura 2.3:** UPS Standby-Ferro

#### **2.3.3. UPS Línea Interactiva**

Los UPS de Línea Interactiva tienen un modo de operación bastante similar a los Stand By con la diferencia de que continuamente están monitoreando el voltaje de la red eléctrica comercial y lo acondicionan de tal manera que la carga recibe un voltaje regulado. Dicho acondicionamiento no protege de todos los problemas que existen en la red eléctrica, por lo tanto, brinda un nivel intermedio de protección (cercano al 85%).

El UPS de Línea Interactiva, ilustrado en la figura 2.3, muestra que el convertidor operando en su modo inversor, siempre está conectado a la salida del UPS. Cuando el servicio de energía falla o existe un problema por un voltaje variante fuera del rango de tolerancia, el interruptor de transferencia se abre y la energía fluye desde la batería a la salida del UPS a través del convertidor. El valor de la transferencia o conmutación es menor a los 5 ms.

Además, el diseño de Línea Interactiva usualmente incorpora un regulador de voltaje, el cual puede ser una tarjeta electrónica o un transformador con taps (tapchanging), de modo que mientras el voltaje de la red comercial va cambiando, los taps automáticamente van variando con el fin de regular el voltaje de salida ajustando la corriente de salida a medida que el voltaje de entrada varía. Esta tecnología es sumamente importante, ya que cuando existe una condición de bajo voltaje a la entrada, el UPS regula el voltaje y así se evita la transferencia a la batería, prolongando su tiempo de vida, ya que su uso frecuente podría causar fallas prematuras en la misma. De todos modos, el convertidor también puede ser diseñado de manera tal que si falla la batería, permita el flujo de energía de la entrada AC a la salida.

Como características principales del UPS Línea Interactiva tenemos: Alta eficiencia, pequeño tamaño, bajo costo y alta confiabilidad, junto con la habilidad de corregir condiciones de voltaje de líneas bajas o altas. Es el tipo dominante de UPS en rangos de energía de 500 VA a 5000 VA. Es el diseño más comúnmente utilizado para pequeños negocios, Web y servidores departamentales.

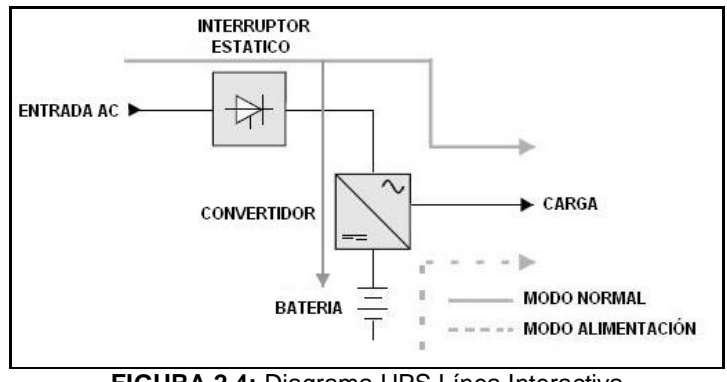

**FIGURA 2.4:** Diagrama UPS Línea Interactiva

Este es el UPS más utilizado sobre 10kVA, también llamado "On Line" debido a que el Inversor se encuentra dentro de la línea principal de energía operando en todo momento. El diagrama de bloques de este tipo se ilustra en la Figura 2.5 y es muy similar al de standby, excepto que el paso de la energía primaria es a través del convertidor. Esta tecnología es la más cara de todas por ser la que ofrece el mayor nivel de protección.

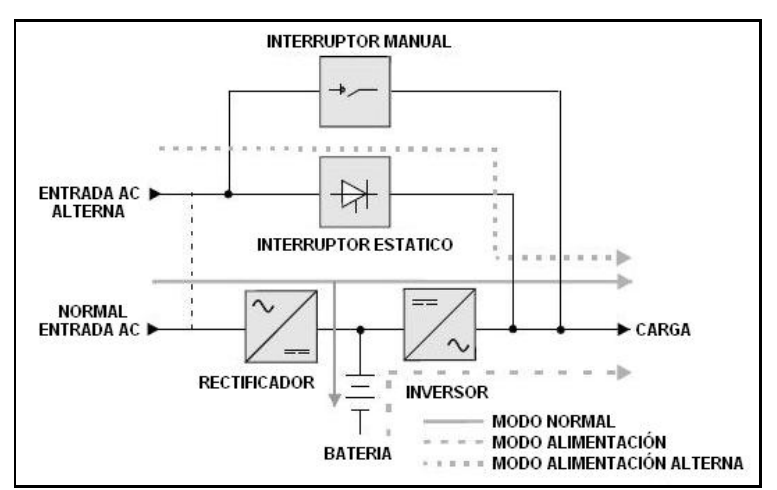

**FIGURA 2.5**: Diagrama UPS Doble Conversión Online

Una característica importante de esta topología es la doble conversión, la cual consiste en convertir la energía de entrada alterna en corriente directa y posteriormente en corriente alterna. De esta manera se logra recargar el banco de baterías a la vez que se eliminan la gran mayoría de disturbios encontrados en la línea eléctrica comercial, disponiendo así de una salida sinusoidal pura y limpia.

En este diseño, una falla en la entrada AC no activa el interruptor de transferencia debido a que está cargando la batería constantemente, de modo que pueda proveer de energía al convertidor de salida. Es importante resaltar que los UPS On Line no presentan caídas de voltaje o tiempos de transferencia asociada con la transferencia del inversor. Solo en caso de falla o mantenimiento el UPS transfiere la carga a la línea comercial (Bypass).

La etapa rectificadora que carga la batería y la inversora que alimenta la carga total, reducen la eficiencia del convertidor y aumentan la generación de calor asociado y, debido al constante funcionamiento de todos los componentes de energía se reduce la confiabilidad en relación a los otros diseños. La energía consumida es una parte significativa del costo del ciclo de vida del UPS.
El UPS On Line se presenta como la mejor alternativa en cuanto a calidad de equipo porque la carga siempre está siendo alimentada por el Inversor, estabilizando el voltaje permanentemente, la frecuencia también permanece estable y la forma de onda es sinusoidal. Por lo anteriormente expuesto esta tecnología es apropiada para un gran número de computadoras, grupos de servidores, sistemas automatizados y aplicaciones estratégicas e industriales. Estos UPS se diseñan en un rango de capacidades de 700 VA hasta 4.5 MVA.

#### **2.3.5. UPS Delta Conversión Online**

Éste UPS, es uno de los más modernos y fue introducido para eliminar los inconvenientes del diseño de Doble Conversión On-Line y está disponible en rangos desde 5kVA a 1,6MVA. Opera de forma similar al diseño de Doble Conversión On Line, con el convertidor suministrando voltaje a la carga todo el tiempo con el distintivo de aportar energía al convertidor de salida, aumentando la eficiencia.

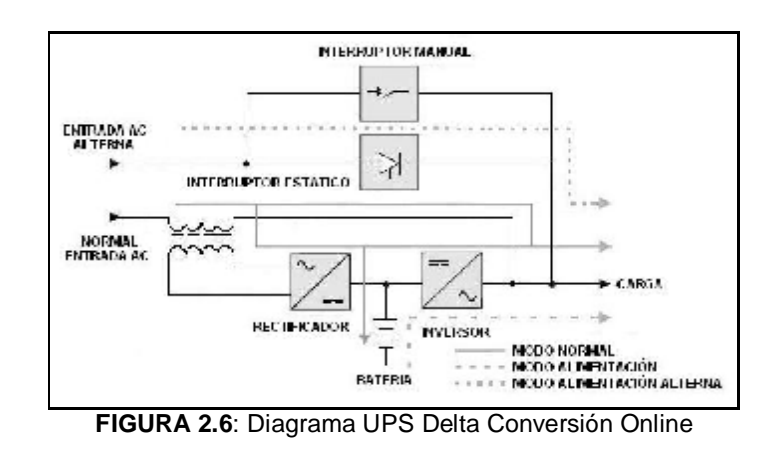

# **2.3.6. Aplicaciones de las Topologías**

La elección de un modelo de topología específica de UPS para determinada aplicación dependerá de las características de cada uno. Como atributos principales de las topologías de UPS podríamos citar: la eficiencia, la calidad de implementación y fabricación, los rangos de operación, y los atributos de diseño. A continuación una tabla que resume los atributos Vs. Las topologías.

| <b>TOPOLOGIA</b>                | Rango de<br>Operación (KVA) | Costo por VA | Eficiencia   | Conversor siempre<br><i><b>aperando</b></i> |
|---------------------------------|-----------------------------|--------------|--------------|---------------------------------------------|
| Stand By                        | $03 - 2$                    | Bajo:        | Medio        | Na.                                         |
| <b>Bland By Ferro</b>           | 3.15                        | Alto.        | Bajo - Medio | Na.                                         |
| Linea Interactiva               | $05 - 5$                    | Medio        | Muy alto     | Depende del diseño                          |
| Doble Conversion<br>$On$ - Line | $0.7 - 4.500$               | Medio        | Alto         | S                                           |
| Conversión Delta<br>On Line     | $5 - 1600$                  | Medio        | Alto         | Si                                          |

**TABLA 2.1:** Tabla comparativa de los atributos de diseño Vs. topologías de los UPS

La selección del UPS adecuado está sujeta a sus atributos y principalmente al tipo de carga que se desea proteger, para lo cual se presenta a continuación una tabla que resume las posibles aplicaciones.

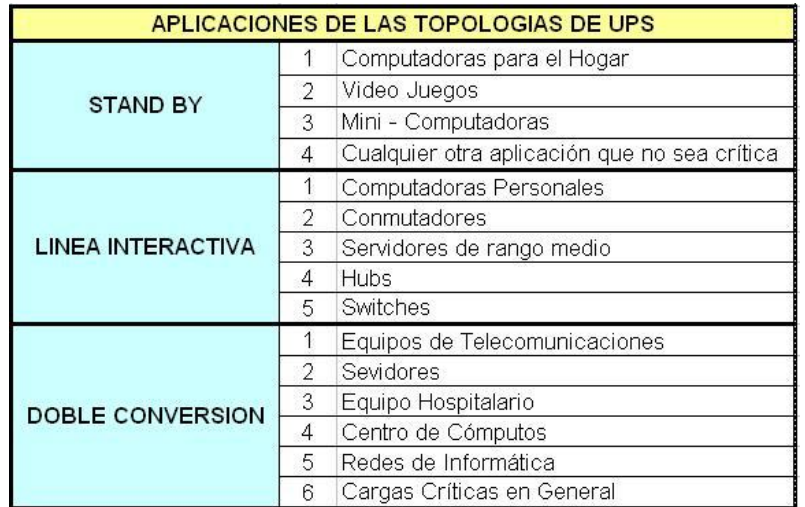

**TABLA 2.2:** Aplicaciones de las Topologías de UPS

# **2.3.6.1. Ventajas y Desventajas**

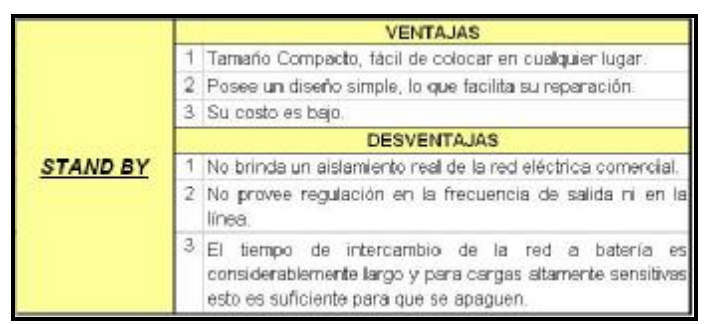

**TABLA 2.3:** Ventajas y desventajas del UPS – Stand By

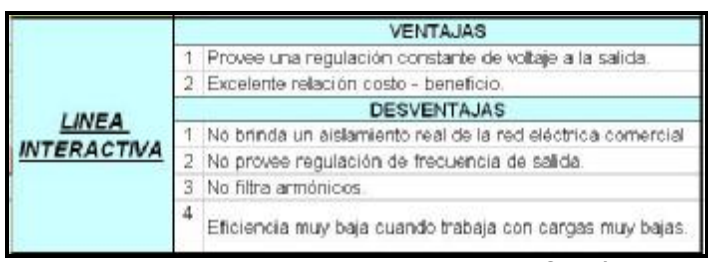

**TABLA 2.4:** Ventajas y desventajas del UPS – Línea Interactiva

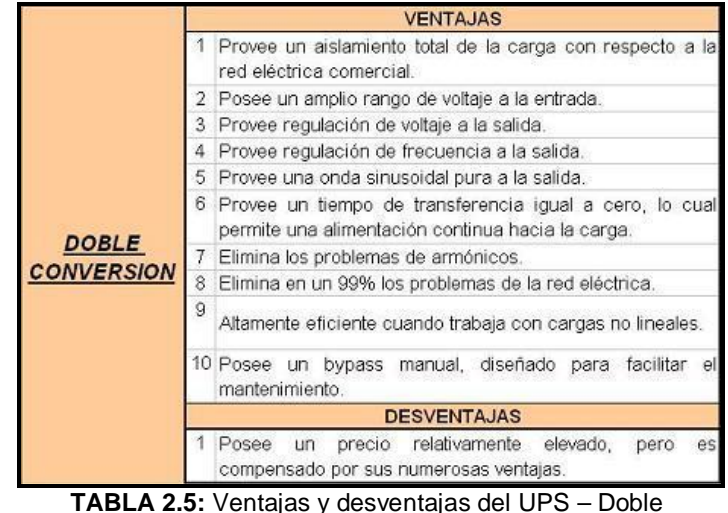

Conversión

La comparación entre las tres topologías principales muestra que el de Doble Conversión ofrece muchas más ventajas debido principalmente a la posición del UPS conectado en serie con la carga. Además, este modelo no tiene mayores desventajas, salvo su elevado costo, el que no es comparable con la cantidad de beneficios que ofrece, volviéndose indispensable para cargas cuya naturaleza es crítica. Por lo anteriormente expuesto los tres tipos de UPS se emplean a bajas potencias (menores a 2KVA), sin embargo para potencias mayores se recomienda el uso del de Doble Conversión.

Entre las ventajas y desventajas que tienen las diferentes topologías se encuentran también los problemas de Calidad de Energía que mitigan. A continuación las gráficas porcentuales de los principales problemas en la red eléctrica y la efectividad de cada una de las topologías ante los mismos.

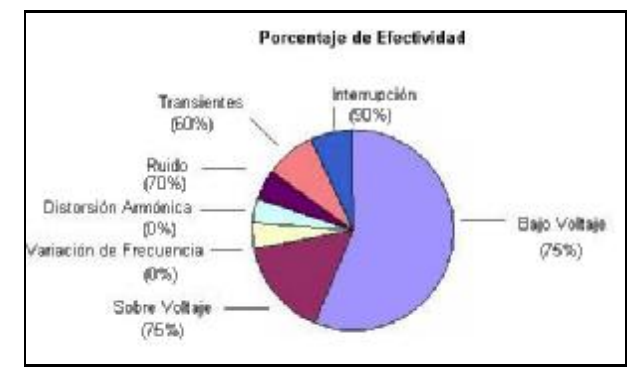

**FIGURA 2.7:** Efectividad vs. Frecuencia de Problemas de Calidad de Energía UPS – Stand By

Los porcentajes de la Fig. 2.7 corresponden a valores promedio, ya que la ventana de protección de esta topología contra los problemas eléctricos de la red oscila entre el 60 – 70 % dependiendo del modelo y fabricante.

.

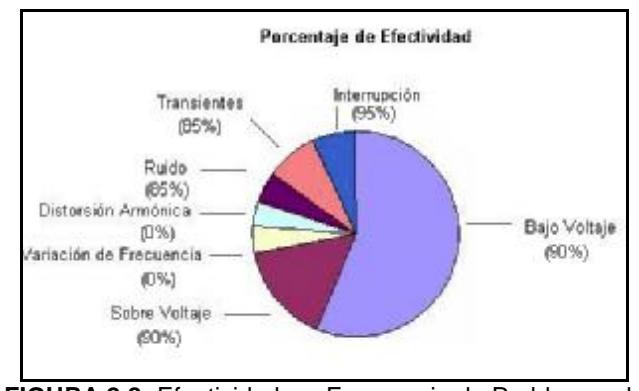

**FIGURA 2.8:** Efectividad vs. Frecuencia de Problemas de Calidad de Energía UPS – Línea Interactiva

Los porcentajes de la Fig. 2.8 corresponden a valores promedio, ya que la ventana de protección de esta topología contra los problemas eléctricos de la red oscila entre el 80 – 85 % dependiendo del modelo y fabricante. [14]

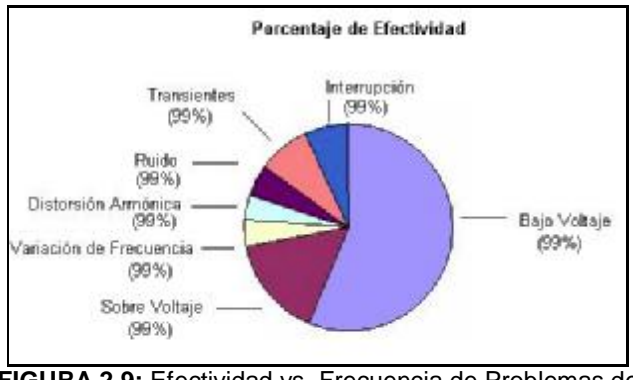

**FIGURA 2.9:** Efectividad vs. Frecuencia de Problemas de Calidad de Energía UPS – Doble Conversión

#### **2.4. Selección de la Topología a utilizar**

Una vez explicadas todos los tipos de Topologías, sus características, ventajas y desventajas; las diferencias son notables, por lo que es importante su consideración al momento de seleccionar un modelo. Por lo tanto, existen diversos factores que de acuerdo a su importancia se deben tomar en cuenta al momento de la selección de una topología en especial. En orden de importancia:

- 1. Naturaleza de la carga y consumo: Qué tan sensible es la carga y qué tan crítica es la continuidad de su funcionamiento.
- 2. Los problemas a mitigar: Qué problemas de calidad de Energía se presentan en la red.
- 3. Costo: Cuánto se está dispuesto a invertir para solucionar el problema.

## **2.5. UPS Línea Interactiva**

Para este proyecto se ha escogido para su diseño un UPS de configuración de Línea Interactiva.

En el literal 2.3.3 se estudio la topología del UPS de Línea Interactiva, revisando sus características principales y sus componentes. Su modo de operación se divide en tres etapas principales de funcionamiento: [15]

#### ETAPA 1: Operación Fuera de Línea

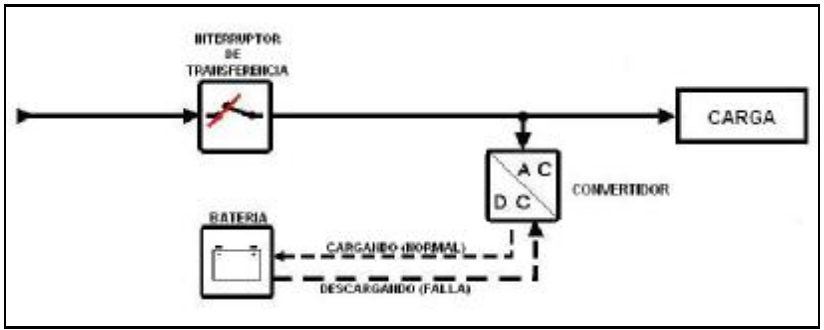

**FIGURA 2.10** UPS Línea Interactiva – Operación Normal

#### ETAPA 2: Operación en presencia de Fallas (Interrupciones)

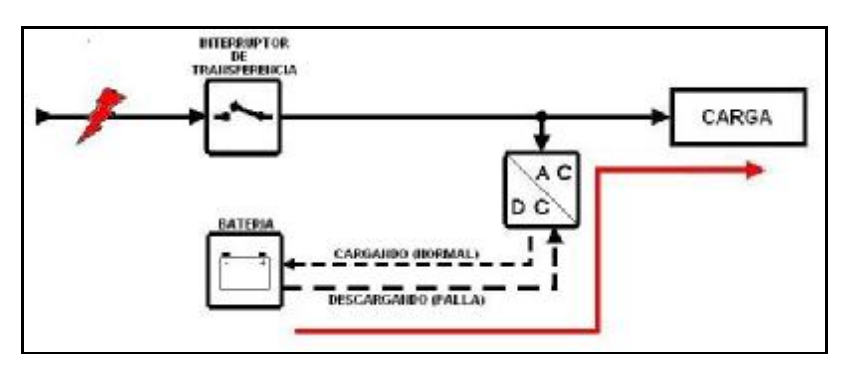

**FIGURA 2.11.** UPS Línea Interactiva – Operación en Falla

La alimentación a la carga llega a través del convertidor transfiriendo la energía de la batería. Para esto el convertidor opera en MODO INVERSOR (DC / AC).

#### ETAPA 3: Recarga de la Batería

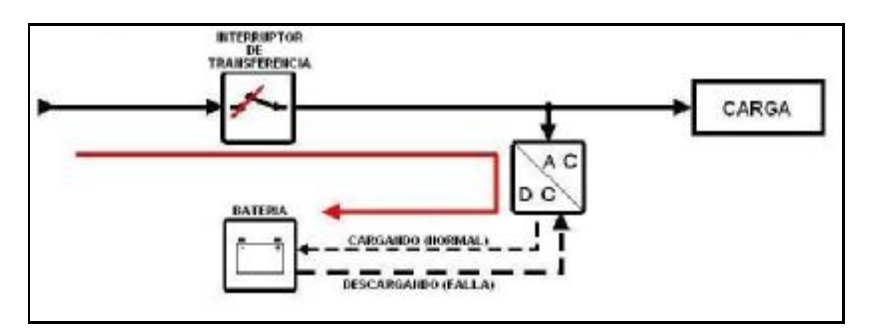

**FIGURA 2.12:** UPS Línea Interactiva – Recarga de Batería

La alimentación a la carga llega directo de la red comercial, y a su vez se recarga la batería a través del convertidor operando en MODO RECTIFICADOR (AC / DC).

La ETAPA 2 varía de acuerdo al diseño de control para la regulación de voltaje. De modo que en presencia de un SAG o SWELL de tensión el convertidor se encarga de su debida compensación usando los dos modos de operación.

Se debe resaltar que este tipo de UPS presenta las siguientes características:

- Monitoreo y acondicionamiento continuo del voltaje de la red eléctrica comercial, regulando la alimentación de la carga.
- Corrige del 80 al 85% de los problemas existentes de Calidad de Energía: Sags y Swells de tensión, Transientes e Interrupciones. (Figura 2.8).
- Tiempo de Conmutación menor a 5ms
- Rangos de operación de 500VA hasta 5000VA

# **2.5.2. Ventajas y Desventajas**

Las ventajas y desventajas de esta topología se resumen en la tabla 2.4 y en la Figura 2.7, por lo que para este punto realizaremos un análisis comparativo entre el UPS de Línea Interactiva y el de Doble Conversión, por ser este último el de mayor eficiencia en la compensación de problemas de calidad de energía: [13]

|                                | UPS LINEA INTERACTIVA | <b>UPS DOBLE CONVERSION</b> |
|--------------------------------|-----------------------|-----------------------------|
| <b>CONSTRUCCIÓN INTERNA</b>    | <b>SENCILLA</b>       | <b>COMPLEJA</b>             |
| <b>COSTO</b>                   | 8600                  | ALTO:                       |
| <b>TAMANO</b>                  | <b>FEQUENO</b>        | GRANDE                      |
| MANTENIMIENTO.                 | DCASIONAL (Bateria)   | CONSTANTE (Convertidor)     |
| <b>TIEMPO DE TRANSFERENCIA</b> | $\leq$ 5ms            | 0ms                         |
| <b>TIPO DE CARGA</b>           | CARGAS NORMALES       | CARGAS SENSIBLES            |
| <b>FACTOR DE POTENCIA</b>      | CORRECCIÓN            | CORRECCION                  |
| <b>EFICIENCIA</b>              | <b>ALTA</b>           | MEDIA.                      |

**TABLA 2.6:** Diferencias UPS Línea Interactiva y Doble Conversión

#### **2.5.3. Etapas de Operación**

Como se ha mencionado en los párrafos precedentes, el UPS de Línea Interactiva basa su funcionamiento en un Convertidor que opera en dos etapas:

- MODO INVERSOR (Figura 2.11)
- MODO RECTIFICADOR (Figura 2.12)

#### **2.5.3.1. Etapa Inversora**

El principal propósito de ésta etapa es la de proveer un voltaje de salida AC a partir de una fuente de poder DC. En esta etapa la amplitud, fase y frecuencia deben ser controlables, con el fin de obtener una adecuada tensión de salida AC para alimentar la carga que se protegerá.

La figura 2.13 muestra la estructura básica de cada uno de los componentes que conforman la etapa inversora:

- Fuente DC: Formado por bancos de Baterías, puede estar acompañada de capacitores para filtrar la señal.
- Interruptores Estáticos (Compuertas): Tenemos varias opciones según su velocidad de conmutación y potencia. Entre ellos tenemos a los SCR, GTO, IGBT y MOSFET.
- **Carga**

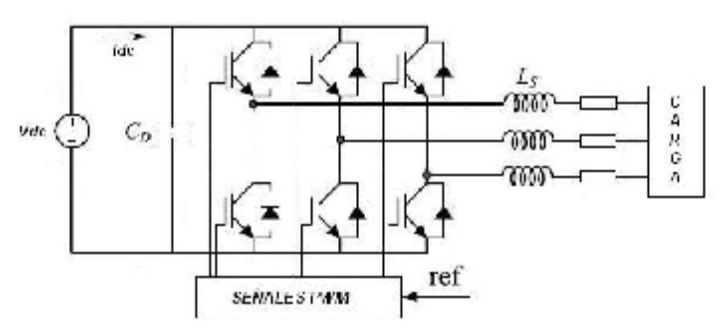

**FIGURA 2.13**. Estructura Inversor

Según se definan los disparos para el control de encendido y apagado de los Interruptores, éstos operarán de tal forma que generen a la salida un voltaje AC regulado tanto como el diseño lo permita.

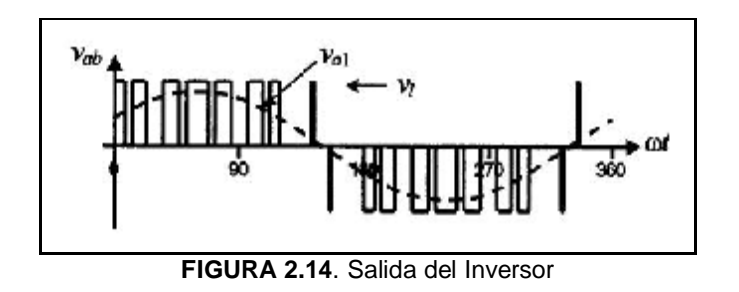

En la Figura 2.14 se muestra el Voltaje Vab generado por el Inverter a partir de una señal PWM que comande la conmutación de los Interruptores.

## **2.5.3.2. Etapa Rectificadora**

Como se mencionó antes el convertidor puede funcionar tanto como Inversor o Rectificador, lo que los diferencia es el control para la conmutación de los Interruptores, siendo el propósito de esta etapa el convertir una Señal AC a una DC para recargar la Batería.

La Fig. 2.15 muestra un Rectificador, donde la estructura es la misma, cambiando solamente el sentido de la corriente y la Fig. 2.16 muestra la señal de voltaje Rectificada.

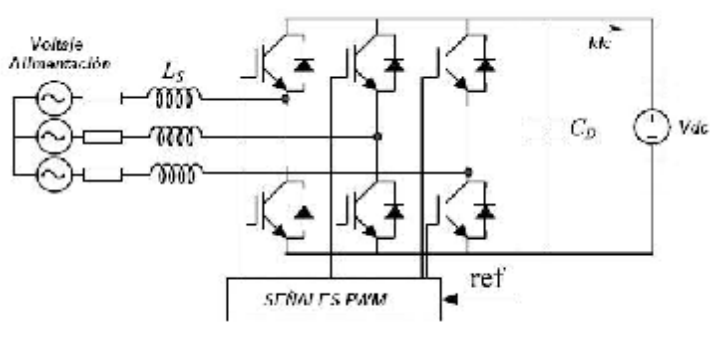

**FIGURA 2.15**. Estructura Rectificador

El estudio de ambas etapas se profundizara en el Capitulo 3.

# **2.5.4. Características de la Batería**

Para este proyecto se utilizará un banco de baterías de plomo recargables, herméticamente selladas para evitar derramamientos de ácidos, y que pueden operar corrientes en ambas direcciones.

Las características de la batería se pueden revisar en el anexo C, a continuación mencionaremos las más importantes: (ANEXO C)

- Voltaje Nominal: 12VDC (6 celdas en serie)
- Capacidad Nominal: 7 Amp. Horas
- Resistencia Interna: <25mΩ

#### **2.6. Características principales del UPS Línea Interactiva a diseñar**

Para este proyecto se ha considerado el diseño un convertidor bidireccional para un UPS de Línea Interactiva capaz de proteger una carga de hasta 4 Arms por un tiempo aproximado de 2 horas trabajando a un voltaje de alimentación máximo 70 Vrms. Para este propósito se utilizara un Banco de 8 Baterías de 12 V, obteniendo 96 V como fuente DC. La carga a proteger será de tipo resistiva.

El diseño se ha definido para controlar un convertidor trifásico en sus dos modos de operación.

# **CAPÍTULO 3**

# **3. PRINCIPIOS DE CONVERTIDORES PWM**

# **3.1 Convertidores DC-DC**

Los convertidores DC-DC son ampliamente usados en fuentes de voltaje DC regulado por conmutación y en control de velocidad de motores DC. La principal función de los convertidores DC - DC es la de convertir un voltaje de entrada DC no regulado en voltaje de salida con un nivel deseado.[1]

El voltaje de salida en un convertidor DC - DC es generalmente controlado a través de la conmutación de un "switch" (interruptor), como el que se muestra en la Fig. 3.1.

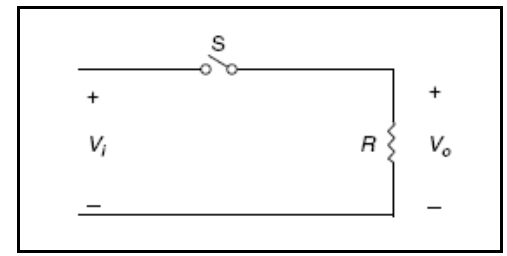

**FIGURA 3.1** Esquema Convertidor DC-DC Básico.

La regulación del voltaje de salida promedio en un convertidor DC-DC se muestra en la Fig. 3.2 y está en función de:

- **·** Tiempo de Encendido del Switch (ton),
- **·** Ancho de Pulso, y,
- **·** Frecuencia de Switcheo (fs).

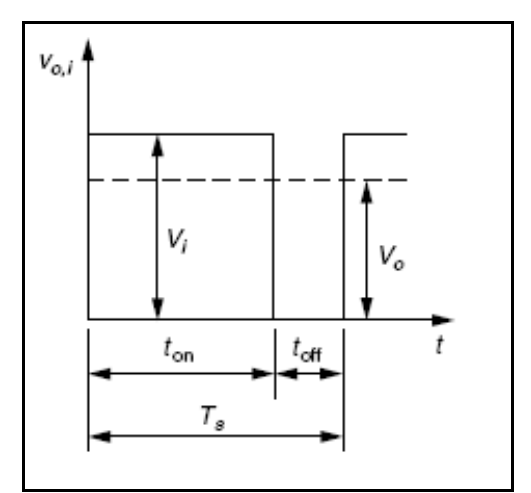

**FIGURA 3.2** Forma de onda de un convertidor DC-DC.

El convertidor Buck o Reductor regula el voltaje de salida promedio a un nivel menor que el voltaje de entrada o de la fuente, a través de una conmutación controlada. [1]

Es comúnmente usado en fuentes de poder DC regulado, como en las computadoras y equipos de instrumentación.

El nivel de voltaje de salida promedio se varía ajustando el tiempo de conmutación entre sus dos posiciones, lo que en términos de ciclo de trabajo y voltaje de entrada, sería:

$$
V_o = DV_i \tag{3.1}
$$

- $V<sub>o</sub>$ : Voltaje de Salida
- *D* : Ciclo de Trabajo
- : *V<sup>i</sup>* Voltaje de Entrada

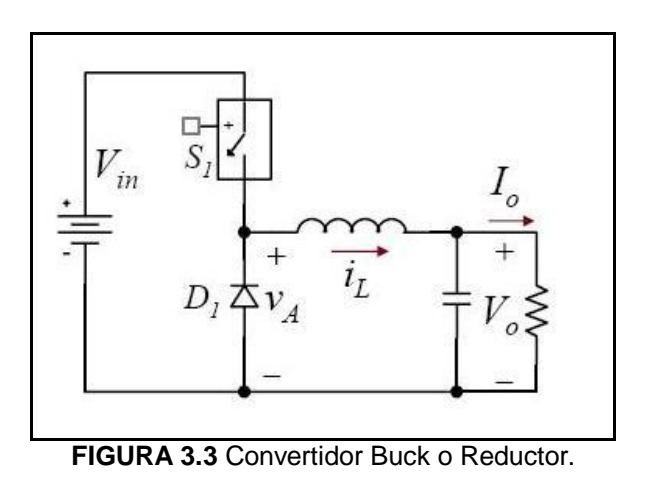

# **3.1.2 Elevador (Boost)**

Un convertidor Boost regula el voltaje de salida promedio a un nivel más alto que el voltaje de entrada o de la fuente. [2]

El voltaje DC de entrada esta en serie con un inductor el cual actúa como fuente de corriente. Un switch en paralelo con la fuente de corriente y con la salida, es desconectado periódicamente, suministrando energía desde el inductor y la fuente logrando el incremento de su voltaje de salida promedio. A continuación el esquema básico del convertidor Boost o Elevador.

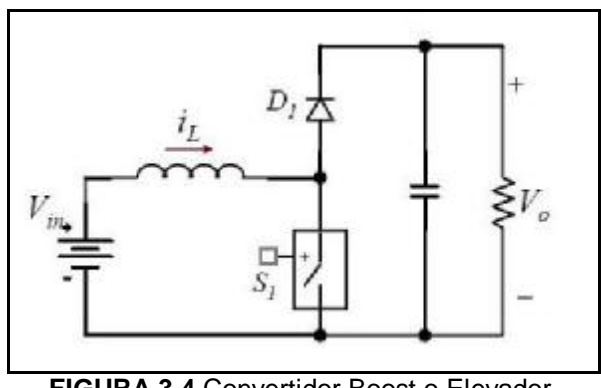

**FIGURA 3.4** Convertidor Boost o Elevador.

Al igual que el convertidor Buck, la elevación del nivel de voltaje de salida se logra ajustando el tiempo de conmutación, lo que en términos de ciclo de trabajo y voltaje de entrada dada la nueva disposición de los elementos sería:

$$
V_o = \frac{1}{(1 - D)} V_i \tag{3.2}
$$

- $V<sub>o</sub>$ : Voltaje de Salida
- *D* : Ciclo de Trabajo
- $V<sub>i</sub>$ : Voltaje de Entrada

En el estudio de la Electrónica de Potencia son necesarios diferentes tipos de análisis para entender el comportamiento de una señal, existiendo para cada tipo un cierto grado en que resulta apropiado representar, mediante una simulación, los componentes y el controlador de un circuito. Existen diferentes modelos debiéndose siempre verificar los resultados con prototipos de laboratorio y se clasifican en:

- Modelos de gran señal
- Modelos de pequeña señal

# **3.1.3.1 De gran señal**

Los modelos de gran señal se refieren a las ecuaciones y sus respectivos circuitos equivalentes (si es que los hay), que reflejan los valores instantáneos de las señales de interés, y permiten entender mejor el funcionamiento del circuito.

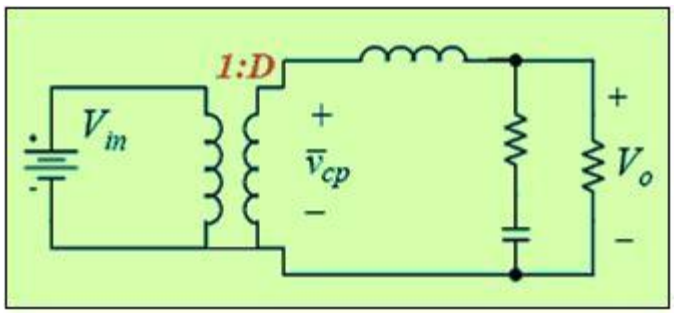

**FIGURA 3.5** Diagrama de Gran Señal del Buck

$$
V_o = \overline{v_{cp}} = DV_{in}
$$

$$
\frac{V_o}{V_{in}} = D
$$

**FIGURA 3.6** Ecuaciones del Convertidor Buck Gran Señal

# **3.1.3.2 De pequeña Señal**

El modelo de pequeña señal no es otra cosa que la linealización de los modelos de gran señal para poder analizar las pequeñas variaciones de las señales de interés en el entorno de un punto de operación. Si el modelo resultante tiene varias variables de entrada (perturbaciones), éstas se analizan una a la vez fijando las otras a cero, para poder obtener el efecto de esta variación en una variable de salida de interés. A partir de este análisis se pueden obtener las funciones de transferencia necesarias para diseñar el control de lazo cerrado. El mismo concepto se aplica para convertidores trifásicos. Si no es necesario se pueden obviar los circuitos equivalentes y trabajar directamente con las ecuaciones.

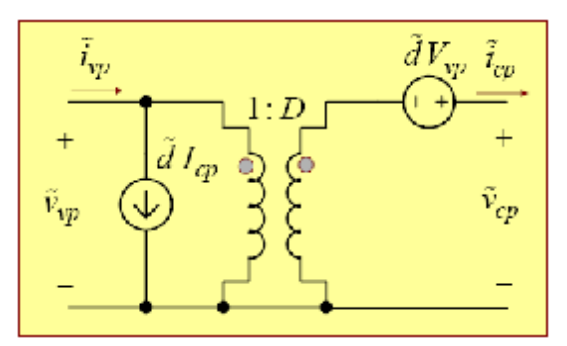

**FIGURA 3.7** Circuito equivalente Pequeña Señal

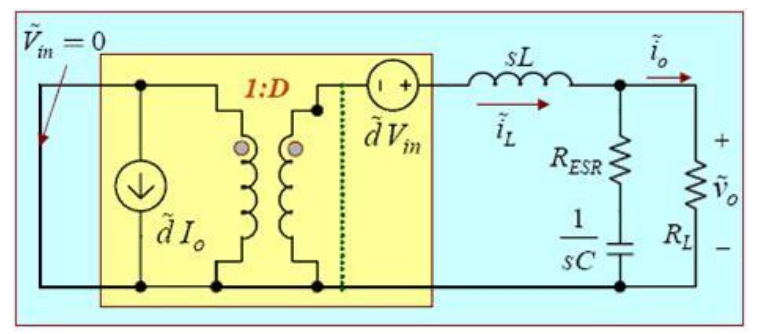

**FIGURA 3.8** Diagrama de Pequeña Señal del Buck

$$
\Delta v_{cp} = D \Delta v_{vp} + \Delta dV_{vp}
$$
  
\n
$$
\Delta i_{vp} = D \Delta i_{cp} + \Delta dI_{cp}
$$
  
\n
$$
\frac{\Delta v_o}{d} = \frac{V_{in} (1 + sCR_{ESR})}{1 + s \left[ \frac{L}{R_L} + CR_{ESR} \right] + s^2 LC \left( 1 + \frac{R_{ESR}}{R_L} \right)}
$$

**FIGURA 3.9** Ecuaciones del Convertidor Buck Pequeña Señal

## **3.2 Convertidores Trifásicos**

Se puede considerar a un convertidor trifásico como la unión de tres convertidores DC-DC con señales de referencias (moduladoras) alternas con un nivel DC. La diferencia entre los voltajes de salida resulta puramente alterna. Existen diferentes técnicas de conversión siendo de particular interés la de PWM (Modulación por Ancho de Pulso) por permitir la operación a frecuencia constante y variable. [1]

#### **3.2.1 Inversores PWM**

Los Convertidores de DC – AC se denominan Inversores y su función es cambiar un voltaje de entrada DC a un voltaje trifásico de salida AC, con una magnitud y frecuencia deseadas.

El voltaje de salida puede ser fijo o variable, a una frecuencia fija o variable. Un voltaje variable de salida se puede obtener haciendo variar el voltaje de entrada DC y manteniendo constante la ganancia del inversor; o, con un voltaje DC de entrada fijo, no controlable, pero haciendo variar la ganancia del inversor, lo que se consigue normalmente con modulación de ancho de pulso.

$$
GANANCIA = \frac{V_{SALIDA\_AC}}{V_{ENTRADA\_DC}}
$$
 (3.3)

Con la disponibilidad de dispositivos semiconductores de potencia de alta velocidad, se pueden minimizar los contenidos de armónicos del voltaje de salida, o al menos reducirlos de forma importante, mediante técnicas de conmutación.

En aplicaciones de grandes potencias se puede conectar tres puentes inversores monofásicos para formar la configuración de un inversor trifásico, siempre que las señales de control de los inversores monofásicos estén separados 120º entre sí, para obtener voltajes fundamentales trifásicos balanceados.

También se puede obtener una salida trifásica con una configuración de seis transistores y seis diodos.

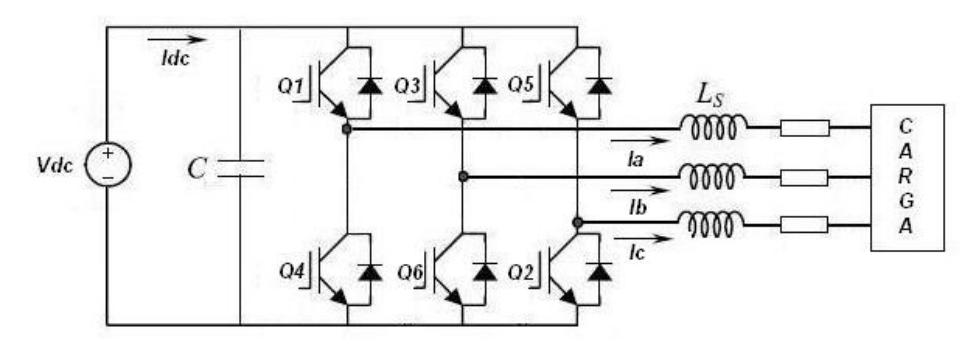

**FIGURA 3.10** Inversor Trifásico 6 Transistores y 6 Diodos.

En el Inversor PWM, se hace una Modulación Sinusoidal por Ancho de Pulso (SPWM), variando el ancho de cada pulso en proporción a la comparación entre una señal sinusoidal de referencia con una onda portadora triangular de frecuencia *f*c.

A la salida del convertidor se encuentra un Filtro Inductivo que filtrará la señal de corriente que va a la carga. [1]

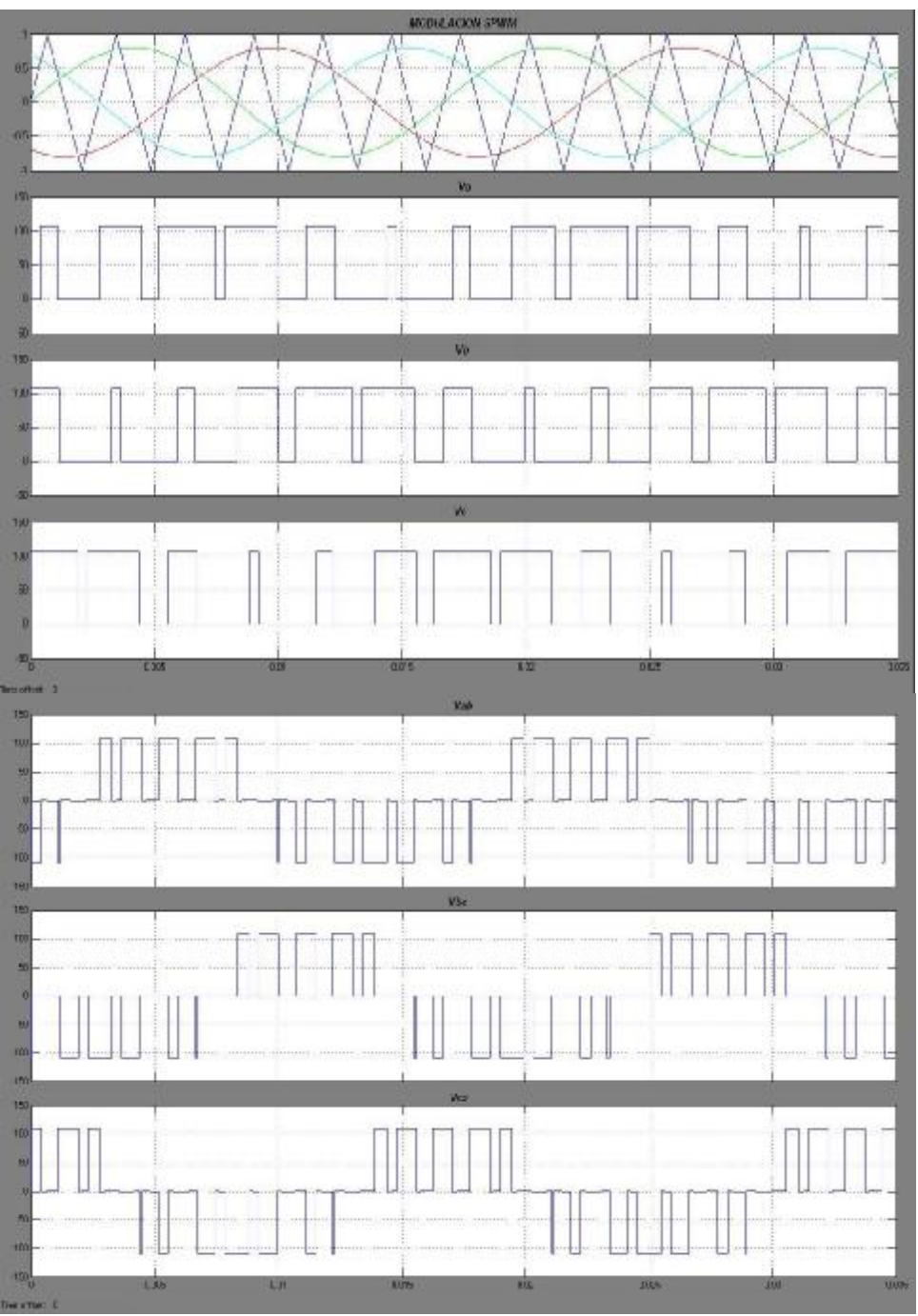

**FIGURA 3.11** a) Modulación SPWM, b) Voltaje Modulado A, c) Voltaje Modulado B, d) Voltaje Modulado C, e) Voltaje Vab, f) Voltaje Vbc, g) Voltaje Vca.

Los Convertidores de AC – DC se denominan Rectificadores y su función es cambiar un voltaje de entrada AC Trifásico a un voltaje DC.

El convertidor genera un voltaje cuya fundamental corresponde a una sinusoidal que atrasa al voltaje de la línea a un determinado ángulo, que puede ser controlado, manteniendo así el voltaje DC al nivel deseado.

La corriente es filtrada por el inductor, mientras que el voltaje de la línea no necesita ser filtrado, pues es independiente de la corriente. [1]

Los rectificadores PWM tienen las siguientes ventajas:

1. Tanto el voltaje como la corriente pueden ser modulados (a través de modulación de ancho de pulso – PWM), generando menos armónicos en el sistema.

- 2. Se puede controlar el Factor de Potencia.
- 3. Se puede diseñar rectificadores tanto con Fuente de Voltaje o Corriente.
- 4. El factor de potencia se puede invertir invirtiendo la corriente en el enlace DC.

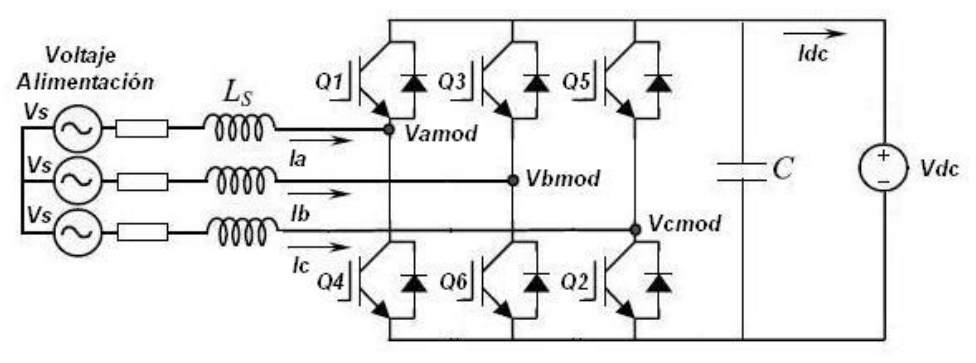

**FIGURA 3.12** Rectificador con Modulación PWM.

# **3.2.3 Modulación Sinusoidal**

La Modulación Sinusoidal por Ancho de Pulso (SPWM), es la técnica de modulación mas utilizada a nivel industrial en la actualidad. Para este análisis se lo aplicará al circuito descrito en la figura 3.10

En esta técnica el ancho de los pulsos se varía de acuerdo a la proporción resultante de la comparación de las onda sinusoidales ( $v_{ra}$ ,  $v_{rb}$ ,  $v_{rc}$ ) con una onda triangular de alta frecuencia. Se definen entonces, las señales sinusoidales como de referencia, con una frecuencia *fr*, y, la señal triangular como la portadora, con una frecuencia *fc*. La relación entre ambas frecuencias debe ser:

$$
f_c \gg f_r \tag{3.4}
$$

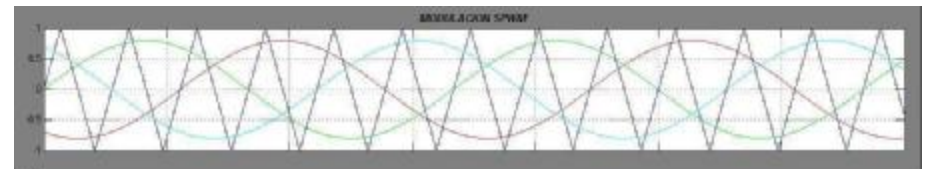

**FIGURA 3.13** Comparación entre la Portadora y la Referencia

Y además, dicha relación debe ser siempre impar y múltiplo de tres, de modo que se garantice que los voltajes de fase generados ( $V_{aN}$ ,  $V_{bN}$  y  $V_{cN}$ ), que son los que controlan la conmutación, sean idénticos en todo momento, desfasados 120º entre sí y libres de armónicos pares; es más, de este modo las corrientes armónicas múltiplos de tres están en fase y se pueden eliminar fácilmente utilizando una conexión en Y de la carga, con lo que se logra que la Distorsión Armónica Total disminuya, consiguiendo por ende una onda sinusoidal menos deformada y uniforme en todas las fases.

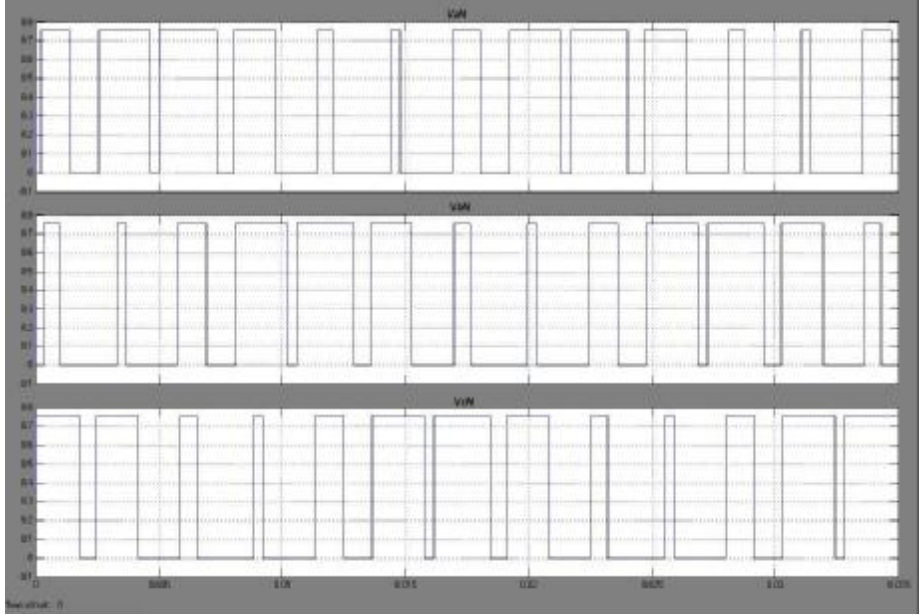

**FIGURA 3.14** Voltajes Modulados Generados (V<sub>aN</sub>, V<sub>bN</sub> y V<sub>cN</sub>)

La frecuencia *f<sup>r</sup>* será la que determine la frecuencia de la señal de salida del inversor (*fo*), y su amplitud pico *A<sup>r</sup>* es la que, por definición, controla el índice de modulación *M*. [3]

$$
M = \frac{A_r}{A_c} = \frac{V_o}{V_s} \therefore 0 < M < 1 \tag{3.5}
$$

Donde:

- *Ac* : Amplitud pico de la señal portadora
- *Ar* : Amplitud pico de la señal referencia
- *Vs* : Voltaje DC de entrada
- *Vo* : Voltaje Pico de Salida Inversor
- *M* : Índice de Modulación

# VOLTAJES DE LINEA A NEUTRO

$$
V_{aN} = V_o \cos(w_o t) = MV_s \cos(w_o t)
$$
\n(3.6)

$$
V_{bN} = V_o \cos(w_o t - 2p/3) = MV_s \cos(w_o t - 2p/3)
$$
 (3.7)

$$
V_{cN} = V_o \cos(w_o t + 2p/3) = MV_s \cos(w_o t + 2p/3)
$$
 (3.8)

# VOLTAJES DE LINEA A LINEA

$$
V_{ab} = V_{aN} - V_{bN} = M\sqrt{3}V_s \cos\left(w_o t + \frac{p}{6}\right)
$$
 (3.9)

$$
V_{bc} = V_{bN} - V_{cN} = M\sqrt{3}V_s \cos\left(w_o t - \frac{p}{2}\right)
$$
 (3.10)

$$
V_{ca} = V_{cN} - V_{aN} = M\sqrt{3}V_s \cos\left(w_o t + \frac{5p}{6}\right)
$$
 (3.11)

El modelo a implementar se basa en un UPS de Línea Interactiva descrito de forma unifilar en el esquema a continuación.

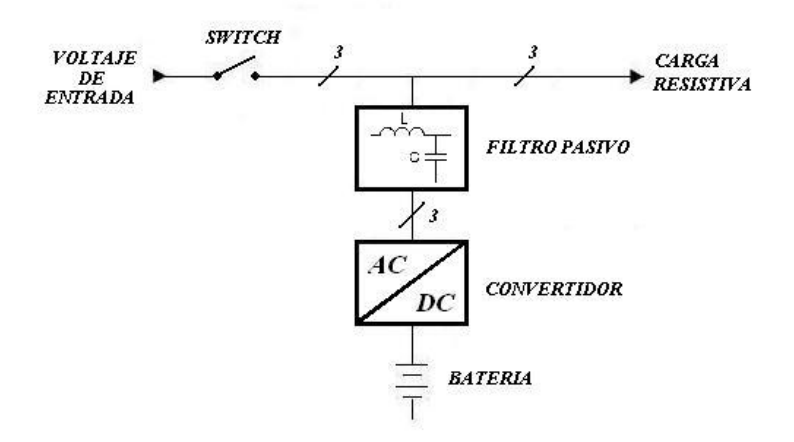

**FIGURA 3.15** Unifilar de un UPS Línea Interactiva

Las partes que componen el sistema del UPS son las siguientes:

- La Fuente DC: Banco de Baterías
- Convertidor Trifásico: Conformado por un Modulo de IGBT's
- Filtro Pasivo: Inductor Capacitor (Filtro Pasa Bajos)
- Fuente de Alimentación AC: Red Trifásica
- Carga: Banco de Resistencias

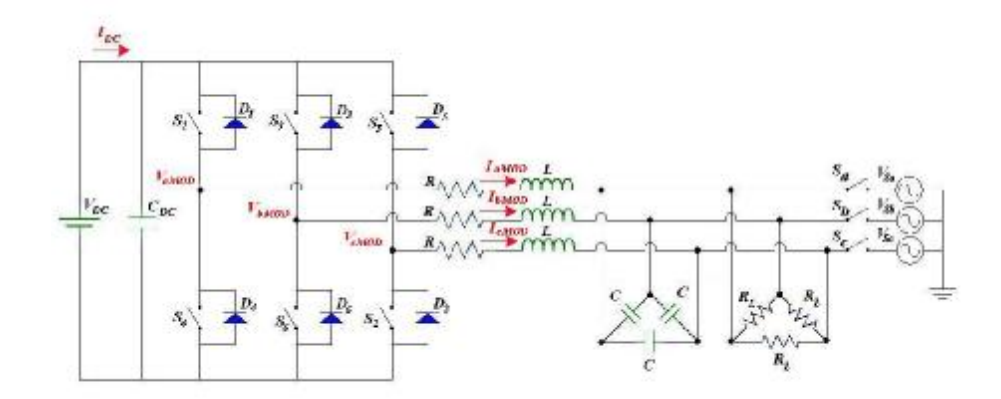

**FIGURA 3.16** Esquema Electrónico de un UPS Línea Interactiva

Para la modelación del UPS en modo rectificador no se considerará el banco de capacitores ni la carga, por estar en paralelo con la fuente AC.

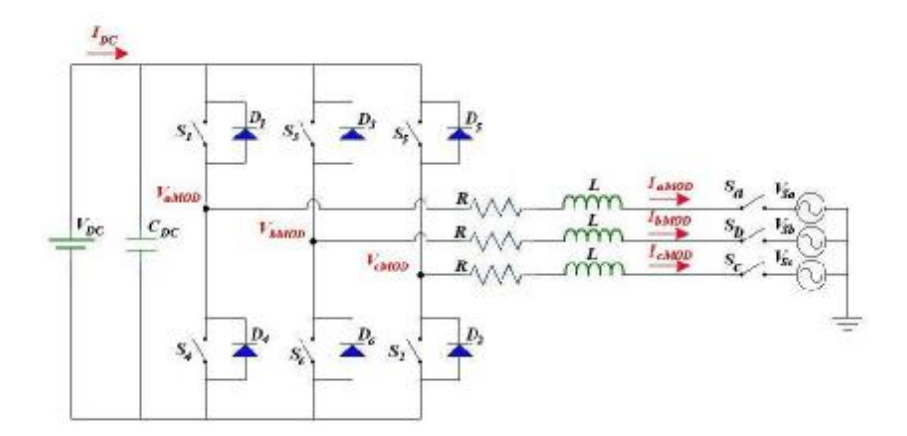

**FIGURA 3.17** Esquema Electrónico del UPS MODO RECTIFICADOR

Según el diagrama, las variables en el dominio del tiempo se definirán:

**SEÑALES TRIFASICAS** 

$$
\overline{V_s} = \begin{bmatrix} V_{sa} \\ V_{sb} \\ V_{sc} \end{bmatrix}
$$
 (3.12)
$$
\overline{V_{MOD}} = \begin{bmatrix} V_{MODa} \\ V_{MODb} \\ V_{MODc} \end{bmatrix}
$$
 (3.13)
$$
\overline{I_{MOD}} = \begin{bmatrix} I_{MODa} \\ I_{MODb} \\ I_{MODc} \end{bmatrix}
$$
 (3.14)

De donde se obtiene:

$$
\overline{V_{MOD}} = L\frac{\partial \overline{I_{MOD}}}{\partial t} + R\overline{I_{MOD}} + \overline{V_s}
$$
 (3.15)

Para el análisis y la modelación de las ecuaciones se debe trasformar el Sistema Trifásico conocido, de referencia Estática (a-b-c), a uno de Dos Fases Ortogonales Rotacional (d-q). Para este propósito utilizaremos la trasformada de Park.

$$
T = \frac{2}{3} \begin{bmatrix} \cos(wt) & \cos\left(wt - \frac{2p}{3}\right) & \cos\left(wt - \frac{4p}{3}\right) \\ -\sin(wt) & -\sin\left(wt - \frac{2p}{3}\right) & -\sin\left(wt - \frac{4p}{3}\right) \end{bmatrix}
$$
(3.16)

$$
\begin{bmatrix} x_d \\ x_q \end{bmatrix} = \begin{bmatrix} \cos(wt) & \cos\left(wt - \frac{2p}{3}\right) & \cos\left(wt - \frac{4p}{3}\right) \\ -\sin(wt) & -\sin\left(wt - \frac{2p}{3}\right) & -\sin\left(wt - \frac{4p}{3}\right) \end{bmatrix} \begin{bmatrix} x_a \\ x_b \\ x_c \end{bmatrix}
$$
(3.17)

Luego aplicamos la Trasformada de Park a la ecuación 3.17.

$$
T\overline{V_{MOD}} = LT \frac{\partial \overline{I_{MOD}}}{\partial t} + RT\overline{I_{MOD}} + T\overline{V_s}
$$
 (3.18)

Vectorialmente:

$$
T\begin{bmatrix} V_{MODa} \\ V_{MODb} \\ V_{MODc} \end{bmatrix} = LT \frac{\partial}{\partial t} \begin{bmatrix} I_{MODa} \\ I_{MODb} \\ I_{MODc} \end{bmatrix} + RT \begin{bmatrix} I_{MODa} \\ I_{MODb} \\ I_{MODc} \end{bmatrix} + T \begin{bmatrix} V_{Sa} \\ V_{Sb} \\ V_{Sc} \end{bmatrix}
$$
(3.19)

Para la obtención del modelo utilizaremos el método matemático de derivadas parciales que nos proporcione el término *t*  $T \frac{\partial I_{MOD}}{\partial T}$ ∂ ∂
$$
\frac{\partial}{\partial t} \left( T \overline{I_{MOD}} \right) = T \frac{\partial}{\partial t} \left( \overline{I_{MOD}} \right) + \frac{\partial}{\partial t} \left( T \right) \overline{I_{MOD}} \tag{3.20}
$$
\n
$$
T \frac{\partial}{\partial t} \left( \overline{I_{MOD}} \right) = \frac{\partial}{\partial t} \left( T \overline{I_{MOD}} \right) - \frac{\partial}{\partial t} \left( T \right) \overline{I_{MOD}} \tag{3.21}
$$

Donde:

$$
T\frac{\partial}{\partial t}\left(\overline{I_{MOD}}\right) = \frac{\partial}{\partial t}\left[\frac{I_{\text{aMOD}}}{I_{\text{qMOD}}}\right] - \frac{\partial}{\partial t}\left(T\right)\overline{I_{\text{MOD}}}\tag{3.22}
$$

Derivando la Matriz de la Transformada de Park de la ecuación 3.21 obtenemos

$$
\frac{\partial}{\partial t}(T) = \frac{2}{3} \begin{bmatrix} -w\sin(wt) & -w\sin\left(wt - \frac{2p}{3}\right) & -w\sin\left(wt - \frac{4p}{3}\right) \\ -w\cos(wt) & -w\cos\left(wt - \frac{2p}{3}\right) & -w\cos\left(wt - \frac{4p}{3}\right) \end{bmatrix}
$$
(3.23)

$$
\text{Donde:} \qquad \frac{\partial}{\partial t}(T)\overline{I_{MOD}} = w \begin{bmatrix} I_{qMOD} \\ -I_{dMOD} \end{bmatrix} \qquad (3.24)
$$

Reemplazando: 
$$
T\frac{\partial}{\partial t}\left(\overline{I_{MOD}}\right) = \frac{\partial}{\partial t}\left[\frac{I_{\text{aMOD}}}{I_{\text{qMOD}}}\right] - W\left[\frac{I_{\text{qMOD}}}{-I_{\text{aMOD}}}\right]
$$
\n(3.25)

Desarrollando la ecuación 3.22

$$
\begin{bmatrix} V_{\text{dMOD}} \\ V_{\text{qMOD}} \end{bmatrix} = L \frac{\partial}{\partial t} \begin{bmatrix} I_{\text{dMOD}} \\ I_{\text{qMOD}} \end{bmatrix} - WL \begin{bmatrix} I_{\text{qMOD}} \\ -I_{\text{dMOD}} \end{bmatrix} + R \begin{bmatrix} I_{\text{dMOD}} \\ I_{\text{qMOD}} \end{bmatrix} + \begin{bmatrix} V_{\text{dS}} \\ V_{\text{qS}} \end{bmatrix}
$$
(3.26)

Separando las ecuaciones en sus dos fases tenemos:

$$
V_{\text{dMOD}} = L\frac{\partial}{\partial t}(I_{\text{dMOD}}) + RI_{\text{dMOD}} + V_{\text{dS}} - wLI_{\text{qMOD}} \tag{3.27}
$$

$$
V_{qMOD} = L\frac{\partial}{\partial t}\left(I_{qMOD}\right) + RI_{qMOD} + V_{qS} + wLI_{dMOD} \tag{3.28}
$$

Se asume que  $V_{ds} = V_s$  y que  $V_{qs} = 0$  porque se toma como referencia al voltaje de la fuente, entonces:

$$
V_{\text{aMOD}} = L\frac{\partial}{\partial t}(I_{\text{aMOD}}) + RI_{\text{aMOD}} + V_s - wLI_{\text{aMOD}} \qquad (3.29)
$$

$$
V_{\text{aMOD}} = L\frac{\partial}{\partial t}(I_{\text{aMOD}}) + RI_{\text{aMOD}} + 0 + wLI_{\text{aMOD}} \qquad (3.30)
$$

Por medio de un desacoplamiento en el compensador, como se mostrara en el modelo final, y para simplificar el modelo, se obvian los términos −*wLI*<sub>qMOD</sub> y *wLI*<sub>*dMOD*</sub>. Aplicando la Transformada de Laplace se obtiene:

$$
V_{\text{aMOD}} = sLI_{\text{aMOD}} + RI_{\text{aMOD}} \tag{3.31}
$$

Despejando: 
$$
\frac{I_{\text{amOD}}}{V_{\text{amOD}}} = \frac{\frac{1}{L}}{s + \frac{R}{L}}
$$
(3.32)

De igual forma con la Ec. 3.30: 
$$
\frac{I_{qMOD}}{V_{qMOD}} = \frac{\frac{1}{L}}{s + \frac{R}{L}}
$$
(3.33)

De la parte correspondiente a la Fuente DC, se especifican las siguientes ecuaciones de Potencia Activa:

$$
P_{DC} = P_{MOD} \tag{3.34}
$$

$$
P_{DC} = P_R + P_S \tag{3.35}
$$

Considerando que la Potencia consumida por la Resistencia (*PR*) es despreciable en comparación con la Potencia de la Alimentación Trifásica (*PS*), la asumiremos como cero.

$$
P_{DC} = P_S
$$
 (3.36)  

$$
V_{DC}I_{DC} \approx \frac{3}{2}(V_{dS}I_{dMOD} + V_{qS}I_{qMOD})
$$
 (3.37)

Y de acuerdo a lo previamente definido por el desfase de 0º, quedaría:

$$
V_{DC}I_{DC} \approx \frac{3}{2} V_s I_{dMOD}
$$
 (3.38)

Por lo tanto las relaciones entre Voltajes y Corrientes, estarían descritas en la siguiente ecuación:

$$
\frac{I_{\text{dMOD}}}{I_{\text{DC}}} \approx \frac{2}{3} \frac{V_{\text{DC}}}{V_s} \tag{3.39}
$$

# **3.2.5 Controlador**

Para la realización de todo control lo primero que se realiza es la adecuación de las variables a controlar. Para este caso esta variables tienen un comportamiento sinusoidal por lo cual nos valemos de las diferentes transformadas conocidas para obtener comportamientos DC que simplifican el diseño del control.

Las transformaciones matemáticas se usan frecuentemente para separar variables, facilitando la resolución de ecuaciones complejas que están en función del tiempo. Para la realización del control se debe transformar un sistema coordenado trifásico balanceado estacionario (abc) en uno de dos coordenadas ortogonales rotativo (dq). Con este objeto se utilizará dos transformaciones denominadas: [17][18]

- Transformada de Clark
- Transformada de Park

La función de la transformada de Clark permite convertir un Sistema Trifásico Estacionario Equiespaciado a un Sistema Ortogonal *a*,*b*,*g* también estacionario, donde  $g = 0$ , por lo que realmente se trata de un sistema de dos coordenadas.

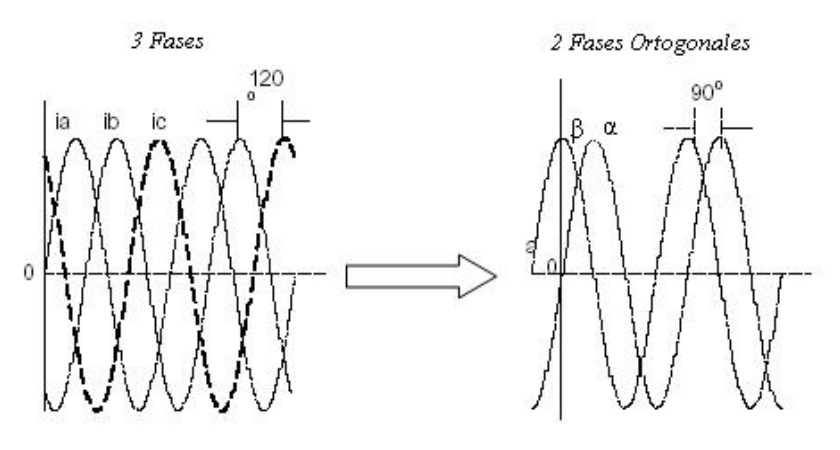

**FIGURA 3.18** Trasformada de Clark

Las ecuaciones que definen la transformada son:

$$
\begin{bmatrix} a \\ b \end{bmatrix} = \frac{2}{3} \begin{bmatrix} 1 & -\frac{1}{2} & -\frac{1}{2} \\ 0 & \frac{\sqrt{3}}{2} & -\frac{\sqrt{3}}{2} \end{bmatrix} \begin{bmatrix} V_a \\ V_b \\ V_c \end{bmatrix}
$$
(3.40)

La función de la Transformada de Park es convertir el sistema de dos Coordenadas Ortogonales estacionarias a un sistema rotativo (dq) con una velocidad angular *w*

$$
V_d = a\cos(q) + b\sin(q) \tag{3.41}
$$

$$
V_q = -a\sin(q) + b\cos(q) \tag{3.42}
$$

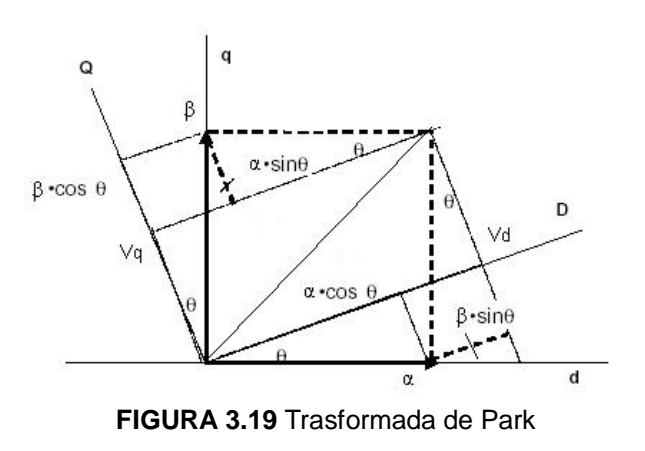

Es de interés para este estudio la Inversa de la Transformación de Park, dada por las ecuaciones:

$$
Va = Vd \sin(wt) + Vq \cos(wt) + V0 \qquad (3.43)
$$
  
\n
$$
Vb = Vd \sin\left(wt - \frac{2p}{3}\right) + Vq \cos\left(wt - \frac{2p}{3}\right) + V0 \qquad (3.44)
$$
  
\n
$$
Vc = Vd \sin\left(wt + \frac{2p}{3}\right) + Vq \cos\left(wt + \frac{2p}{3}\right) + V0 \qquad (3.45)
$$

# **3.2.5.2 Controladores PI**

Los controladores continuos se utilizan en controles de lazo cerrado. Existen distintos tipos de controladores continuos; los principales son los tipos:

- § Proporcional (P)
- § Proporcional Integral (PI)
- § Proporcional Integral Derivativo (PID)

Los tipos de controladores se diferencian entre sí según su dinámica, es decir, en la rapidez con la que llevan el valor real hasta el valor de referencia en función del nivel de desviación del control.

La acción de un controlador Proporcional – Integral, como su nombre lo indica consta de dos partes fundamentales:

• La *parte proporcional*, correspondiente al producto entre la señal de error (Diferencia entre Referencia y Salida) y la constante proporcional *K<sup>p</sup>* , seleccionada para que haga la calibración del error de estado estable. La parte Proporcional no considera el tiempo por lo que es necesario combinarla con las componentes integral y/o derivativas

• La *parte integral*, esta en función del tiempo y busca disminuir y eliminar el error de estado estable, en muchos casos incrementado por la constante proporcional. Su operación consiste en promediar el error durante un tiempo determinado y luego multiplicarlo por la constante integral *K<sup>i</sup>* para finalmente en combinación con la parte proporcional obtener una respuesta estable en el sistema. [16]

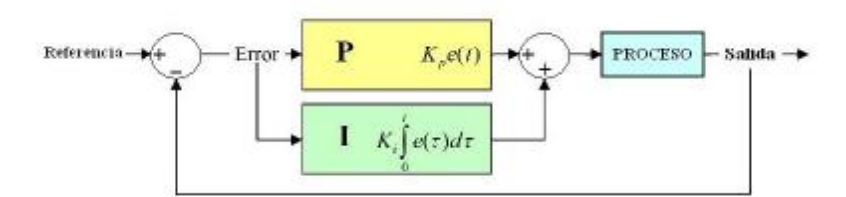

**FIGURA 3.20** Diagrama de Bloques de un Control PI

# **3.2.5.3 Circuito PLL**

Un circuito PLL (Phase Locked Loop) es un sistema realimentado cuyo objetivo principal consiste en la generación de una señal de salida de amplitud fija; y, frecuencia y fase coincidente con la de la entrada.

Comprende tres etapas fundamentales:

- § Detector de fase: Suministra una salida que depende del desfase entre las señales de entrada y de salida. Y alimenta el filtro Pasa Bajos con la diferencia entre sus frecuencias.
- § Filtro Pasa-Bajo: Cumple con su función de filtrar frecuencias bajas proporcionando a la salida un voltaje en base a la diferencia de frecuencias de la etapa anterior.
- § Oscilador Controlado por Tensión: Genera la tensión de salida (*V<sup>o</sup>* ), con frecuencia dependiente del voltaje de salida del Filtro.

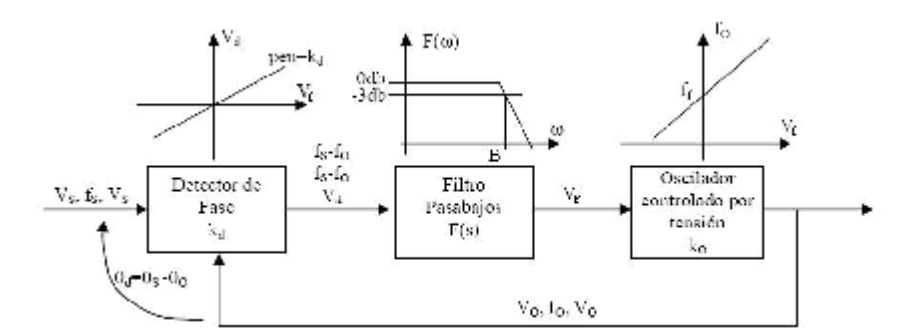

**FIGURA 3.21** Diagrama de un Control PLL

La operación del PLL se da en dos pasos. El primero consiste en sincronizar las frecuencias de las señales de Entrada y Salida. Como el Voltaje de salida está en función del Voltaje del Filtro, el que a su vez depende del desfase θs-θo, una vez que la sincronización se ha conseguido y dado que la realimentación impone que en régimen permanente, las señales de entrada y salida tengan un desfase dependiente de la desviación de frecuencia, se da el segundo paso, que consiste en eliminar el desfase. [19]

# **3.3 Diseño del Convertidor Trifásico para un UPS Línea Interactiva**

De acuerdo a las características descritas en al capítulo anterior del UPS a diseñar, se seleccionó como Convertidor Trifásico para la implementación, un modulo conformado por seis IGBT.

### **3.3.1 Especificaciones**

El Modulo Convertidor corresponde a la serie IRAMY20UP60B, del fabricante: International Rectifier.

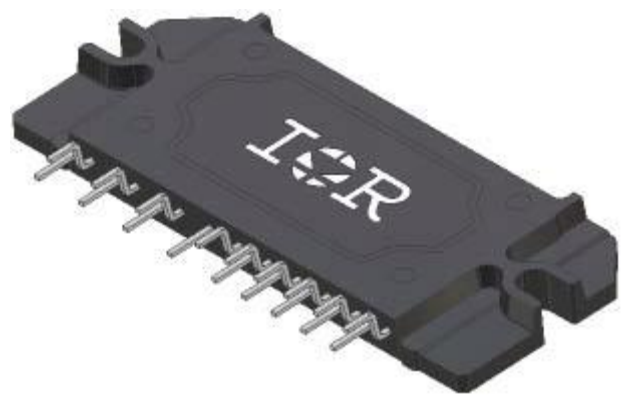

**FIGURA 3.22** Módulo Convertidor IRAMY20UP60B

Consiste en un Circuito Integrado Híbrido de potencia que combina el Módulo de Fuerza (seis IGBTs), con el Módulo Amplificador, y sus parámetros principales máximos son de: 20A y 600V.

Para garantizar un alto nivel de protección y operación a prueba de fallas, el módulo trae incorporado un monitor de temperatura y las debidas protecciones de sobrecorriente y sobrevoltaje.

La aplicación del módulo de IGBT en el UPS es trabajar como un Convertidor (DC-AC) en el MODO INVERSOR y como un convertidor (AC-DC) para el MODO RECTIFICADOR. (ANEXO C)

# **3.3.2 Cálculo de Componentes**

A continuación se describirá el dimensionamiento de los inductores y capacitores según las especificaciones del diseño.

# **3.3.2.1 Cálculo de la Inductancia**

Partiendo de la ecuación básica del Inductor

$$
L\frac{\partial i}{\partial t} = V_L \tag{3.46}
$$

Obtenemos el dimensionamiento del inductor

$$
L = \frac{V_L (1 - D) T_s}{\Delta I_L} \tag{3.47}
$$

Como se desea obtener la inductancia mínima necesitaríamos el *VLMAX* . Se definen entonces, los siguientes parámetros:

$$
V_L = 50V_{RMS} \Rightarrow V_{LMAX} = 40.82[V_{PICO}]
$$
  

$$
f_S = 20kHz \Rightarrow T_S = 50\,\text{ms}
$$

$$
\Delta I_L = 20\% I_{MAX}, \text{ donde:}
$$

$$
I_{MAXRMS} = \sqrt{3} \frac{V_{LL}}{R_{min}} = \sqrt{3} \frac{50V}{20\Omega} = 4.33[A_{RMS}]
$$
  

$$
I_{MAXPICO} = \sqrt{2}I_{MAXRMS} = \sqrt{2}(4.33A) = 6.1235[A_{pico}]
$$
  

$$
\Rightarrow \Delta I_L = 1.2248[A]
$$

Reemplazando obtenemos:  $L_{\text{min}} = 1.1666[mH]$ 

Con el valor de la Inductancia, se procede al diseño del inductor. Para lo cual se cuenta con un núcleo fabricado por MICROMETAL, cuyo material se denomina T520-40 y tiene las siguientes características: Permeabilidad:  $m_{\rho}$  = 60, Densidad: 6.9 g/cm<sup>3</sup> y Dimensiones: [20]

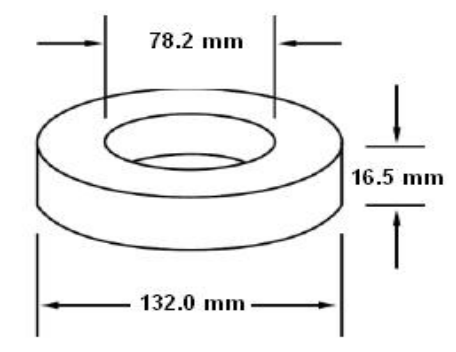

**FIGURA 3.23** Dimensiones del Núcleo T520-40

MICROMETALS ofrece un programa que según el tipo del núcleo y los datos del diseño, permite calcular el número de vueltas que son necesarias para alcanzar la inductancia deseada según sea su aplicación. De igual manera proporciona el calibre del inductor.

.

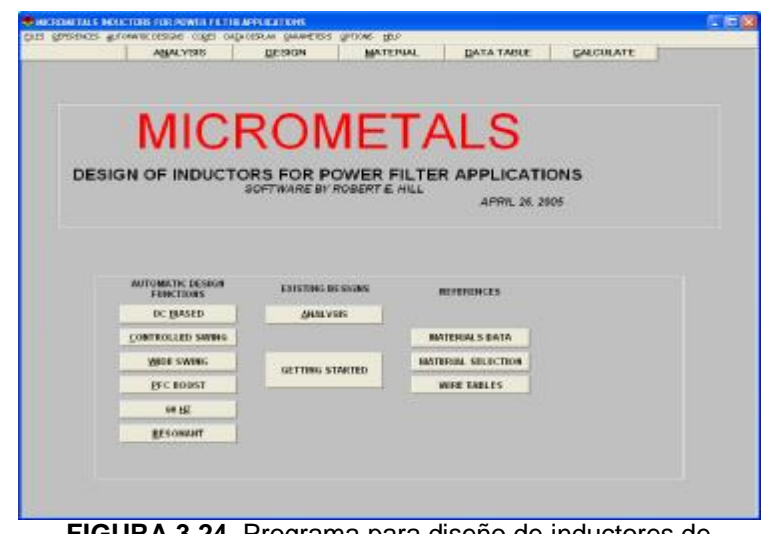

**FIGURA 3.24** Programa para diseño de inductores de **MICROMETALS** 

Del ingreso de datos se obtuvo: Número de vueltas: 108 Vueltas y Calibre Conductor: 14 AWG

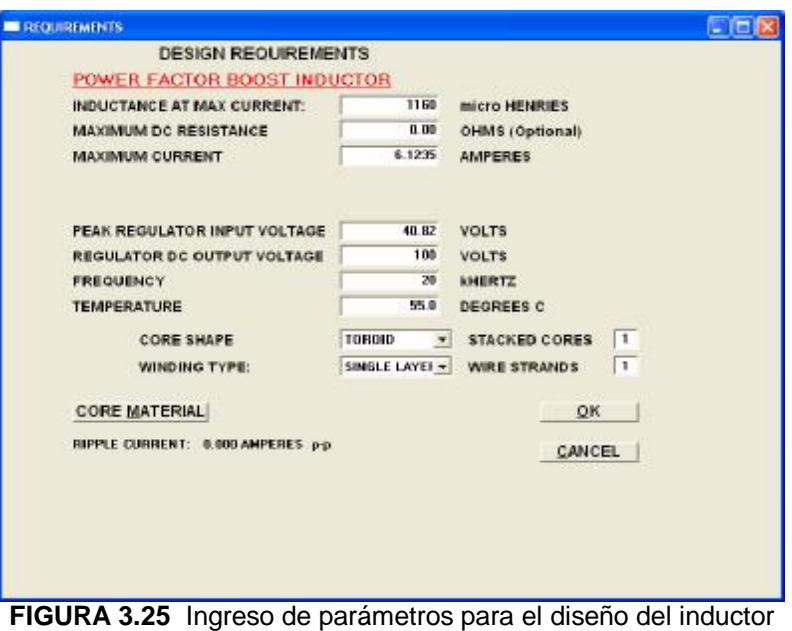

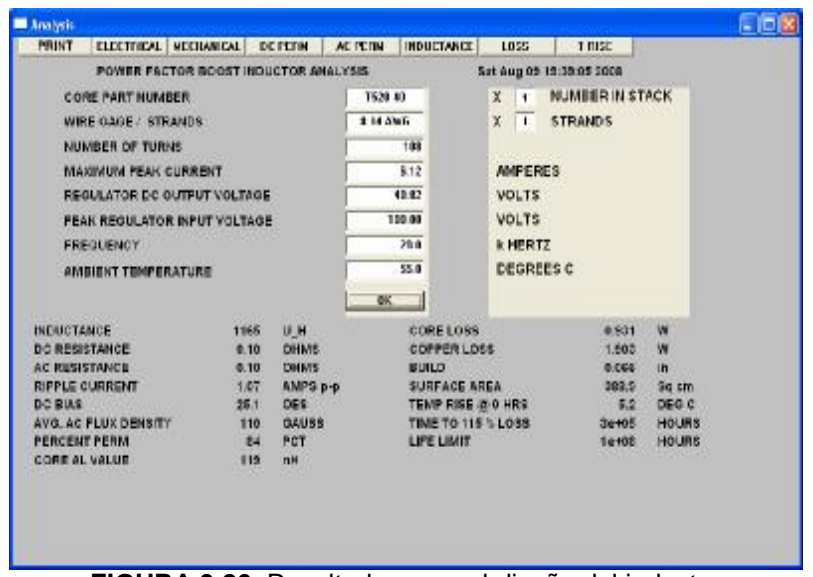

**FIGURA 3.26** Resultados para el diseño del inductor

# **3.3.2.2 Cálculo de la Capacitancia**

Para el cálculo de la capacitancia se utiliza la ecuación básica del voltaje en un Capacitor:

$$
V_C(t) = \frac{1}{C} \int i_C(t) \partial t \tag{3.48}
$$

Despejando: 
$$
C = \frac{\Delta I_L T_s}{8\Delta V_o}
$$
 (3.49)

Se define entonces:  $\Delta V_o = 1\%V_{pico}$ 

Reemplazando con los datos previamente calculados, obtenemos una  $C_{MIN} = 18.7531$   $[mF]$ .

Como se mostró en el modelo del UPS, se trabajará con un Banco conectado en DELTA en paralelo a la carga, y dada la relación  $C=3C_\Delta^{\phantom{\dagger}},$  obtenemos una:  $C_{\Delta} = 6.2510$ [*mF*]

Dado que para este proyecto se está usando el Convertidor antes descrito, en el que se incorpora el modulo de fuerza, el cálculo de los semiconductores no aplica.

Con el objeto de dejar especificados los parámetros básicos para este punto, se toma el detalle de las Hojas de Datos Técnicos disponibles por el fabricante:

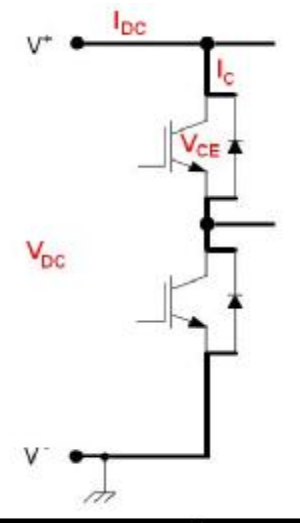

| <b>DESCRIPCION</b>                      | PARAMETRO | VALOR               |
|-----------------------------------------|-----------|---------------------|
| Potencia Disipada                       | Κn        | 68 W                |
| Voltaje de Saturación Colector - Emisor | V CEIONO  | $2.5$ V $_{MAX}$    |
| Corriente de Colector Máxima            | łο        | 20 A <sub>RWS</sub> |

**FIGURA 3.27** Parámetros Básicos para el IGBT

Con todos los datos obtenidos se procede a la simulación de la operación del UPS de Línea Interactiva

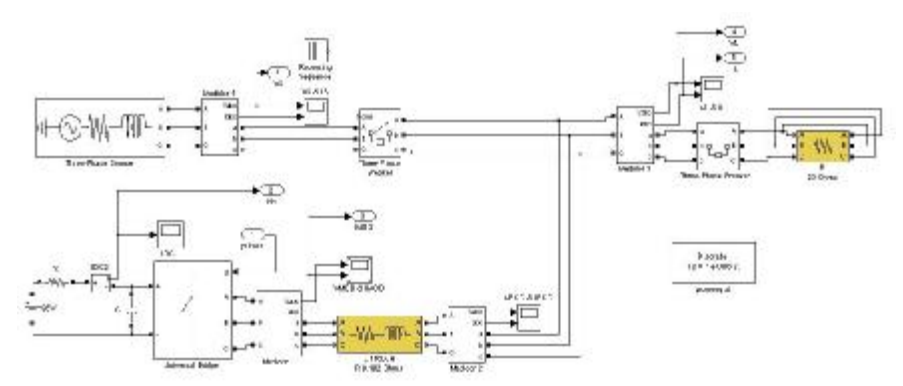

**FIGURA 3.28** Convertidor MODO INVERSOR (Switch Abierto)

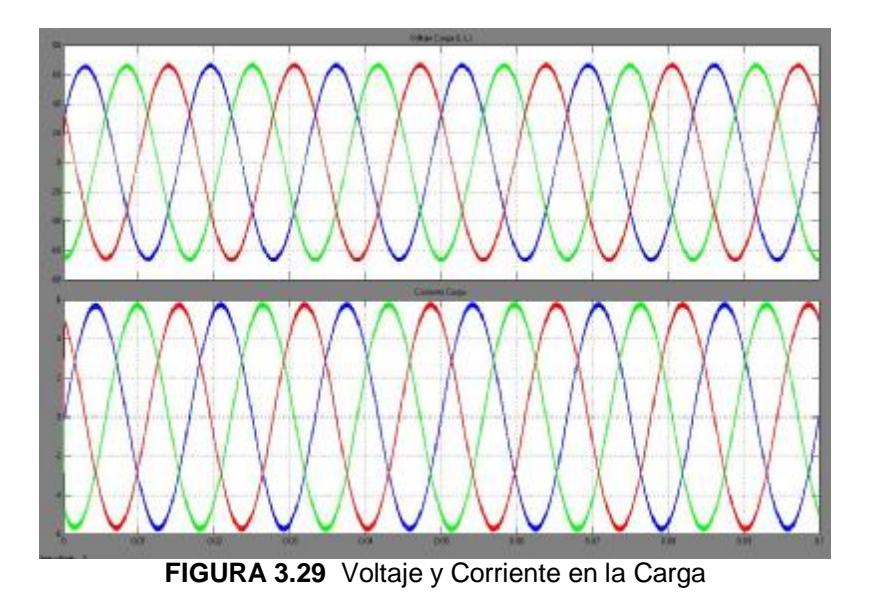

Se muestra entonces, que el voltaje y la corriente en la carga están en fase; y, comparando la corriente en la carga y la generada por el convertidor, se observa que son iguales, lo que corresponde al comportamiento del INVERSOR.

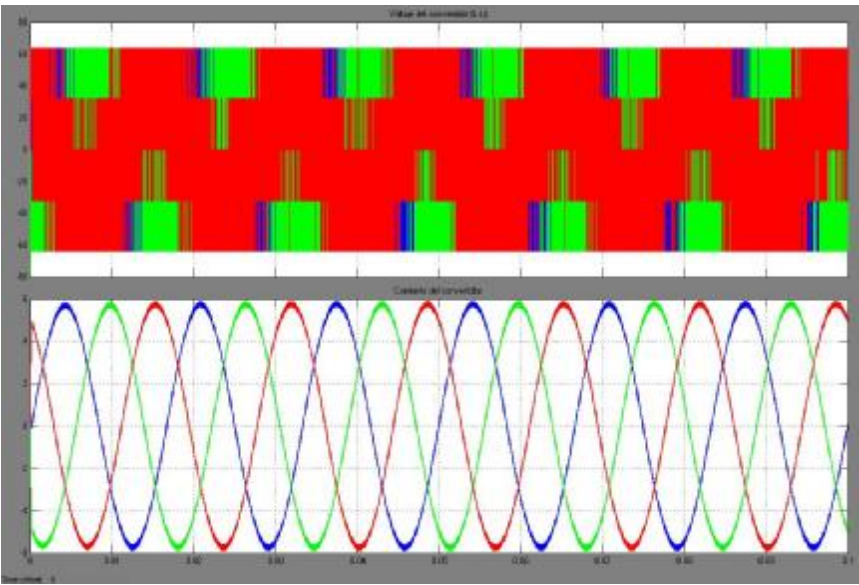

**FIGURA 3.30** Voltaje y Corriente Modulado

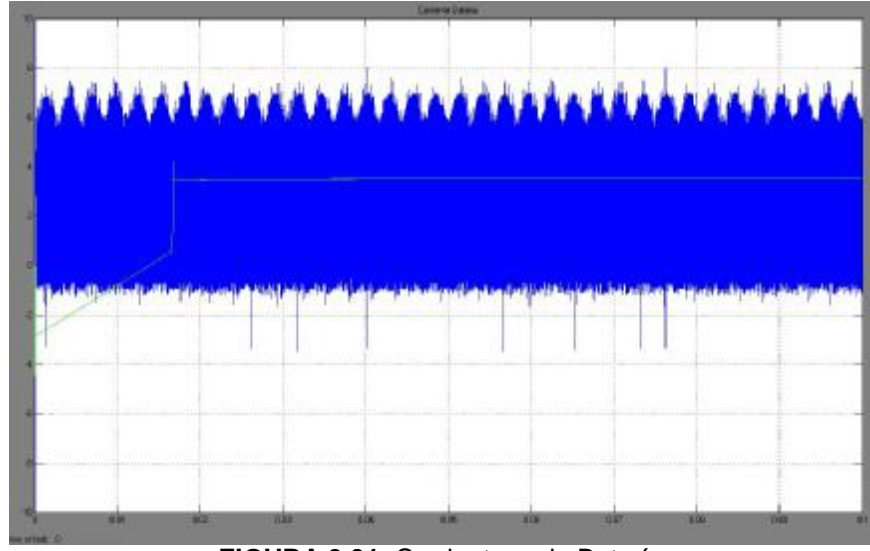

**FIGURA 3.31** Corriente en la Batería

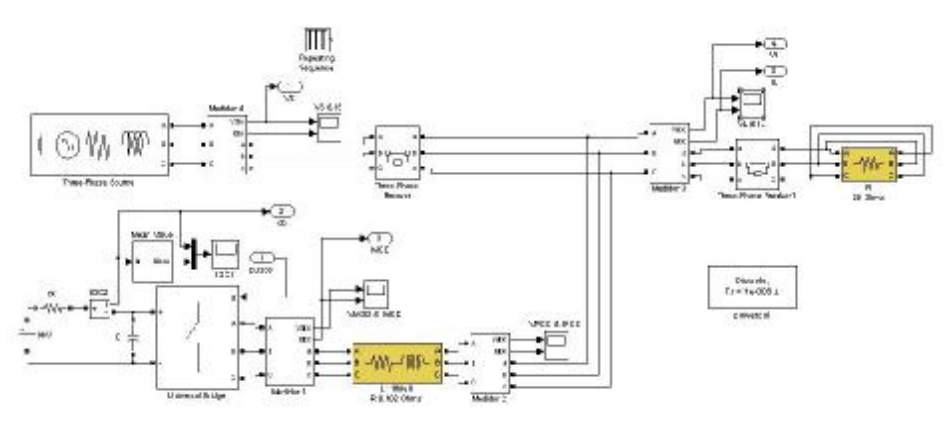

**FIGURA 3.32** Convertidor MODO RECTIFICADOR (Switch Cerrado)

Se observa como diferencia principal las formas de onda de voltaje y corriente en la carga, los que en el MODO INVERSOR son troceados, mientras que en el RECTIFICADOR son puros.

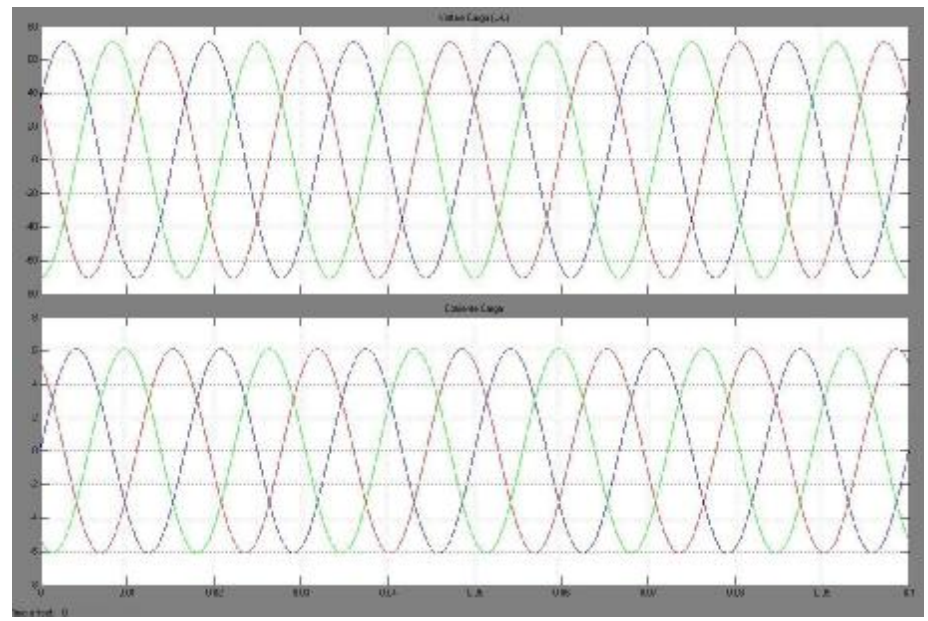

**FIGURA 3.33** Voltaje y Corriente en la Carga

Se observa ahora que la corriente en la carga y la generada por el convertidor, están desfasadas 180º, lo que corresponde con el comportamiento del modo RECTIFICADOR.

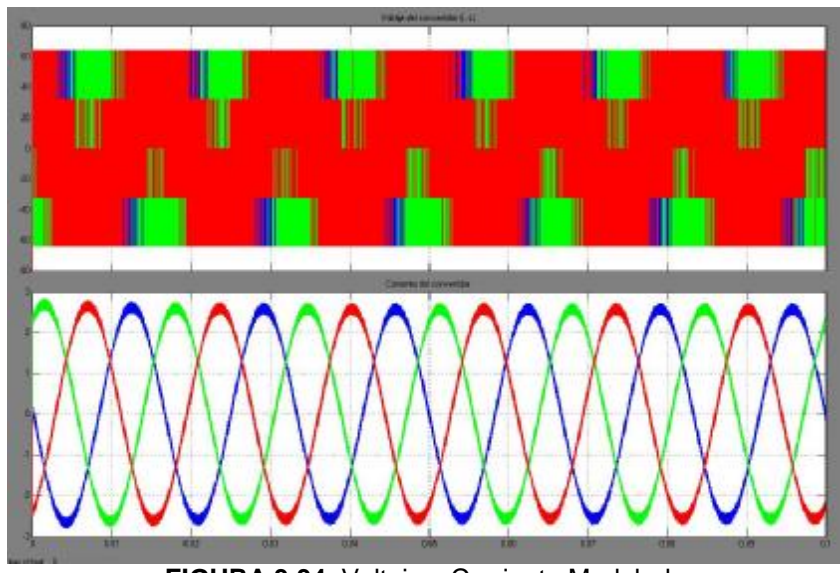

**FIGURA 3.34** Voltaje y Corriente Modulado

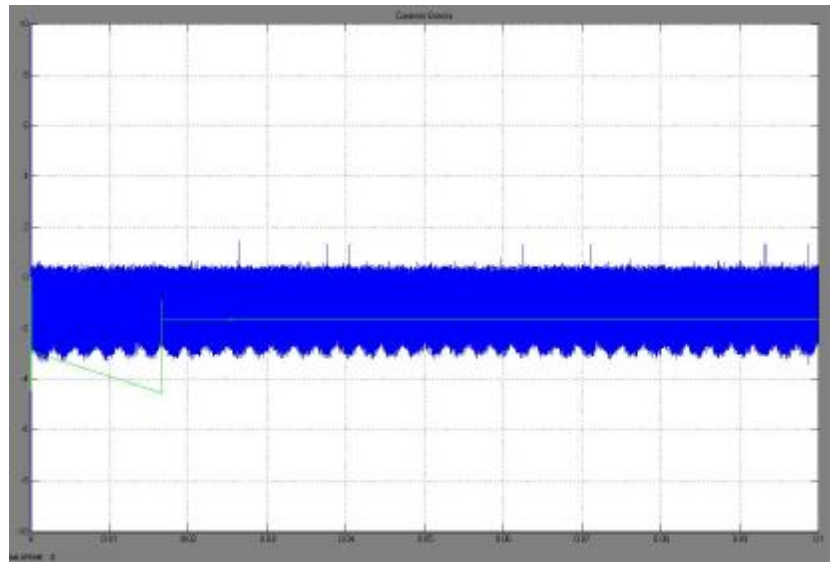

**FIGURA 3.35** Corriente en la Batería

Como estaba previsto la corriente de la batería es negativa por lo que ésta se está cargando.

# **CAPÍTULO 4**

# **4 DISEÑO DE CONTROLADORES DIGITALES**

En la actualidad existen un sinnúmero de procesos que demandan estabilidad, eficiencia y efectividad por lo que, se vuelve necesario la implementación de un control; y dada la versatilidad y ventajas que muestra el control digital, se presenta como la primera y mejor opción.

## **4.1 Principio de funcionamiento**

Existen dos formas de realizar el control de un sistema, mediante un Control Análogo o Digital. En el caso del Control Análogo la realización del diseño depende de conocer el comportamiento exacto del sistema a controlar. Mientras que, en el Control Digital también se debe conocer al sistema, pero se puede modelar de forma ideal para obtener un diseño que permite realizar un control de estado estable.

Físicamente el Control Análogo posee un mayor tamaño que el Digital, ya que el funcionamiento de este último corresponde al uso de Microcontroladores, Microprocesadores o Procesadores de Señales Digitales (DSP).

Como principal ventaja, los Controladores Digitales permiten realizar fácilmente cambios en su diseño, según se necesite; algo que no ocurre en los análogos en los que se debe volver a diseñar.

Dados los antecedentes, se resolvió para este proyecto utilizar un Control Digital basado en un Procesador de Señales Digitales (DSP), el cual es un sistema que permite realizar cálculos y procesos con variables discretas para lo que previamente transforma las variables análogas (Tiempo Real) en el mundo discreto. Para este procesamiento se define un tiempo en el que la señal es muestreada, debiendo ser siempre menor que la frecuencia del sistema a controlar. Este tiempo se conoce como Tiempo de Muestreo  $(T<sub>S</sub>)$  y es el que garantiza una mejor resolución de la señal y por ende un procesamiento más confiable.

Como se muestra en la figura 4.1, en la arquitectura de un lazo de control se debe comparar la variable a controlar *y*(*t*) con una señal continua de referencia ( $r_{\scriptscriptstyle k}$ ), generando una señal también continua ( *y*(*t*) ), que se realimenta, cerrando el lazo de control, en el que previamente se haya garantizado la estabilidad. [22]

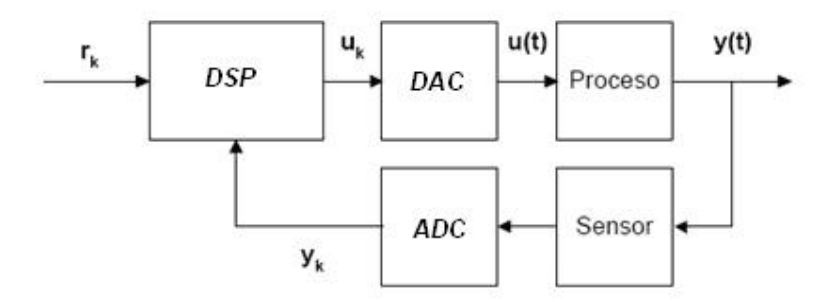

**FIGURA 4.1** Lazo típico de Control.

### **4.2 Ventajas y Desventajas**

Existen varias ventajas en utilizar procesadores de señales digitales (DSP) con respecto a controladores tradicionales, entre las cuales podríamos citar:

- Mayor Confiabilidad y Flexibilidad
- Optimización de procesos y disminución pérdidas de datos
- Utilizan plataformas de programación sencillas con instrucciones ya definidas (Ejemplo: Lenguaje C, Ensamblador)
- Mayor Rapidez de procesamiento
- Mejor control de las señales por el tipo de aritmética utilizada
- Mayor Precisión y Exactitud
- No existe límite en la complejidad de los algoritmos
- Escalabilidad: Simplifica los cambios y ajustes en el control
- Tecnología VLSI (Very Large Scale Integration): Permite diseñar sistemas con capacidad para ejecutar procesamiento de varias señales en tiempo real.

A pesar de estas ventajas presentadas, existen algunos inconvenientes que deben considerarse previo a la selección de una plataforma para el procesamiento de señales:

- Para garantizar una mayor precisión y exactitud, se requiere una señal de entrada lo mas pura posible.
- Pese al gran nivel de exactitud, siempre existirá un mínimo de diferencia entre la señal adquirida y la procesada, lo que se debe considerar previo al análisis correspondiente.
- El tiempo de muestreo es crítico por guardar una relación directa con la fidelidad y depende del grado de precisión del controlador seleccionado. [22]

### **4.3 Procesador digital de Señal (DSP)**

La funcionalidad de un DSP radica en el procesamiento de datos de forma digital, el cual simplifica los cálculos enormemente. De acuerdo al fabricante, los periféricos que permiten esta funcionalidad varían, pudiendo ser: ADC, Salidas PWM, etc.

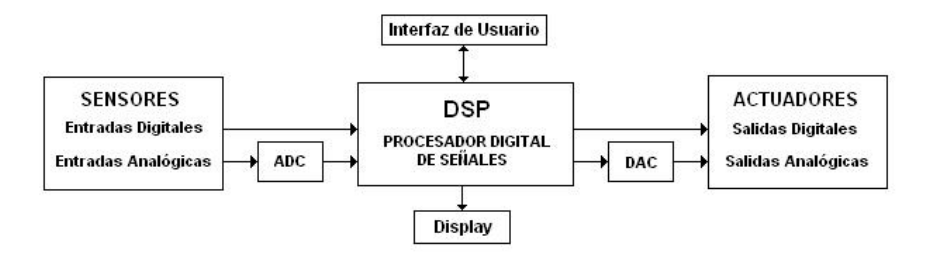

**FIGURA 4.2** Diagrama de Bloques de un sistema de Procesamiento Digital

En cuanto a la interfaz con el usuario, actualmente se han desarrollado plataformas gráficas que permiten una mayor facilidad en la implementación de procesos complejos. Se puede apreciar en la Tabla 4.1 que existen diferentes fabricantes de DSP, los cuales proporcionan diferentes características según el tipo de procesamiento que se requiera.[23]

| Fabricante               | <b>DSP</b> 16 bits                                                           | DSP 24 bits     | DSP 32 bits                   |
|--------------------------|------------------------------------------------------------------------------|-----------------|-------------------------------|
| Analog Devices           | ADSP-2100                                                                    |                 | ADSP-21020                    |
|                          | ADSP-21cspxx                                                                 |                 | ADSP-2106x                    |
| Hitachi                  | SH-DSP                                                                       |                 |                               |
| Motorola                 | DSP561xx                                                                     | <b>DSP5600x</b> | DSP96002                      |
|                          | DSP568xx                                                                     | DSP563xx        |                               |
| NEC                      | uPD7701                                                                      |                 |                               |
| SGS-Thomson              | D950                                                                         |                 |                               |
| <b>Texas Instruments</b> | TMS320C1x<br>TMS320C2xx<br>TMS320C5x<br><b>TMS320C6x</b><br><b>TMS320C8x</b> |                 | TMS320C3x<br><b>TMS320C4x</b> |
| Zilog                    | Z893xx<br>Z894xx                                                             |                 |                               |

**TABLA 4.1** Principales DSP, Fuentes: Revista EDN, May 1997, pagina 44

#### **4.3.1 Ventajas sobre Microcontroladores**

A continuación se presentaran las principales diferencias comparativas entre los DSP y los Microcontroladores típicos:

|                              | <b>MICROCONTROLADOR</b>                                                                | <b>DSP</b>                                                                                                    |  |
|------------------------------|----------------------------------------------------------------------------------------|----------------------------------------------------------------------------------------------------|--|
| <b>ESTRUCTURA DE MEMORIA</b> | Posee una memoria lineal Posee dos<br>esto limita el tamaño de los acceso, permitiendo | bloques<br>donde almacena datos e independientes de memoria,<br>instrucciones de programa con su respectivo bus de<br>∴al<br>programas para que no haya procesador ir a buscar la<br>una sobre escritura de datos siguiente instrucción y dato en<br>por instrucción o viceversa. el mismo ciclo de reloj (Fetch) |  |
| UNIDADES DE EJECUCIÓN        | Unidad<br>realiza<br>paralelo.                                                         | Lógica Aritmética Posee: ALU, y un Bloque de<br>(ALU) para el procesamiento Multiplicación y Acumulación<br>de operaciones internas y no (MAC). Realiza operaciones<br>operaciones en en paralelo, por ende opera<br>funciones más complejas.                                                                     |  |

**TABLA 4.2** Comparación Microcontrolador Vs. DSP

En la actualidad se está desarrollando con mayor frecuencia aplicaciones mezclando las funcionalidades de un microcontrolador con las de un DSP, por lo que los fabricantes de microcontroladores buscan integrar características de los DSP, principalmente la de ejecución de operaciones en paralelo; mientras que los fabricantes de DSP empiezan a utilizar características de los Microcontroladores como ADC, puertos digitales I/O, bloques PWM, buscando su integración como parte fundamental de la estructura del DSP. El fabricante TEXAS INSTRUMENT ha centrado el desarrollo de sus productos en tres grandes familias que están orientadas a los diferentes tipos de mercado: TMS320C2000, TMS320C5000 y TMS320C6000. [23]

Como parte de este proyecto se usó el procesador de la familia TMS320C2000, que son los de menor costo y se utilizan para aplicaciones de control de procesos industriales que requieren un procesamiento complejo de datos y un tiempo de respuesta bajo (Ejemplo: Control de Motores).

La familia de procesadores TMS320C2000 se caracteriza por:

- Poseer un compilador de lenguaje C más eficiente en la industria para los procesadores de 32 bits.
- Interrupciones con tiempo de respuesta rápida.
- Instrucciones para optimizar rendimiento y eficiencia de código.
- Modulo para código de seguridad con contraseña de protección de 12 bits
- Modulo PWM con precisión de modulación de hasta 150 pulsos por segundo.
- Existen dos categorías: El C28x y C24x:

| TMS320C2000        |                                        |                              |  |  |
|--------------------|----------------------------------------|------------------------------|--|--|
| <b>Parametros</b>  | Controlador C28 x Punto Fijo           | Controlador C24x Punto Fijo  |  |  |
| MHz                | 100-150                                | 40                           |  |  |
| <b>MIPS</b>        | 100-150                                | 40                           |  |  |
| Arquitectura       | 32 Bit Punto Fijo                      | 16 Bit Punto Fijo            |  |  |
| Flash / ROM Memory | 32 - 256 KB                            | 12-64KB                      |  |  |
| RAM                | 12-40KB                                | Hasta 5 KB                   |  |  |
| ADC                | 12 bit, velocidad 80ns                 | 10 bit, velocidad 375ns      |  |  |
| Perifericos        | SCI, SPI, dual CAN, McBSP              | SCI, SPI, CAN                |  |  |
| Controladores      | 16 PWM, 15 Timer, 56 GPIO, 6 CAP/2 OEP | 16 PVM, 4 Timer, 6 CAP/2 CEP |  |  |
| Precios            | 3,98 - 18,65 dolares                   | $1.99 - 8.83$                |  |  |

**TABLA 4.3** Cuadro comparativo de las clases de procesador TMS320C2000

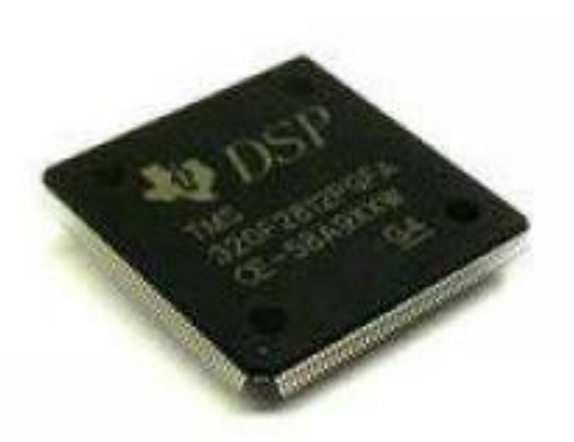

**FIGURA 4.3** Foto del DSP TMS320F2812

La tarjeta eZdsp™F2812 provee al DSP de conectividad y alimentación para realizar aplicaciones experimentales, desarrollar y correr programas con el DSP de la familia TMS320F2812. Sus características principales son: (ANEXO C)

- Permite la verificación del estado de cada variable del procesador.
- Reloj de 30MHz (Permite la instalación de un Dispositivo de Reloj adicional)
- Utiliza 2 conectores de expansión (Entrada Análogas, Salidas Digitales)
- Voltaje de operación de 5V.

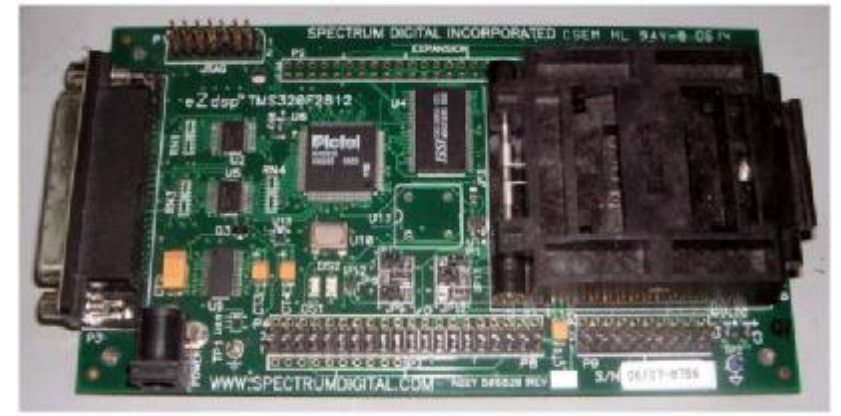

**FIGURA 4.4** Foto del eZdsp TMF2812

### **4.4 Herramientas de Matlab**

Siendo MATLAB un Software de desarrollo de aplicaciones integrado y, orientado al procesamiento matemático de datos, y conociendo la funcionalidad de la herramienta Simulink para el control de procesos, se lo escogió para el desarrollo del proyecto. A continuación se presenta los toolboxes que se utilizaron para simular el sistema y programar el DSP.

# **4.4.1 Simulink**

En Simulink se puede encontrar una amplia biblioteca de Bloques de Dispositivos de Salida, Fuentes, Componentes Lineales, No Lineales y Conectores. También permite diseñar bloques para aplicaciones específicas. [21]

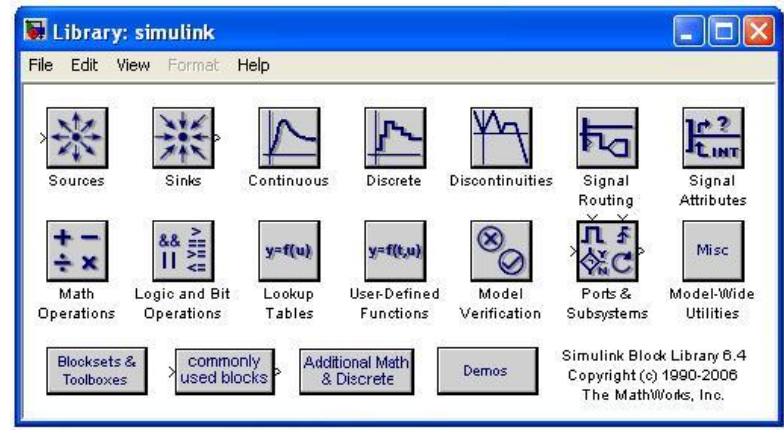

**FIGURA 4.5** Librerías Simulink

### **4.4.2 PLECS**

PLECS (Piece-Wise Linear Electrical Circuit Simulation) es una librería de Simulink para simular circuitos eléctricos y electrónicos dentro de la plataforma de Simulink.

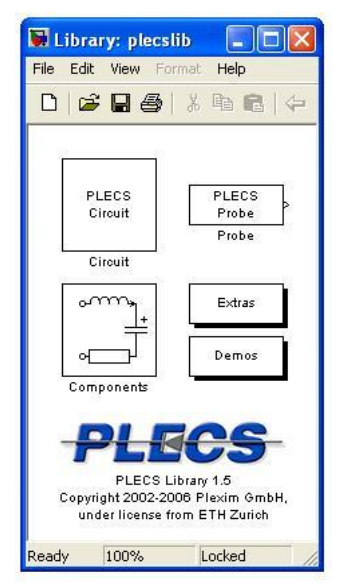

**FIGURA 4.6** Librería PLECS

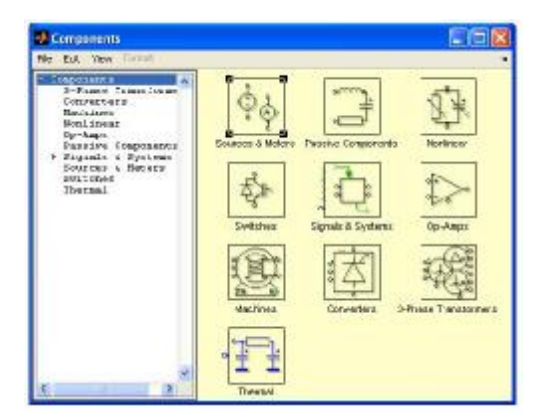

**FIGURA 4.7** Bloques de Componentes de PLECS

Es una librería creada por la Texas Instrument Express DSP para funcionar en MATLAB, específicamente para aplicaciones en la plataforma de Simulink, que permite programar los DSP independientemente de la familia.

Para la programación del DSP, es necesario tener el Software Code Composer Studio, el que realiza la codificación del Modelo en Lenguaje C.

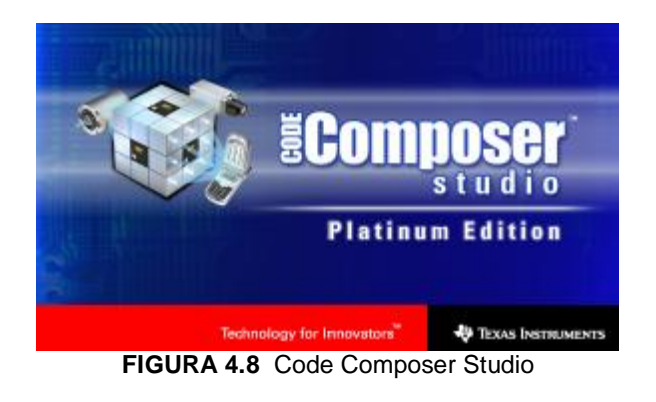

Los bloques del Toolbox Target para TI C2000 se pueden dividir en tres grupos:

• Bloques Generales: Se utilizan para la configuración del dispositivo DSP que se va a utilizar

- Bloques de Soporte: Se utilizan para configurar los periféricos de entrada y salida del dispositivo.
- Bloques Optimizados: Realizan operaciones matemáticas y otras mas especificas, y en combinación con los bloques básicos de Simulink permiten modelar el control que se quiera implementar en el DSP.

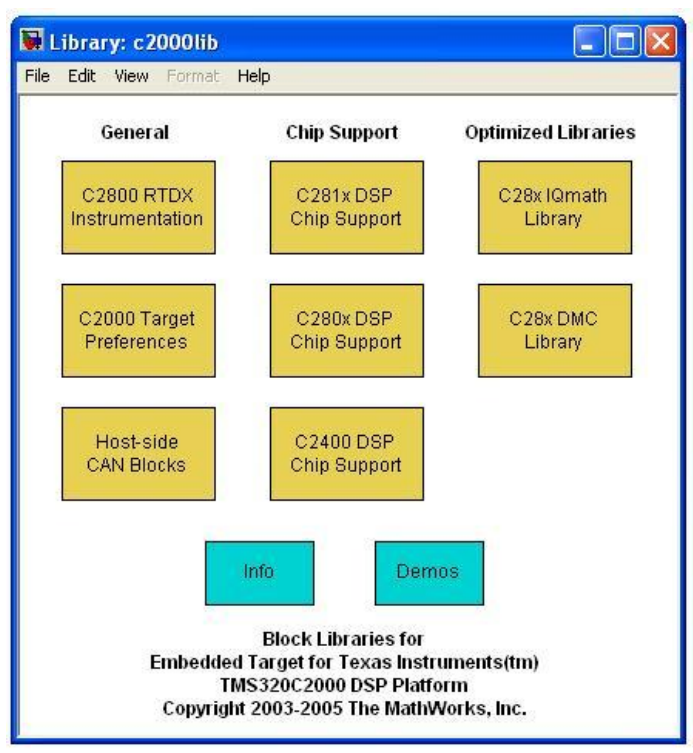

**FIGURA 4.9** Librerías del Target para TI C2000

### **4.5 Diseño del Controlador para un UPS Línea Interactiva**

El controlador propuesto en este capitulo no se implementará en Hardware sino solamente en simulación, ya que implicaría un
análisis exhaustivo del ruido del sistema y de los transientes, por lo que se lo podría proponer para un proyecto futuro.

Para el diseño del controlador del UPS de Línea Interactiva se trabajará con su modo de operación más importante y crítico: Modo Rectificador, siendo la corriente DC la que se controle, ya que según su dirección define el modo de operación del convertidor trifásico.

#### **4.5.1. Especificaciones**

En el capitulo 3 se hizo el análisis en detalle de los modos de operación del convertidor y las funciones de transferencia que definen la planta. La figura 3.22 corresponde al esquemático del circuito en Modo Rectificador, para el cual se definieron las siguientes relaciones:

$$
\frac{I_{\text{amOD}}}{V_{\text{amOD}}} = \frac{\frac{1}{L}}{s + \frac{R}{L}} \quad (4.1) \qquad \frac{I_{\text{amOD}}}{V_{\text{amOD}}} = \frac{\frac{1}{L}}{s + \frac{R}{L}} \quad (4.2)
$$

$$
\frac{I_{\text{aMOD}}}{I_{\text{DC}}} \approx \frac{2}{3} \frac{V_{\text{DC}}}{V_s} \quad (4.3)
$$

Las ecuaciones 4.1 y 4.2 determinan el comportamiento de la planta en función de los parámetros previamente calculados.

$$
L = 1.160[mH]; R = 0.102[\Omega]; V_{DC} = 96[V]; V_s = 50[V_{RMS}]
$$

Reemplazando:

$$
\frac{I_{\text{aMOD}}}{V_{\text{aMOD}}} = \frac{862.1}{s + 87.93} \tag{4.4}
$$

$$
\frac{I_{qMOD}}{V_{qMOD}} = \frac{862.1}{s + 87.93}
$$
 (4.5)

## **4.5.2. Modelación**

Con la obtención de una Función de Transferencia aproximada, se procederá con la utilización de la herramienta de MATLAB, denominada SISOTOOL, para luego del ingreso de la función de transferencia obtener de forma automática el cálculo del control de lazo cerrado de la planta.

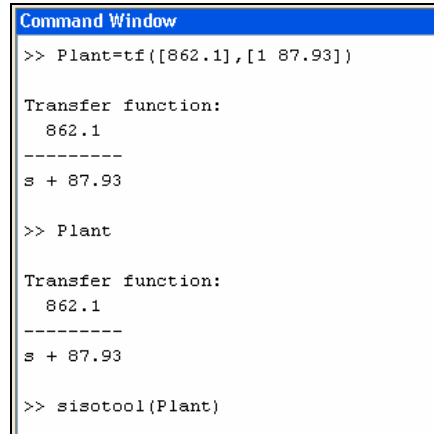

**FIGURA 4.10** Ingreso de la función de Transferencia en SISOTOOL

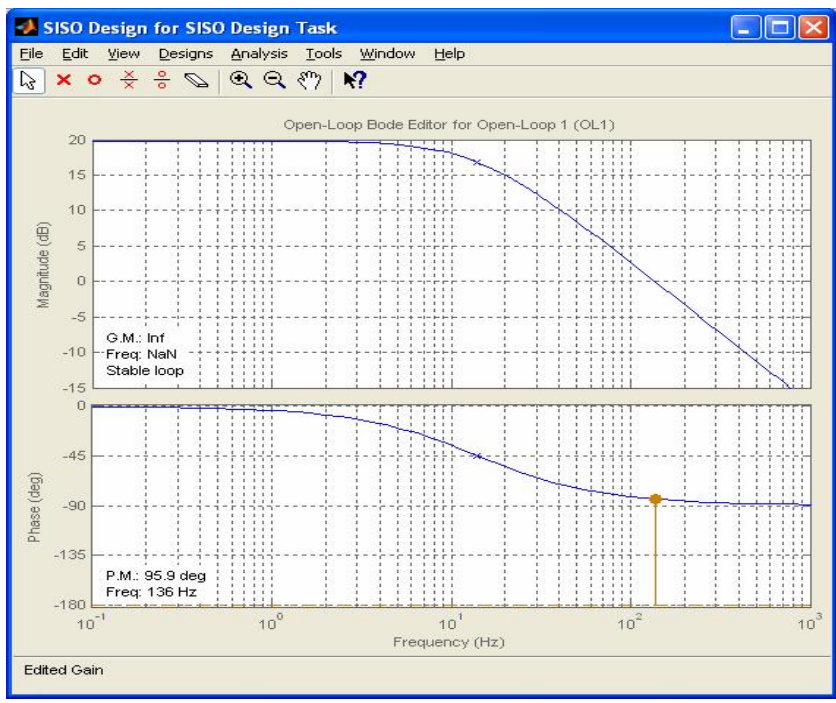

**FIGURA 4.11** Diagrama de BODE de magnitud y fase del sistema del Lazo abierto

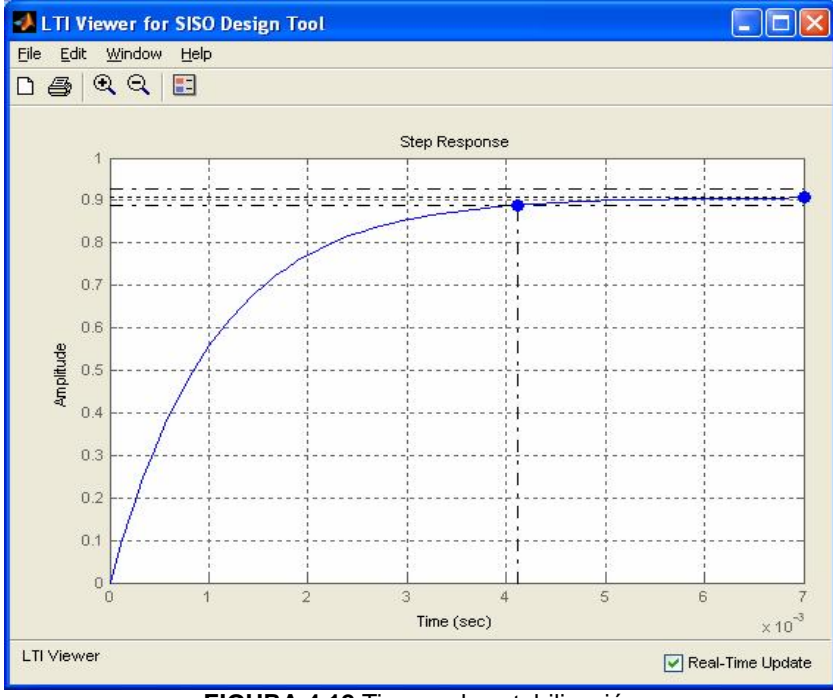

**FIGURA 4.12** Tiempo de estabilización

En lazo abierto se obtiene: Margen de Fase *PM* = 95.9º , Frecuencia de Corte *Freq* = 136*Hz* y Tiempo de Estabilización  $T_s = 4.12 \text{ms}$ . Se procede al cálculo del compensador:

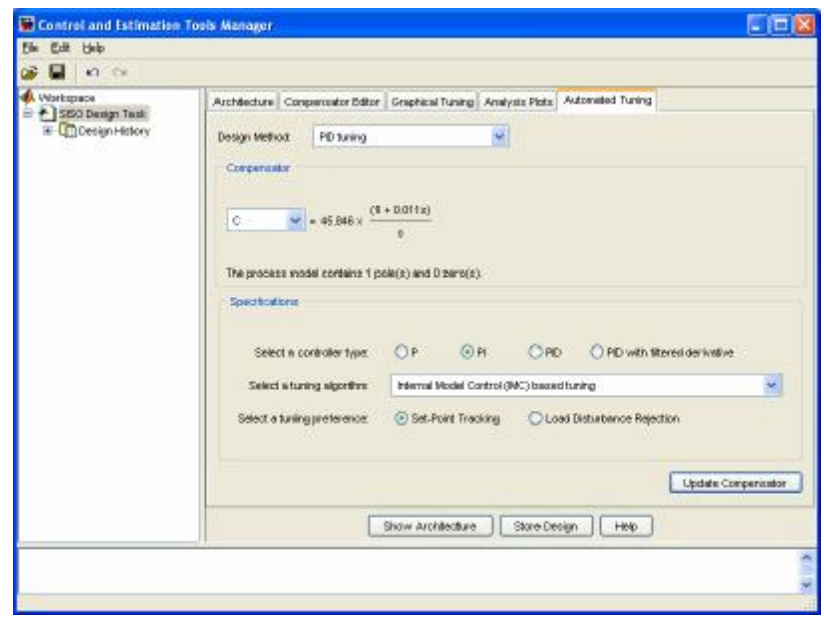

**FIGURA 4.13** Calculo del compensador

Una vez obtenido el compensador, se obtiene del sistema: Margen de Fase *PM* = 90º , Frecuencia de Corte *Freq* = 71.5*Hz* y Tiempo de Estabilización  $T_s = 8.87$ *ms*. Como se necesita un control a mayor frecuencia (menor tiempo de respuesta), se ajusta la ganancia de lazo cerrado para obtener una frecuencia de 1.*KHz* .

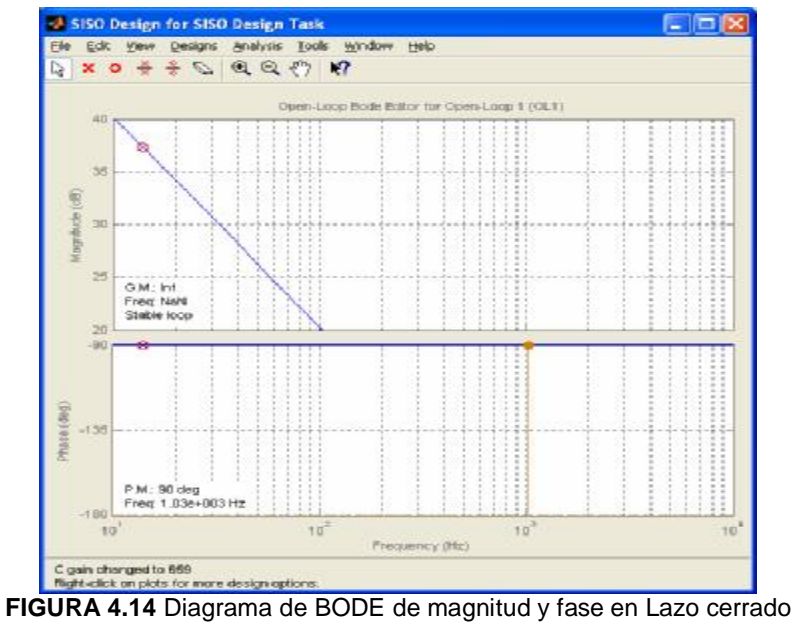

El compensador obtenido es: 
$$
G_c(S) = 658.84 \frac{1 + 0.011S}{S}
$$
 (4.6)

Se disminuye el tiempo de estabilización a 0.6*ms*.

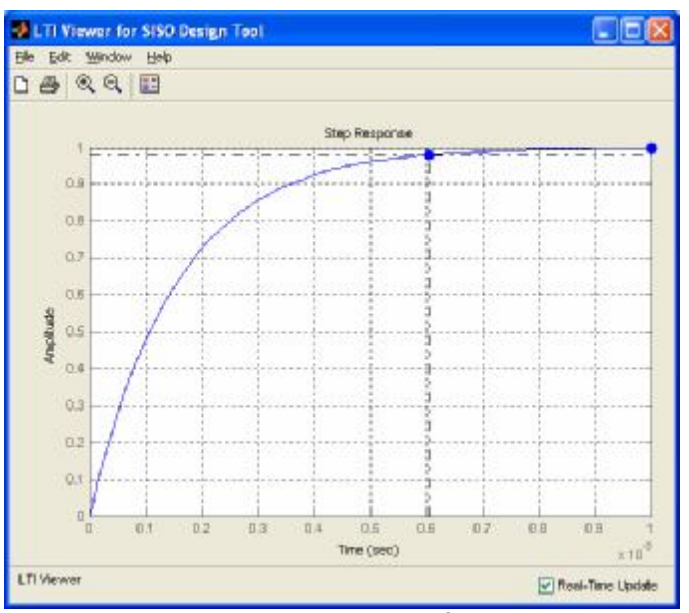

**FIGURA 4.15** Tiempo de Estabilización en Lazo cerrado

Para la simulación de la operación del UPS se procede a la implementación del controlador diseñado con la herramienta SISOTOOL.

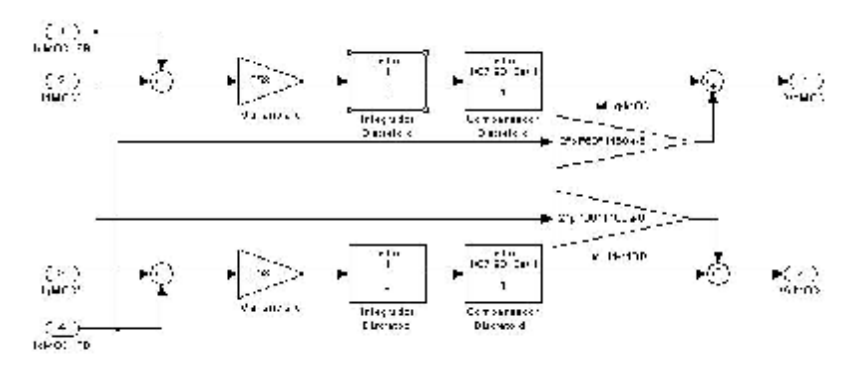

**FIGURA 4.16** Compensador PI VMOD / IMOD

El controlador se aplica a la Planta Real y a la Teórica, con el propósito de establecer un análisis comparativo de las señales de salida.

Se considera los dos modos de operación del UPS mediante un control de la corriente DC, ya que de acuerdo a la ecuación 4.3 se define la relación entre la  $I_{DC}$  y la  $I_{dMOD}$ (Bloques de Ganancia Naranja), permitiendo el control de la corriente del convertidor tomando como referencia la corriente DC.

•  $I_{DC} > 0$  à MODO INVERSOR

# $\bullet$  *I<sub>DC</sub>* < 0 à MODO RECTIFICADOR

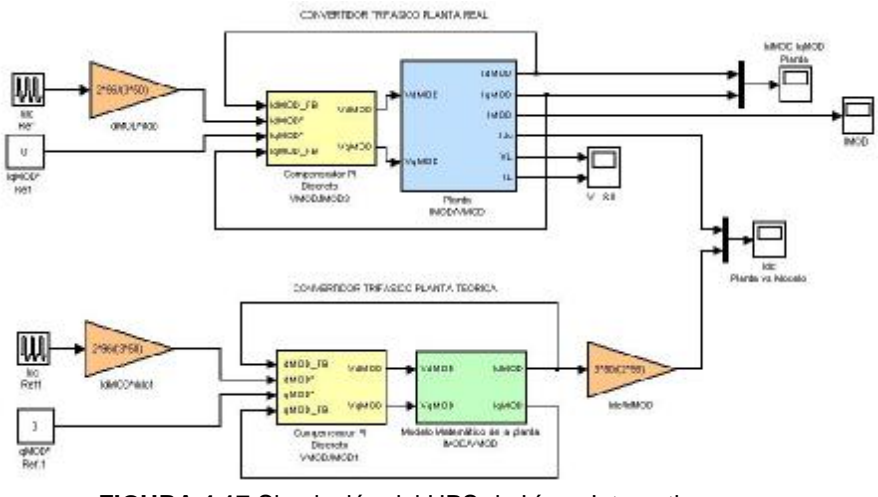

**FIGURA 4.17** Simulación del UPS de Línea Interactiva

El Modelo matemático de la Planta (Bloque Verde) se definió según las ecuaciones 4.4 y 4.5, y se implementa utilizando la herramienta de SIMULINK.

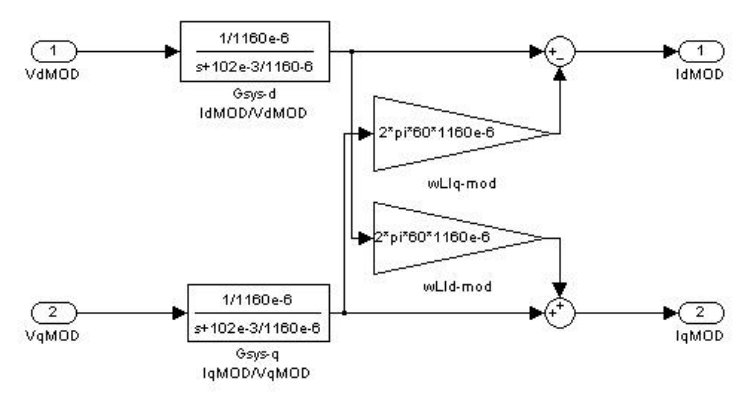

**FIGURA 4.18** Planta en Modelo Matemático del UPS

En la Figura 4.18 se presenta el Diagrama de Bloques de la Planta Real (Bloque Celeste).

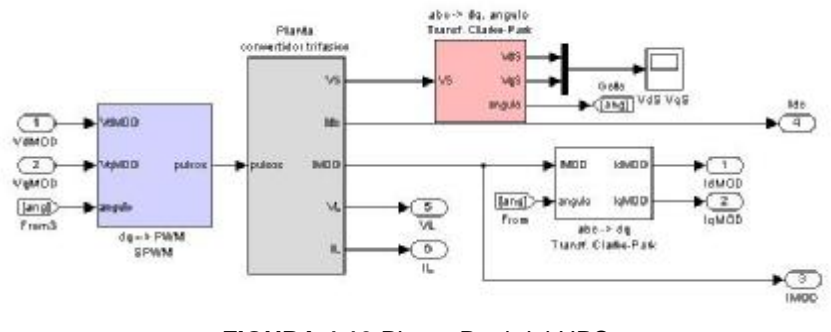

**FIGURA 4.19** Planta Real del UPS

Y está compuesta por:

· Bloque SPWM (dqà PWM): Está conformado por los Bloques: Inversa de Transformada de Park (dqà*ab* ), Generador Sinusoidal (*ab* àabc) y Generador PWM (abcàPWM).

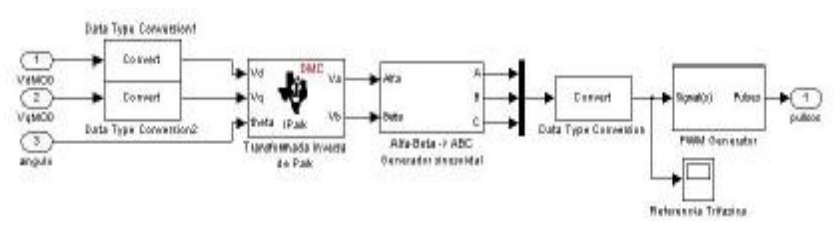

**FIGURA 4.20** Bloque PWM Sinusoidal

• Convertidor Trifásico: Define el Convertidor Trifásico descrito en el capitulo anterior.

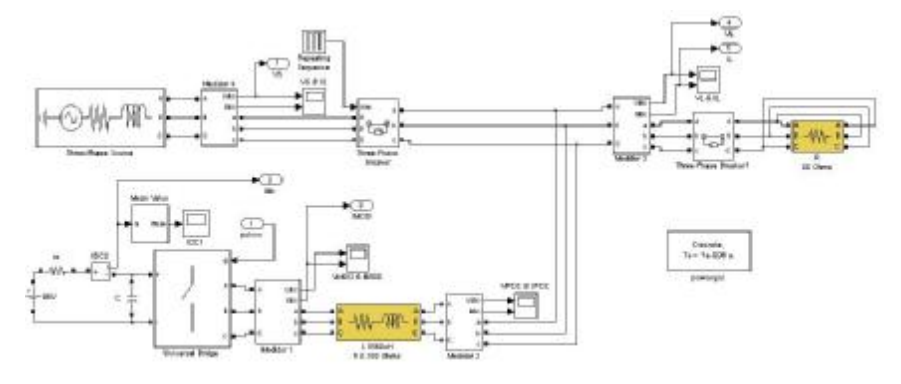

**FIGURA 4.21** Convertidor Trifásico

• Transformada Clark/Park (abcàdq): Conformado por los Bloques: Transformada de Clark (abcà*ab* ) y Transformada de Park (*ab* àdq). Existe también un bloque detector de frecuencia y fase, que servirá de referencia para todas las transformadas.

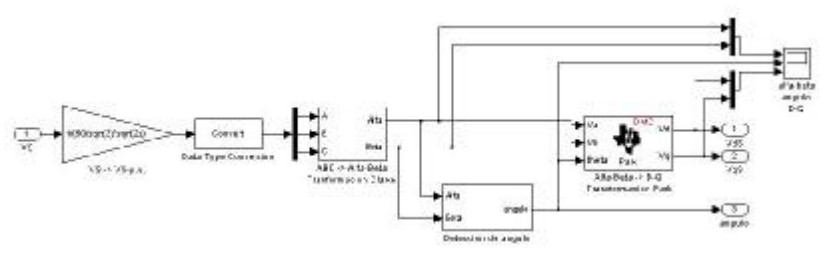

**FIGURA 4.22** Transformada de Clark / Park abc à dq

Para efecto de la simulación se consideran los siguientes eventos y modos de operación:

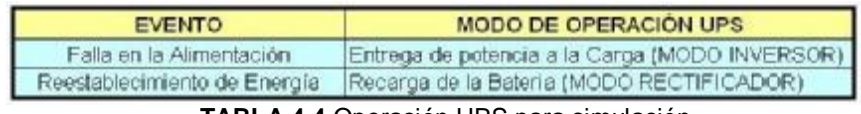

**TABLA 4.4** Operación UPS para simulación

Según el evento se analizarán las variables definidas en la figura 3.16 del capitulo anterior:

- Corriente DC  $I_{DC}$
- Corriente Modulada  $I_{MOD}$
- Voltaje Trifásico en la Carga *R<sup>L</sup>* (*V<sup>L</sup>* )
- Corriente Trifásico en la Carga  $R_L$  ( $I_L$ )

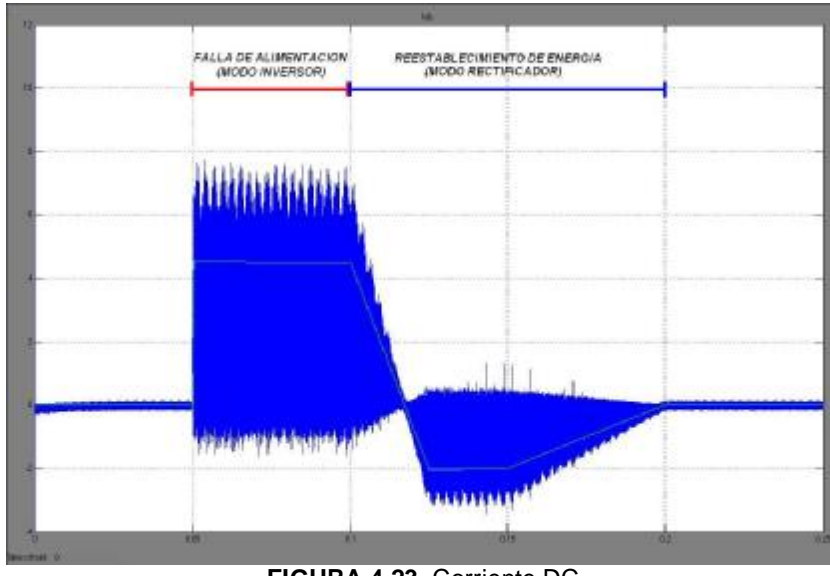

**FIGURA 4.23** Corriente DC

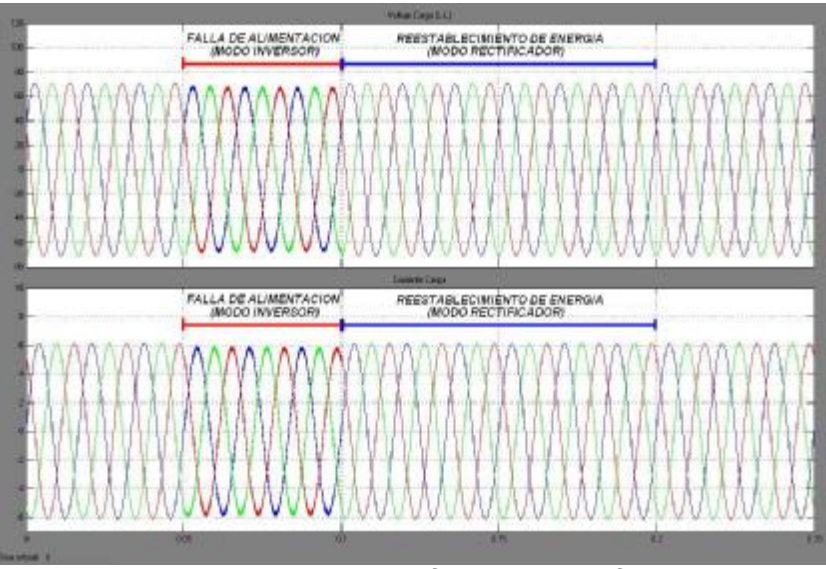

**FIGURA 4.24** Voltajes y Corrientes en la Carga

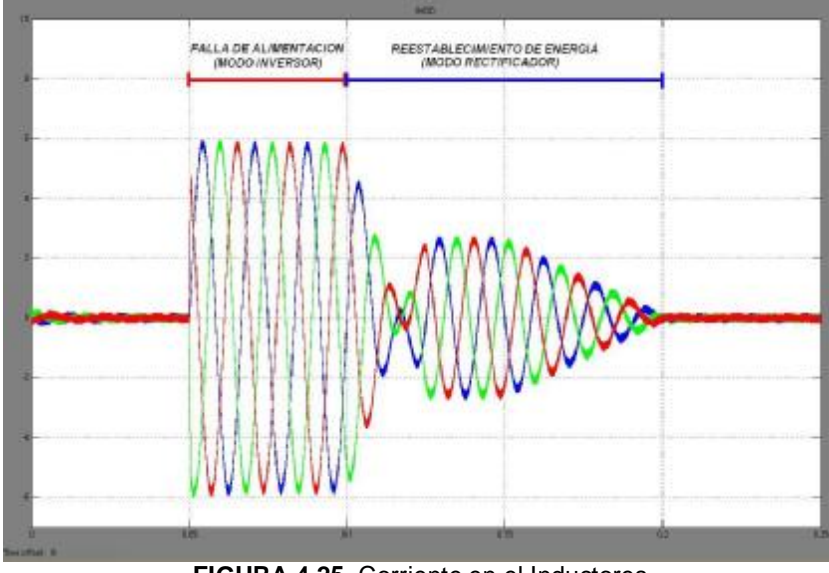

**FIGURA 4.25** Corriente en el Inductores

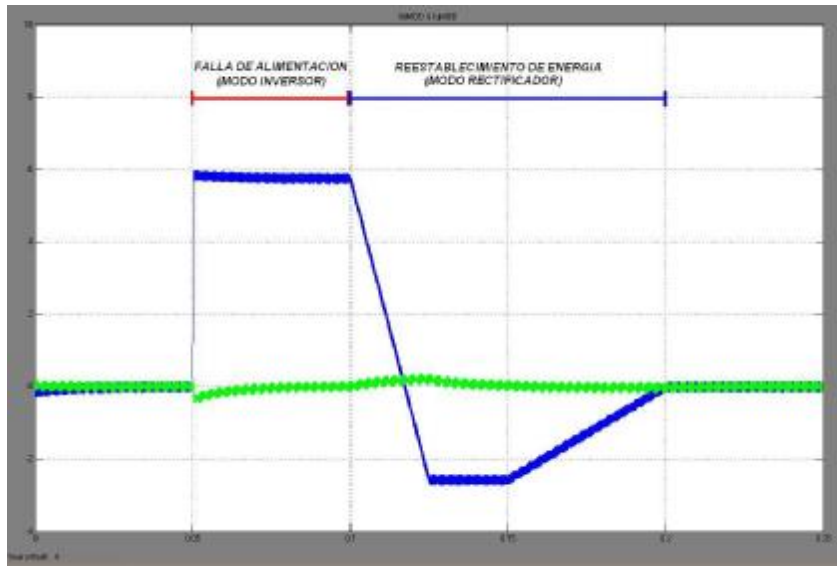

**FIGURA 4.26** Corriente de en el Inductor (Transformado Vector dq)

## **4.6 Implementación en el DSP TMS320F2812**

Para la implementación física y correcta operación del UPS de Línea Interactiva se debe tomar las siguientes consideraciones:

- DSP: Exige que todas las señales que ingresen sean totalmente puras, es decir libres de ruido; y,
- Modulo Convertidor: Por su diseño presenta limitaciones en la frecuencia de operación.

De acuerdo a lo anteriormente expuesto, se resolvió para el propósito de este proyecto trabajar de forma independiente los dos modos de operación del Convertidor, realizando un control de lazo abierto.

Para complementar la implementación de los modos de operación fue necesario el diseño de dos circuitos electrónicos:

- Circuito de Adquisición de Datos: Permita acondicionar la señal trifásica adquirida para ingresarla al DSP.
- Circuito de Aislamiento: Permite aislar el Circuito de Control del de Fuerza.

## **4.6.1. Herramientas Utilizadas**

Los bloques utilizados para la programación del DSP fueron:

- F2812 eZdsp: Sirve configurar el DSP a utilizar.
- ADC: Convertidor Análogo Digital.
- PWM: Generador PWM.
- Transformada de Park Inversa: Conversión dq à *ab* .
- Transformada de Park: Conversión *ab* à dq.
- Generador de Rampa.
- Float to IQN: Transforma Datos Float a Palabras de 32 bits
- IQN to Float: Transforma Palabras de 32 bits a Datos Float
- IQN x IQN: Multiplica palabras del mismo tamaño.
- IQN / IQN: Divide palabras del mismo tamaño.
- IQN1 x IQN2: Multiplica palabras de diferente tamaño.
- Trig Fcn IQN: Funciones Trigonométricas.
- IQN1 to IQN2: Transforma palabras de un tamaño a otro.

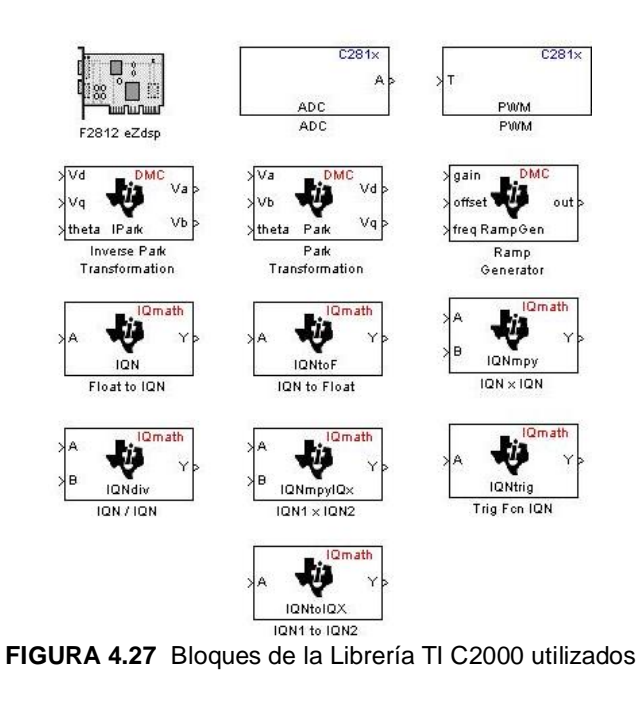

#### **4.6.2. Programa para Implementación**

La Figura 4.27 corresponde al programa que se cargará en el

DSP para operar al convertidor en MODO INVERSOR.

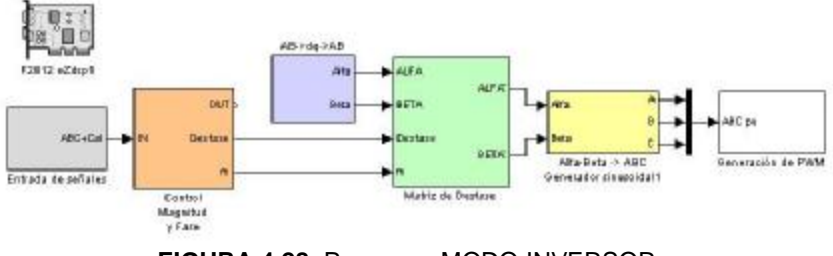

**FIGURA 4.28** Programa MODO INVERSOR

Los bloques utilizados son:

• Entrada de Señales (Bloque Color Gris):

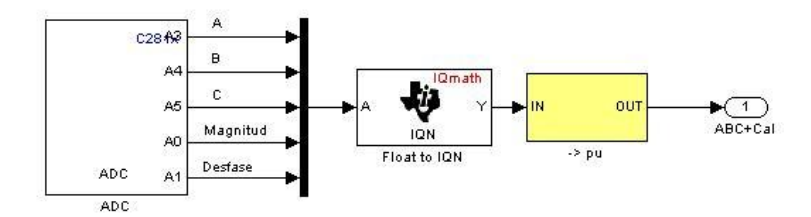

**FIGURA 4.29** Entrada de Señales

Compuesto por los siguientes Bloques:

- I. Bloque Convertidor Analógico Digital: Adquiere las señales de Magnitud y Fase, junto con las trifásicas.
- II. Bloque Float to IQN: Transforma el tipo de dato de tipo Float a una palabra de 32 bits.
- III. Bloque de adecuación de Señal (Bloque Amarillo): Adecua la señal a un nivel entre 1 y -1.

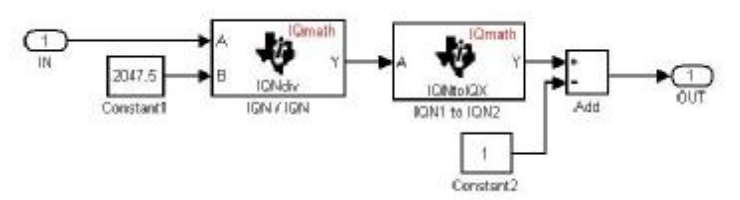

**FIGURA 4.30** Adecuación de Señal (Por Unidad)

• Control de Magnitud y Fase (Bloque Color Naranja)

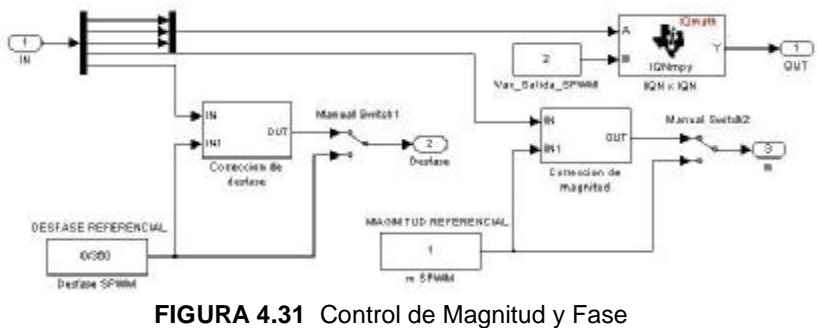

• Señal de Referencia (Bloque Lila):

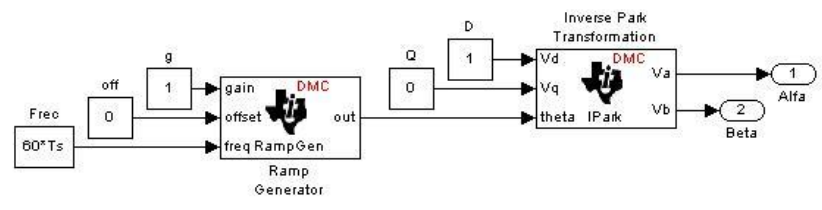

**FIGURA 4.32** Control de Magnitud y Fase

Compuesto por los siguientes Bloques:

- I. Generador de Rampa
- II. Transformada de Park Inversa
- Matriz de Desfase (Bloque Verde):

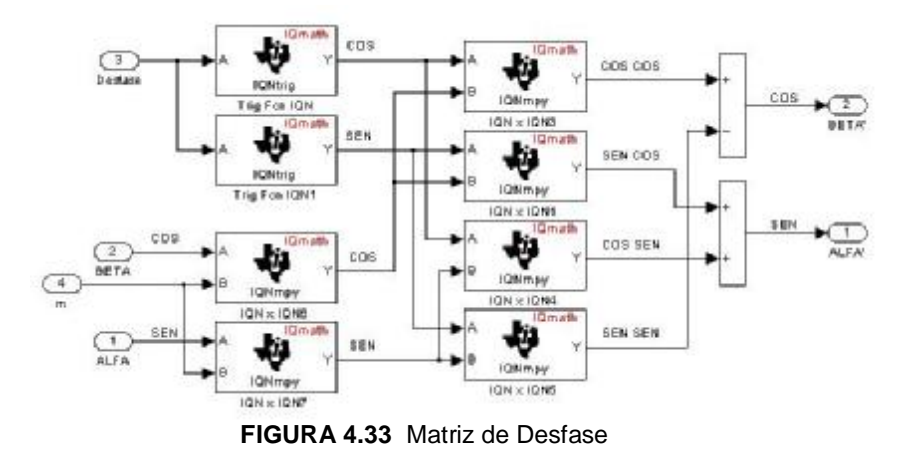

Su funcionalidad consiste en desfasar las señales *a* y *b* de acuerdo a lo requerido, y su diseño está dado por:

$$
Cos(q + d) = Cos(q)Cos(d) - Sen(q)Sen(d) \quad (4.7)
$$

$$
Sen(q+d) = Sen(q)Cos(d) + Sen(q)Cos(d) \quad (4.8)
$$

• Generador Sinusoidal (Bloque Amarillo):

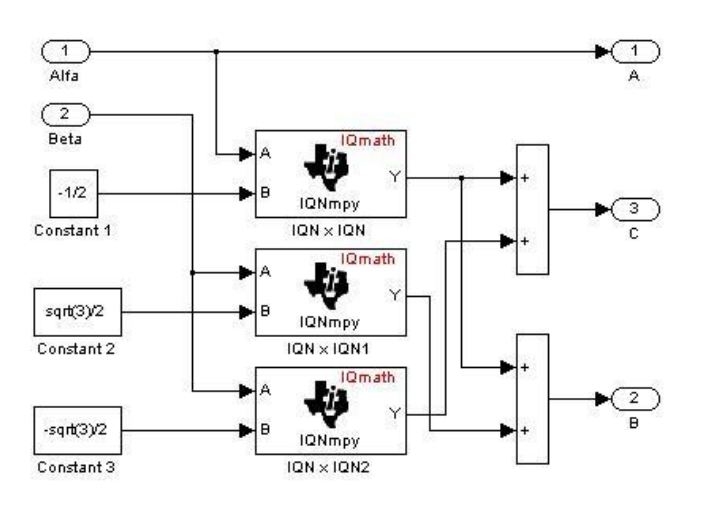

**FIGURA 4.34** Generador Sinusoidal

Definida por:

$$
A = Sen(q) \qquad (4.9)
$$
  

$$
B = Sen(q + 120^{\circ}) = -\frac{1}{2} Sen(q) + \frac{\sqrt{3}}{2} Cos(q) \qquad (4.10)
$$

$$
C = Sen(q + 240^{\circ}) = -\frac{1}{2}Sen(q) - \frac{\sqrt{3}}{2}Cos(q)
$$
 (4.11)

• Generación PWM (Bloque Blanco):

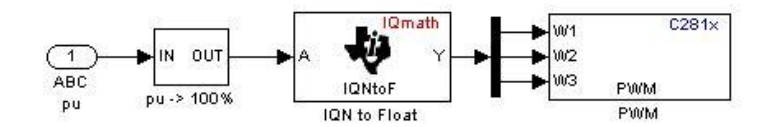

**FIGURA 4.35** Generación PWM

Compuesto por los siguientes Bloques:

I. Adecuación de Señal: Deja las señales en porcentaje para enviarlas al bloque modulador.

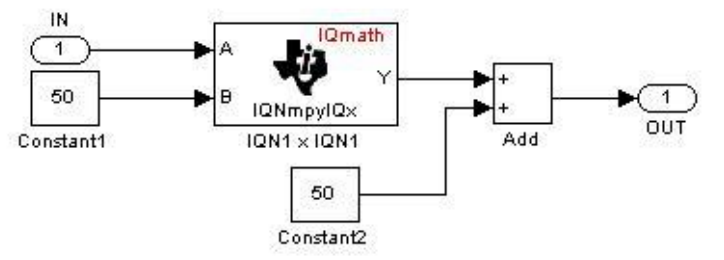

**FIGURA 4.36** Adecuación de Señal (Porcentaje)

- II. IQN to Float: Transforma un dato de 32 bits a uno Float
- III. Bloque PWM: Realiza la modulación según una señal de referencia.

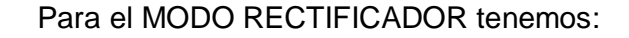

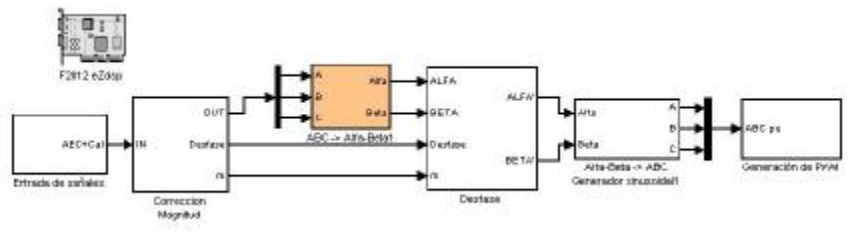

**FIGURA 4.37** Programa MODO RECTIFICADOR

La diferencia con el programa anterior es que la señal trifásica corresponde al voltaje adquirido de la red y no a una referencia, de modo que el V<sub>MOD</sub> generado estará en función del Voltaje de la red, que en conjunto con la calibración de magnitud y fase hará que el convertidor trabaje como RECTIFICADOR. Los bloques utilizados son:

- Entrada de Señales
- Control de Magnitud y Fase
- Bloque ABC à *ab* (Bloque Naranja)
- Matriz de Desfase
- Generador Sinusoidal
- Generación PWM

Como se indico la diferencia está en el bloque ABC à *ab* el cual corresponde con la ecuación 3.45:

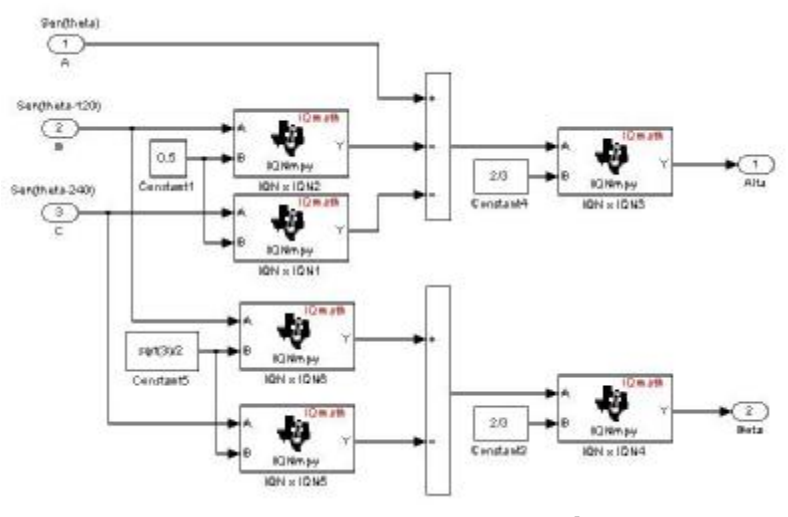

**FIGURA 4.38** Bloque ABC à *ab*

#### **OBSERVACIONES Y RESULTADOS**

La revisión de las observaciones se realizará en función de las diferentes etapas del UPS, las cuales se clasifican en:

- I. Diagrama Global de Conexiones del Sistema
- II. Circuito de Acondicionamiento y Control
- III. Circuito de Aislamiento Control Fuerza
- IV. Fuente DC (Banco de Baterias)
- V. Circuito de Fuerza
- VI. Filtro
- VII. Fuentes de Voltaje: Etapa de Control y Fuerza
- *I. Diagrama Global de Conexiones del Sistema*

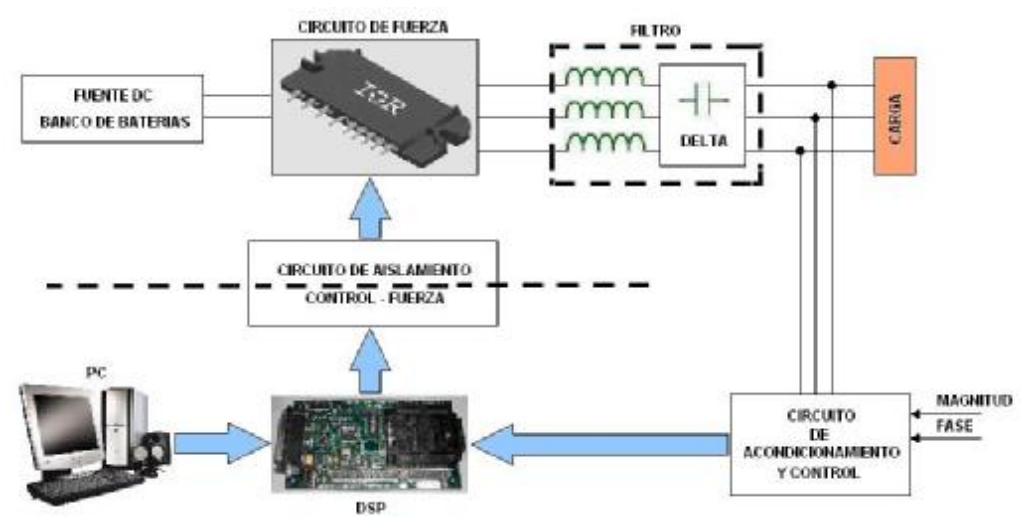

**Figura 1:** Diagrama Global de Conexiones del Sistema

*II. Circuito de Acondicionamiento y Control* 

La finalidad de este circuito es acondicionar las señales de entrada al DSP:

- Nivel AC: Relación 100V à 1V (Máxima entrada 110V)
- Nivel DC: 0 à 1.5V

Obteniendo siempre un Voltaje mayor a 0 y menor a 3V, cumpliendo con las especificaciones del DSP (ANEXO C).

Está conformado por dos etapas:

- Transformadores: En Estrella a la red trifásica, relación: 110:6.
- Circuito Acondicionador: Configuración de OPAMP. (ANEXO B)

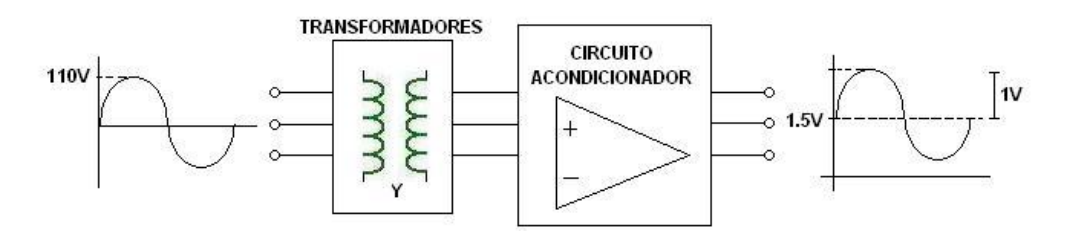

**Figura 1:** Diagrama del Acondicionador de Señales

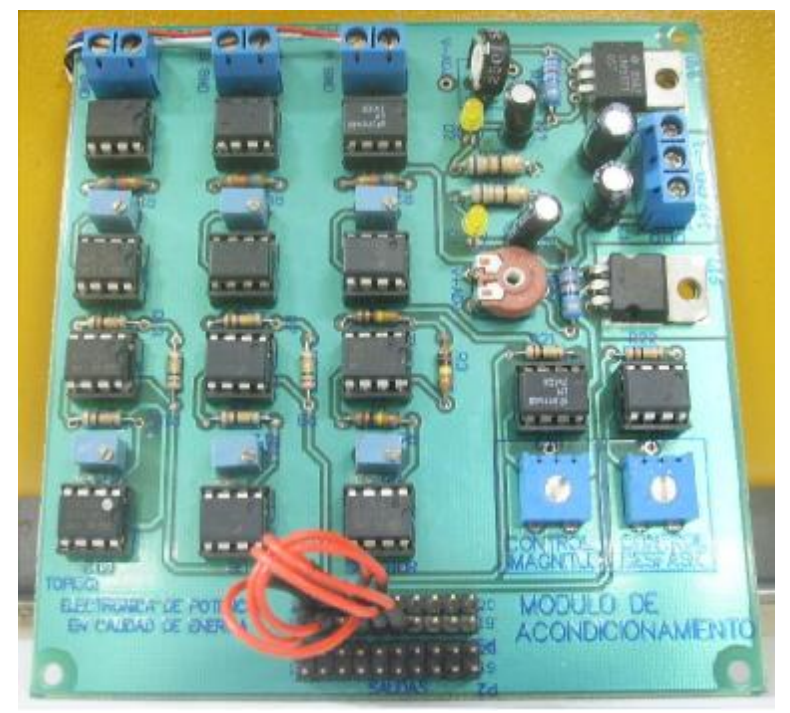

**Figura 2:** Tarjeta electrónica del Circuito Acondicionador

#### *III. Circuito de Aislamiento Control – Fuerza*

Este circuito cumple con la función de aislar el circuito de Fuerza del de Control, mediante la utilización opto-acopladores digitales evitando así la presencia de ruido en las señales de control que son las que presentan mayor sensibilidad. También se usa un buffer a la salida del opto-acoplador para generar una señal PWM de un nivel de 5V, aumentando así la corriente y acondicionando la señal para la entrada del bloque de Fuerza (ANEXO B).

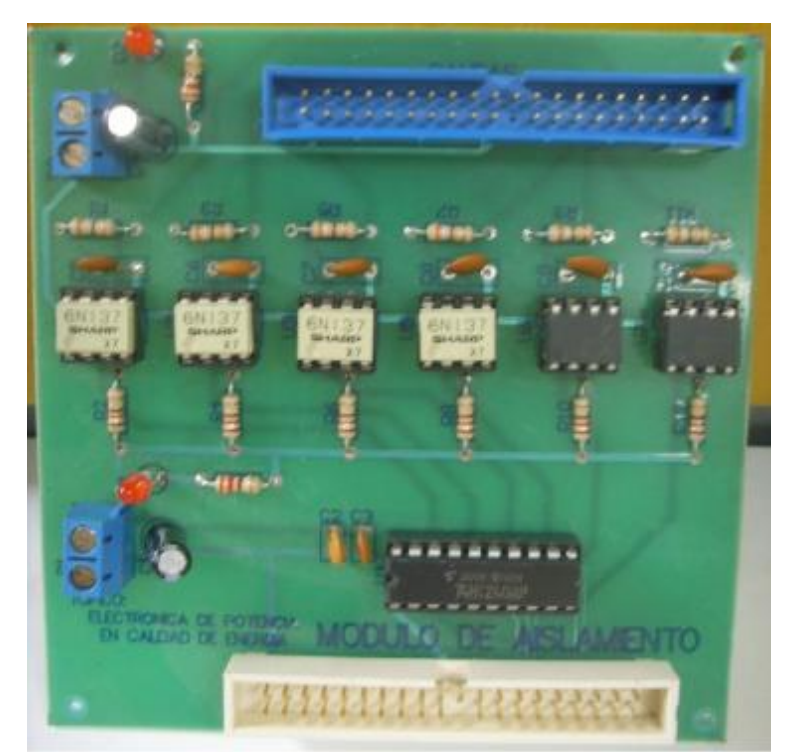

**Figura 3:** Tarjeta electrónica del Circuito de Aislamiento Control - Fuerza

*IV. Fuente DC (Banco de Baterías)* 

Está conformado por 8 Baterías con una capacidad de 7 Amperios Horas a

12V, alcanzando un total de 96Vdc. (ANEXO C)

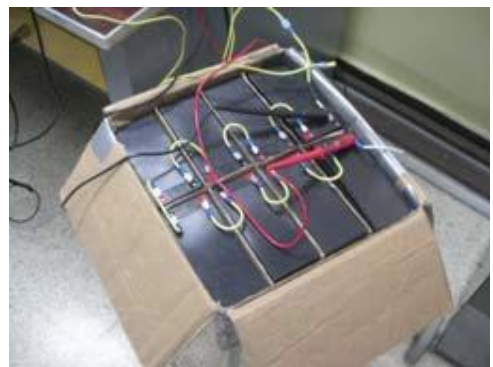

**Figura 4:** Banco de Baterías

El circuito de fuerza está básicamente constituido por el modulo de IGBT IRAMY20UP60B. También fue necesaria la inclusión de varios filtros capacitivos en el lado DC para eliminar la distorsión en la señal (ANEXO B).

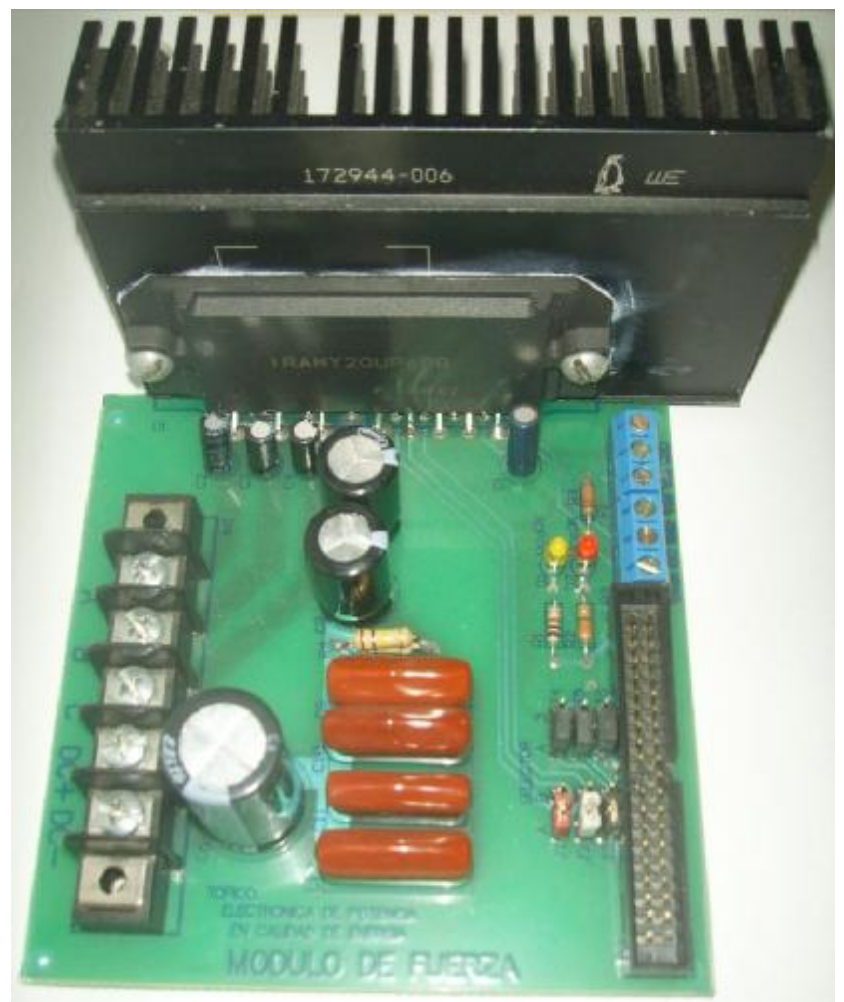

**Figura 5:** Circuito de Fuerza

*V. Filtro* 

Básicamente es un Banco Trifásico de Inductores y Capacitores dispuesto para conectarlos según se requiera.

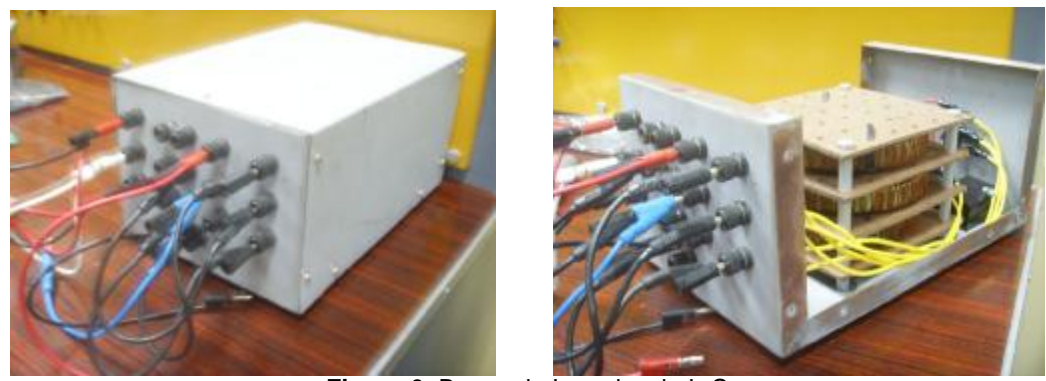

**Figura 6:** Banco de Impedancia L-C

## *VI. Fuente de Voltaje: Etapa de Control y Fuerza*

Para la alimentación se usaron dos fuentes de poder independientes, una de ±12V para la etapa de Control y otra de ±12V y ±5V para la etapa de Fuerza.

Se usaron dos fuentes de computadora, que incluyen en su diseño un Filtro LC, evitando así señales no deseadas entre etapas.

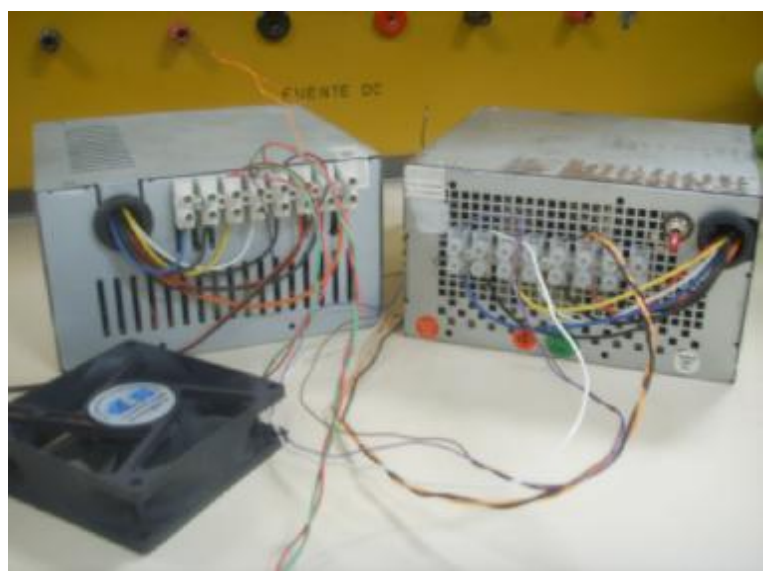

**Figura 7:** Fuentes de Voltaje DC

En este análisis se utilizaron dos analizadores de redes:

• FLUKE 435: Análisis Trifásico en el lado AC

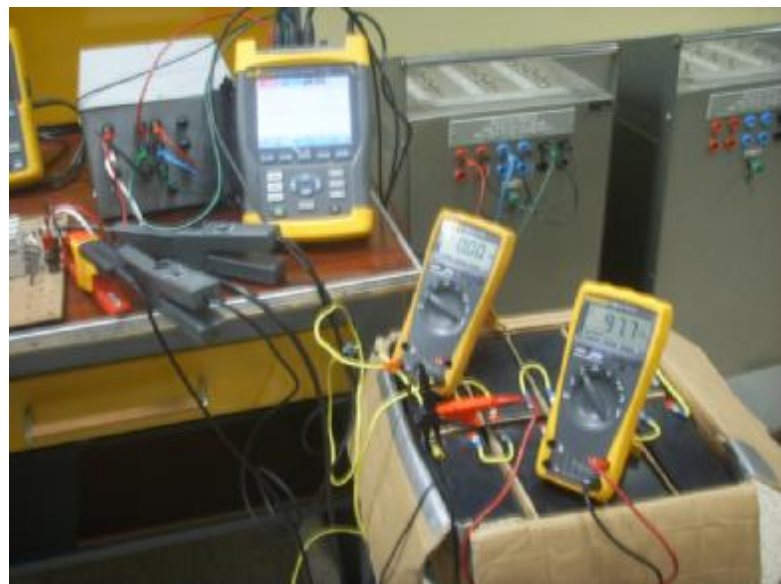

**Figura 8:** FLUKE 435

• FLUKE 43B: Análisis en el lado DC

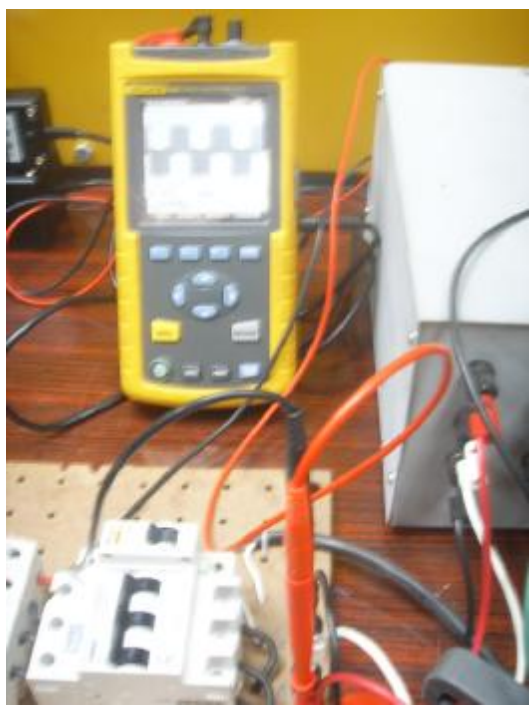

**Figura 9:** FLUKE 43B

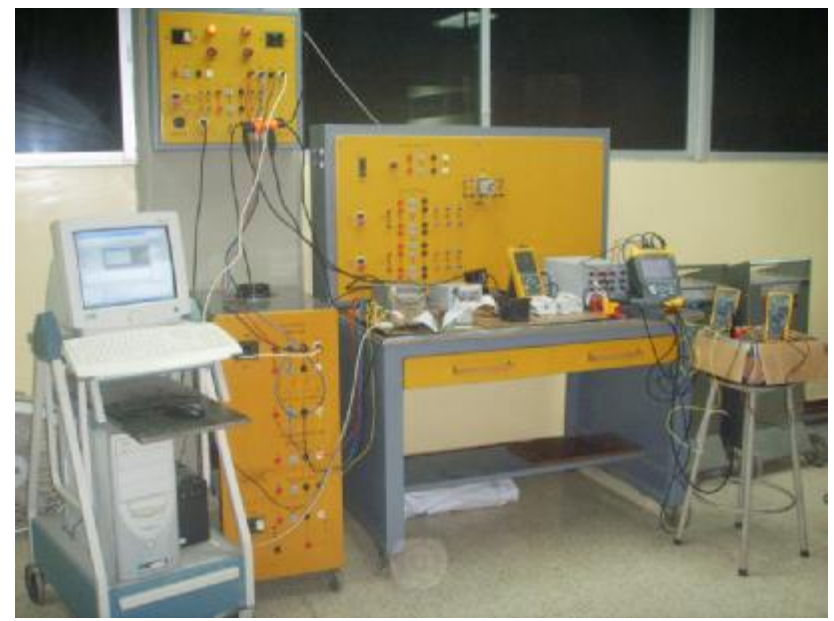

**Figura 10:** Vista General de la Implementación

El análisis de los resultados se mostrará de acuerdo a los dos Modos de Operación del UPS:

### **MODO INVERSOR**

Para este modo de operación la corriente sale de las baterías, alimentando así a la carga con potencia activa

I. Voltajes y Corrientes en el lado DC

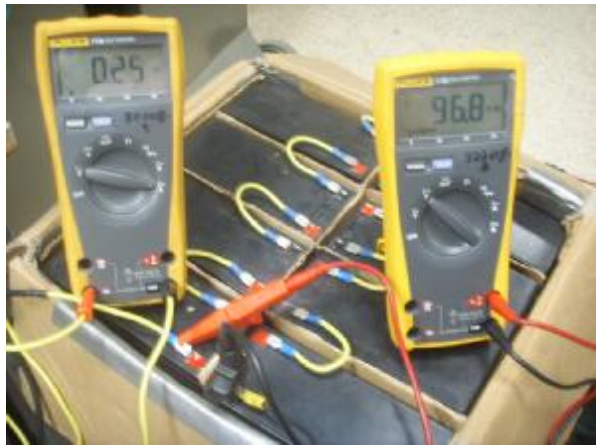

**Figura 10:** Corriente y Voltaje en el lado DC

$$
V_{DC} = 96.8[V]
$$
  

$$
I_{DC} = 0.25[A]
$$

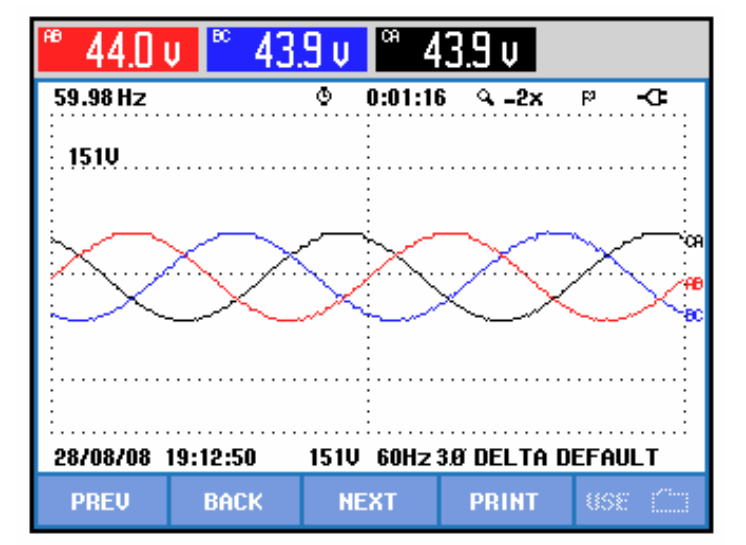

II. Voltajes y Corrientes Trifásico en el lado AC

**Figura 11:** Voltaje AC Trifásico en la Carga

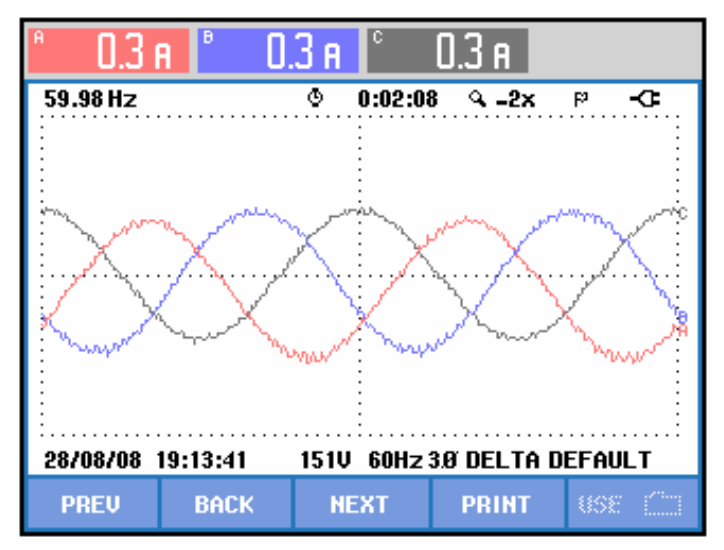

**Figura 12:** Corriente AC Trifásico en la Carga

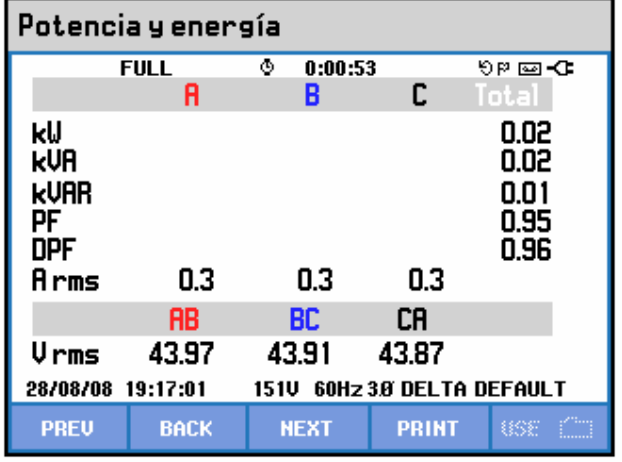

III. Potencia Activa, Aparente, Reactiva y Factor de Potencia

**Figura 13:** Potencias y Factor de Potencia Trifásica en la Carga

$$
P = 20[W]
$$
  
\n
$$
Q = 10[VAR]
$$
  
\n
$$
S = 20[VA]
$$
  
\n
$$
Fp = 0.95
$$

IV. Análisis de Armónicos

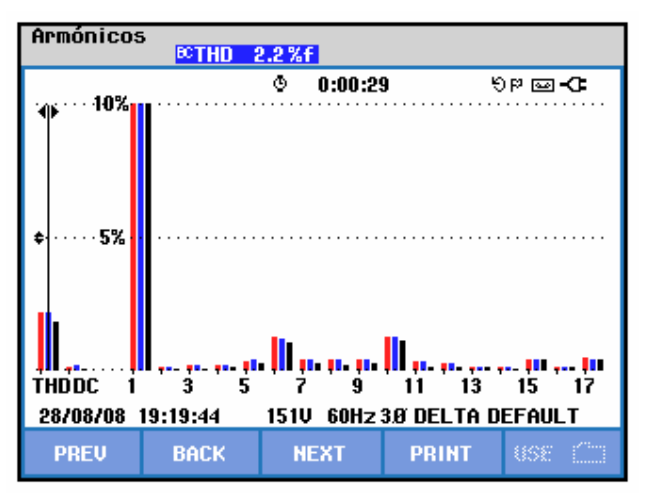

**Figura 14:** Gráfico de Armónicos de Voltaje

| <b>TABLA ARMÓNICOS</b>                                |             |                            |              |            |  |  |  |  |
|-------------------------------------------------------|-------------|----------------------------|--------------|------------|--|--|--|--|
|                                                       |             | 35 <sup>o</sup><br>0:02:30 |              | ৩¤ ⊠⇒া     |  |  |  |  |
| Volt                                                  | RB          | BC                         | CA           |            |  |  |  |  |
| THD%f                                                 | 2.2         | 2.2                        | 1.8          |            |  |  |  |  |
| H3%f                                                  | 0.2         | 0.2                        | 0.1          |            |  |  |  |  |
| H5%f                                                  | 0.4         | 0.4                        | 0.3          |            |  |  |  |  |
| H7xf                                                  | 0.4         | 0.4                        | 0.3          |            |  |  |  |  |
| H9%f                                                  | 0.4         | 0.4                        | 0.3          |            |  |  |  |  |
| H11%f                                                 | 0.3         | 0.3                        | 0.2          |            |  |  |  |  |
| H13%f                                                 | 0.2         | 0.2                        | 0.1          |            |  |  |  |  |
| H15%f                                                 | 0.4         | 0.4                        | 0.4          |            |  |  |  |  |
| 28/08/08 19:21:44<br>60Hz 3.8 DELTA DEFAULT<br>15 1 V |             |                            |              |            |  |  |  |  |
| <b>PREU</b>                                           | <b>BACK</b> | <b>NEXT</b>                | <b>PRINT</b> | <b>USE</b> |  |  |  |  |

**Figura 15:** Detalle de Armónicos de Voltaje

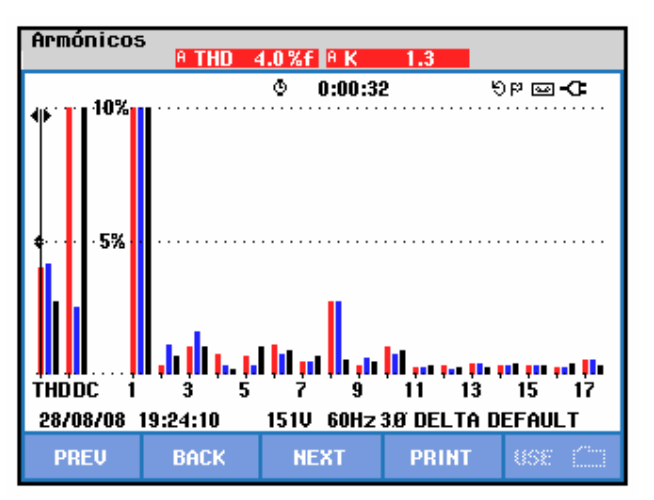

**Figura 16:** Gráfico de Armónicos de Corriente

| <b>TABLA ARMÓNICOS</b>                             |                                 |                                 |                                 |                |  |  |  |
|----------------------------------------------------|---------------------------------|---------------------------------|---------------------------------|----------------|--|--|--|
|                                                    |                                 | 35 <sup>o</sup><br>0:00:05      |                                 | ୯™ ख• <b>ো</b> |  |  |  |
| Amp                                                | A                               | B                               | c                               |                |  |  |  |
| THD%f<br>H3xf<br>H5%f<br>H7xf<br>H9xf              | 4.0<br>1.0<br>0.7<br>0.5<br>0.4 | 4.0<br>1.6<br>0.3<br>0.5<br>0.6 | 2.8<br>1.0<br>1.0<br>0.7<br>0.5 |                |  |  |  |
| H11%f<br>H13%f                                     | 0.3<br>0.4                      | 0.3<br>0.4                      | 0.3<br>0.2                      |                |  |  |  |
| <b>H15</b> %f                                      | 0.4                             | 0.3                             | 0.3                             |                |  |  |  |
| 23/07/08 21:01:06<br>60Hz 3.8 DELTA DEFAULT<br>87U |                                 |                                 |                                 |                |  |  |  |
| <b>PREU</b>                                        | <b>BACK</b>                     | <b>NEXT</b>                     | <b>PRINT</b>                    | tise           |  |  |  |

**Figura 17:** Detalle de Armónicos de Corriente

$$
\%THD_{VOLTAJE} = 2.1
$$

$$
\%THD_{CORRIENTE} = 3.6
$$

De acuerdo a estos resultados se puede calcular la eficiencia del convertidor en base a la relación de Potencia de Entrada y Salida.

$$
V_{DC} = 96.8[V]
$$
  

$$
I_{DC} = 0.25[A]
$$
  

$$
P_{DC} = V_{DC}I_{DC}
$$

 $P_{DC}$  = 24.2[*W*] → Potencia de Entrada

 $P_{AC}$  = 20[*W*] → Potencia de Salida

$$
h = \frac{P_{SALIDA}}{P_{ENTRADA}} * 100\%
$$

$$
h = \frac{P_{AC}}{P_{DC}} * 100\%
$$

$$
h = 82.64\%
$$

## **MODO RECTIFICADOR**

Para este modo de operación la corriente entra a la batería, con el fin de cargarla.

I. Voltajes y Corrientes en el lado DC

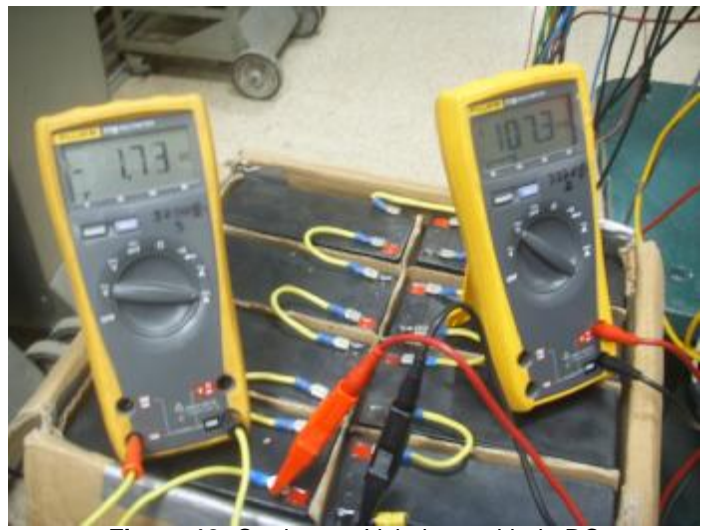

**Figura 18:** Corriente y Voltaje en el lado DC

$$
V_{DC} = 107.3[V]
$$

$$
I_{\scriptscriptstyle DC} = 1.73[A]
$$

II. Voltajes y Corrientes Trifásico en el lado AC

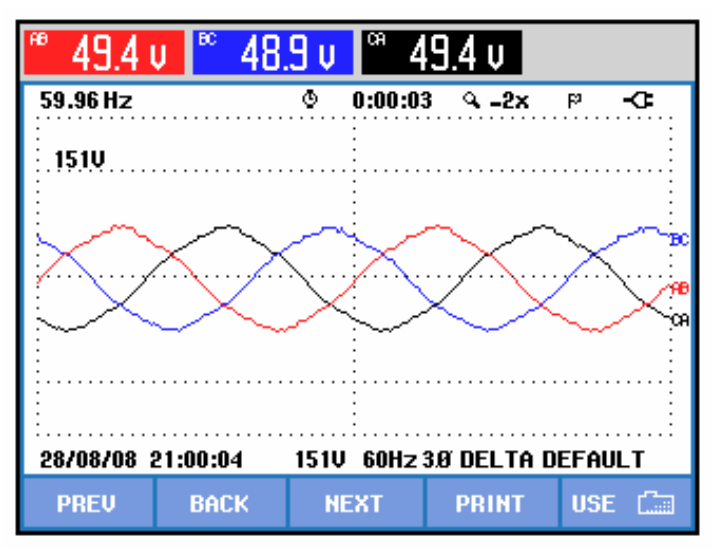

**Figura 19:** Voltaje AC Trifásico en la Carga

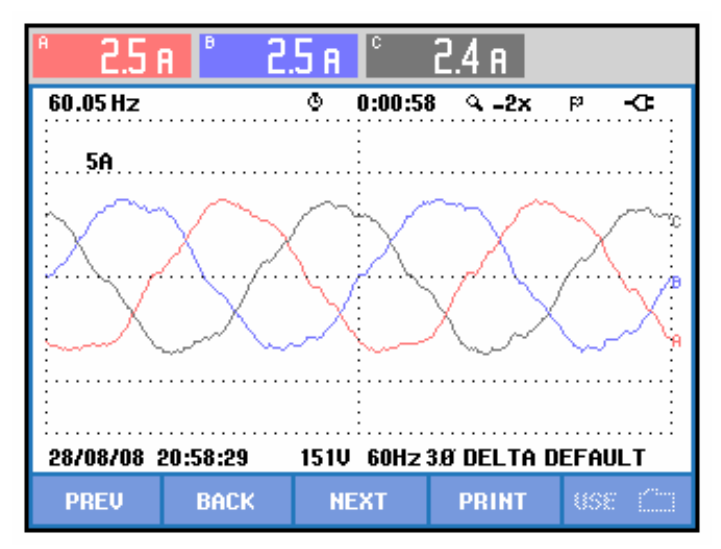

**Figura 20:** Corriente AC Trifásico en la Carga

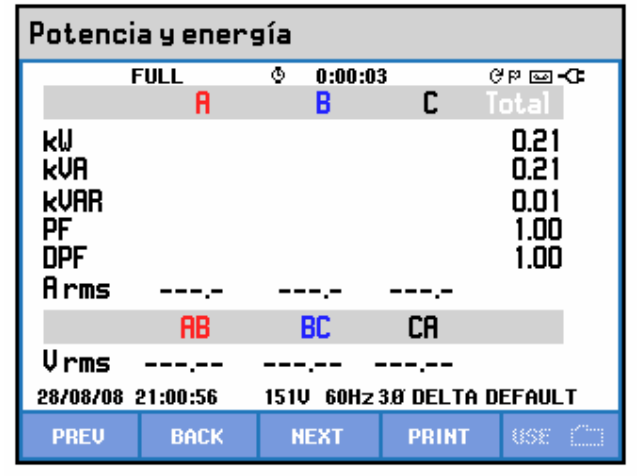

III. Potencia Activa, Aparente, Reactiva y Factor de Potencia

**Figura 21:** Potencias y Factor de Potencia Trifásica en la Carga

$$
P = 210[W]
$$
  

$$
Q = 10[VAR]
$$
  

$$
S = 210[VA]
$$
  

$$
Fp = 1
$$

IV. Análisis de Armónicos

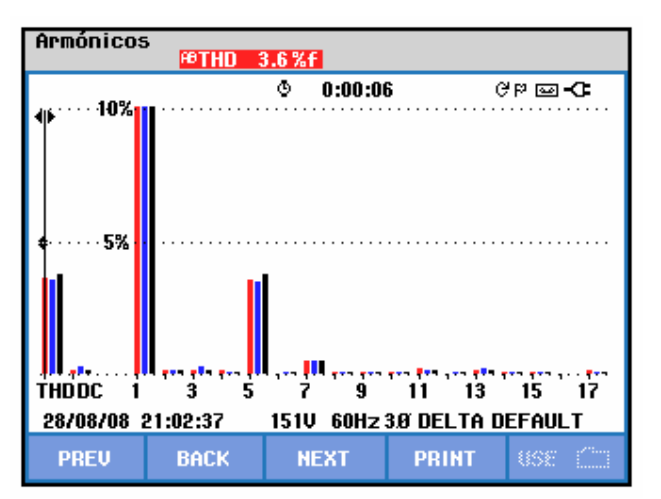

**Figura 22:** Gráfico de Armónicos de Voltaje
| <b>TABLA ARMÓNICOS</b>                                           |                                                      |                                                      |                                                      |                |  |  |  |
|------------------------------------------------------------------|------------------------------------------------------|------------------------------------------------------|------------------------------------------------------|----------------|--|--|--|
|                                                                  |                                                      | 35 <sup>o</sup><br>0:00:07                           |                                                      | ୯™ ख• <b>ো</b> |  |  |  |
| Volt                                                             | RB                                                   | BC                                                   | CA                                                   |                |  |  |  |
| THD%f<br>H3%f<br>H5%f<br>H7%f<br>H9%f<br>H11%f<br>H13%f<br>H15%f | 3.7<br>0.2<br>3.6<br>0.5<br>0.1<br>0.2<br>0.2<br>0.1 | 3.6<br>0.3<br>3.5<br>0.5<br>0.1<br>0.1<br>0.2<br>0.1 | 3.8<br>0.2<br>3.8<br>0.5<br>0.1<br>0.2<br>0.1<br>0.1 |                |  |  |  |
| 28/08/08 21:04:24<br>60Hz 3.8 DELTA DEFAULT<br>15 1 V            |                                                      |                                                      |                                                      |                |  |  |  |
| <b>PREU</b>                                                      | <b>BACK</b>                                          | <b>NEXT</b>                                          | <b>PRINT</b>                                         | <b>USE</b>     |  |  |  |

**Figura 23:** Detalle de Armónicos de Voltaje

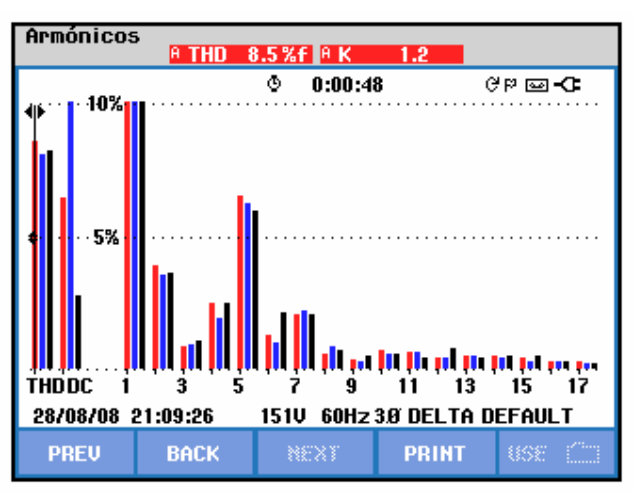

**Figura 24:** Gráfico de Armónicos de Corriente

| <b>TABLA ARMÓNICOS</b>                                           |                                                      |                                                      |                                                      |               |  |  |  |
|------------------------------------------------------------------|------------------------------------------------------|------------------------------------------------------|------------------------------------------------------|---------------|--|--|--|
| Amp                                                              | A                                                    | 35 <sup>o</sup><br>0:00:06<br>B                      | c                                                    | ଙା⊠⊐ <b>ା</b> |  |  |  |
| THD%f<br>H3%f<br>H5%f<br>H7%f<br>H9%f<br>H11%f<br>H13%f<br>H15%f | 8.4<br>0.9<br>6.5<br>2.0<br>0.3<br>0.6<br>0.5<br>0.4 | 7.9<br>1.0<br>6.1<br>2.2<br>0.3<br>0.6<br>0.5<br>0.3 | 8.2<br>1.1<br>5.9<br>2.0<br>0.5<br>0.4<br>0.4<br>0.5 |               |  |  |  |
| 28/08/08 21:04:59<br>60Hz 3.8 DELTA DEFAULT<br><b>151U</b>       |                                                      |                                                      |                                                      |               |  |  |  |
| <b>PREU</b>                                                      | <b>BACK</b>                                          | <b>NEXT</b>                                          | <b>PRINT</b>                                         | <b>ESSE</b>   |  |  |  |

**Figura 25:** Detalle de Armónicos de Corriente

$$
\%THD_{VOLTAJE} = 3.7
$$

$$
\%THD_{CORRIENTE} = 8.2
$$

De acuerdo a estos resultados se puede calcular la eficiencia del convertidor en base a la relación de Potencia de Entrada y Salida.

$$
V_{DC} = 107.3[V]
$$
  
\n
$$
I_{DC} = 1.73[A]
$$
  
\n
$$
P_{DC} = V_{DC}I_{DC}
$$

 $P_{DC}$  = 185.63[*W*] → Potencia de Entrada

 $P_{AC}$  = 210[*W*] → Potencia de Salida

$$
h = \frac{P_{SALIDA}}{P_{ENTRADA}} * 100\%
$$

$$
h = \frac{P_{AC}}{P_{DC}} * 100\%
$$

$$
h = 88.39\%
$$

#### **CONCLUSIONES**

Luego del diseño e implementación del UPS se puede concluir lo siguiente:

- La adecuada selección del UPS está sujeta a los problemas de calidad de energía que se requieran resolver y al tipo de carga a proteger (Crítica). De esta selección depende la complejidad del diseño.
- El tipo de control a escoger, Analógico o Digital, debe permitir un procesamiento de señales de forma versátil, siendo este último el más indicado.
- La utilización del DSP TMS320C2812 de la Texas Instrument fue acertada por contar con un bloque se salidas PWM que faciliten el control del convertidor. Sin embargo, la adquisición de datos análogos se dificultó, por necesitar señales libres de distorsión para su correcto procesamiento.
- Otro de los aciertos de la elección del DSP TMS320C2812 fue la compatibilidad que éste tiene con el MATLAB/SIMULINK, lo cual simplificó la programación.
- El modulo de IGBT IRAMY20UP60B por su diseñó, está orientado a trabajar en MODO INVERSOR ya que su funcionalidad se enfoca al control de Motores.
- Para evitar los problemas causados por ruidos (Interferencias Electromagnéticas), fue necesario: Aislar los circuitos de Fuerza y

Control, Utilizar fuentes independientes que incluyan por diseño un Filtro LC, Implementar un Chasis Metálico que contenga a los inductores y Capacitores y realizar una adecuada conexión de puesta a Tierra.

• La norma IEEE 519-1992, establece que los límites máximos permitidos de Distorsión Armónica Total de Voltaje y Corriente, son  $THD<sub>VMAX</sub> = 5%$  y *THDIMAX* = 30%, por lo que, por los valores obtenidos, el UPS implementado cumple con la Norma.

#### **RECOMENDACIONES**

- No utilizar tiempos de muestreo menores a 20*ms* para evitar la recarga del DSP en el procesamiento y adquisición de señales.
- Tomar las medidas necesarias para que las señales que ingresen al DSP no superen los 3V, y que sean lo más puras posibles.
- Realizar correctamente las conexiones del modulo de IGBT y revisarlas previo al encendido
- Las señales PWM que controlan al IGBT deben tener el nivel de voltaje necesario para su encendido y apagado.
- Para evitar anomalías en la operación de los circuitos el orden de encendido de los mismos debe ser: DSP, Interfaz de Programación, Acondicionamiento de señales y circuito de Fuerza (Primero parte AC y luego DC). Para su apagado se debe realizar la secuencia inversa.
- Se debe realizar una buena conexión de puesta a tierra para evitar ruido en la red.

#### **PROYECTO FUTURO**

• Implementación y diseño de un controlador que permita realizar la transición entre las etapas de operación del UPS.

#### **BIBLIOGRAFIA**

- [1] Rashid Muhammad H., "ELECTRÓNICA DE POTENCIA", 3<sup>ª</sup> Edición, Pearson Education, México 2004.
- [2] Rashid Muhammad H., "MANUAL DE ELECTRONICA DE POTENCIA", Pensacola Florida, Academic Press, 2001.
- [3] Holmes G., Lipo T. A., "MODULACION POR ANCHO DE PULSOS PARA CONVERTIDORES DE POTENCIA – PRINCIPIOS Y PRACTICAS", IEEE Press, Wiley – Interscience, 2003.
- [4] Texas Instruments, GUIA DE SELECCIÓN DE PROCESADORES DIGITALES DE SEÑALES, 2Q 2008.
- [20] Micrometals, "NUCLEOS DE MATERIAL FERROSO PARA CONVERSION DE POTENCIA Y APLICACIONES DE FILTRO DE LINEA", ARTICULO L, Febrero 2007.
- [21] The Mathworks, Inc. SIMULINK USER´S GUIDE, 1997

Páginas de Internet

[5] [http://www.cenam.mx/dme/pdf/PRE-](http://www.cenam.mx/dme/pdf/PRE)Perspectiva%20de%20calidad%20de%20la%20energ%C3%ADa%2 0el%C3%A9ctrica%20y%20su%20importancia%20en%20M%C3%A 9xico.pdf

- [6] <http://iteso.mx/~daniel/energia/energia.html>
- [7]<http://www.suomitec.com/Suomitec/armonicos.htm>
- [8] [http://www.ininin.com.mx/cal\\_ruido.htm](http://www.ininin.com.mx/cal_ruido.htm)
- [9]<http://www.fuzzycontrolsac.com/articulos/articulo1.htm>
- [10[\]http://prof.usb.ve/robert/Archivos\\_Compartidos/Material%20Tecnico/](http://prof.usb.ve/robert/Archivos_Compartidos/Material%20Tecnico/) Material%20CSE/Trabajo%20Flicker%20(Jose%20Leon)%20%20(C SE-USB-RAB%202005).pdf
- [11[\]http://www.sandc.com/products/purewave/dstatcom.asp](http://www.sandc.com/products/purewave/dstatcom.asp)
- [12[\]http://209.85.165.104/search?q=cache:oS2yWS4\\_GrcJ:www.mgeup](http://209.85.165.104/search?q=cache:oS2yWS4_GrcJ:www.mgeup) s.com/techinfo/techpap/articles/0248-e.pdf+%22ups+first+ appeared %22+-united&hl=es&ct=clnk&cd=2&gl=ec
- [13] <http://www.artel.com.ar/newsletter/0704/download/APC.PDF>
- [14] [http://www.fasor.com.sv/nota\\_tecnica\\_4.pdf](http://www.fasor.com.sv/nota_tecnica_4.pdf)
- [15] <http://www.buchmann.ca/Article7-Page1.asp>
- [16]<http://www.eng.newcastle.edu.au/~jhb519/teaching/caut1/Apuntes/PI> D.pdf
- [17][http://www.kxcad.net/cae\\_MATLAB/toolbox/tic2000/inverseparktransf](http://www.kxcad.net/cae_MATLAB/toolbox/tic2000/inverseparktransf) ormation.html
- [18][http://www.kxcad.net/cae\\_MATLAB/toolbox/tic2000/parktransformati](http://www.kxcad.net/cae_MATLAB/toolbox/tic2000/parktransformati) on.html
- [19[\]http://www.profesores.frc.utn.edu.ar/electronica/ElectronicaAplicadaII](http://www.profesores.frc.utn.edu.ar/electronica/ElectronicaAplicadaII) I/Aplicada/Cap02RedesPLL.pdf
- [22[\]http://www.monografias.com/trabajos17/procesamiento](http://www.monografias.com/trabajos17/procesamiento)-

digital/procesamiento-digital.shtml#SISTDIG

[23] <http://www.elo.utfsm.cl/~elo385/Documentos/Intro-DSP.pdf>

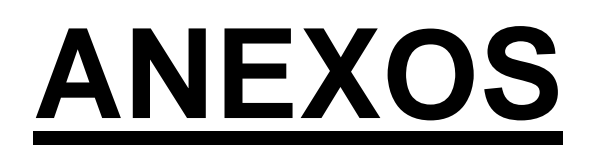

### **ANEXO A:**

# **PLAN DE ACTIVIDADES**

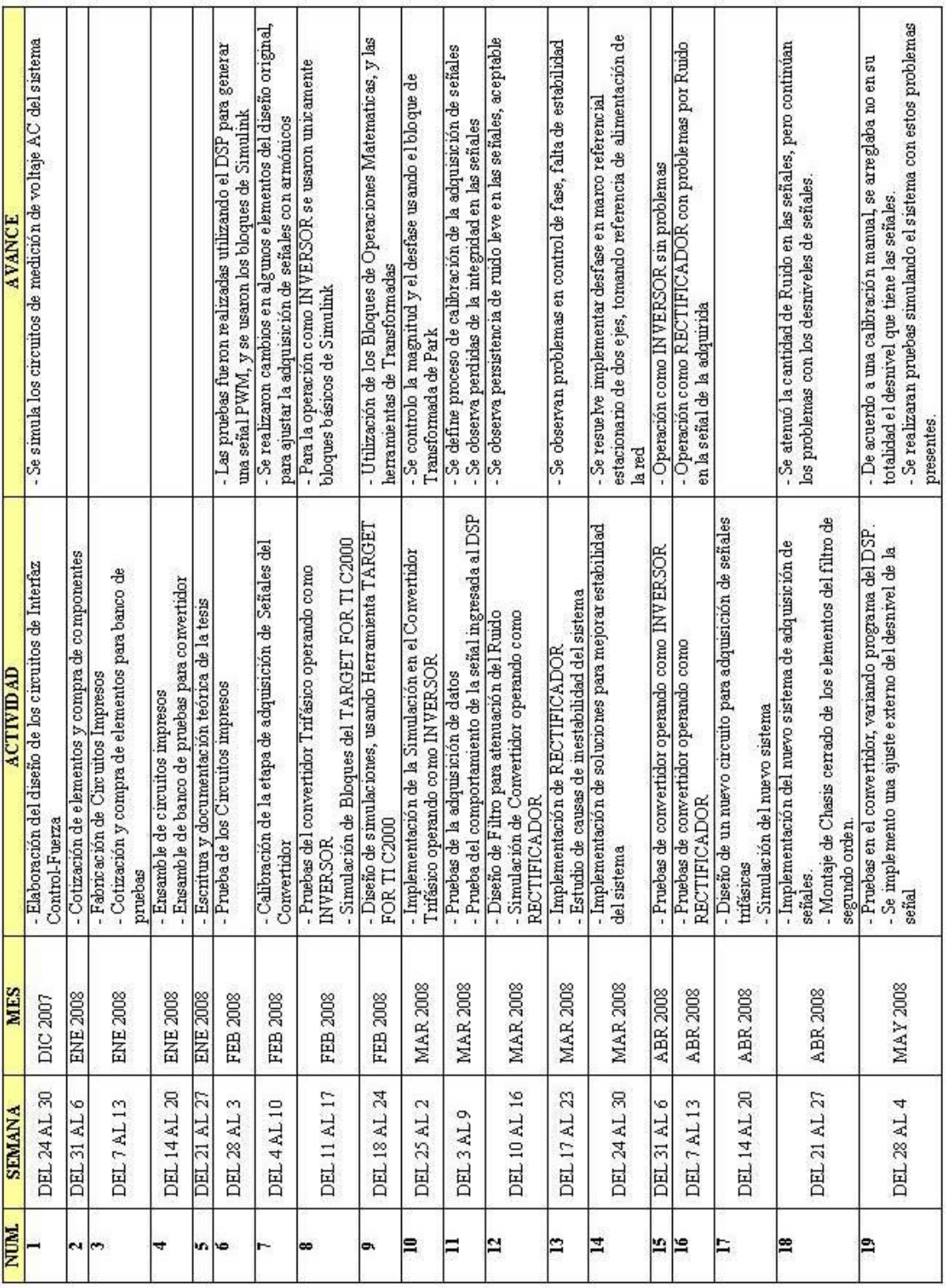

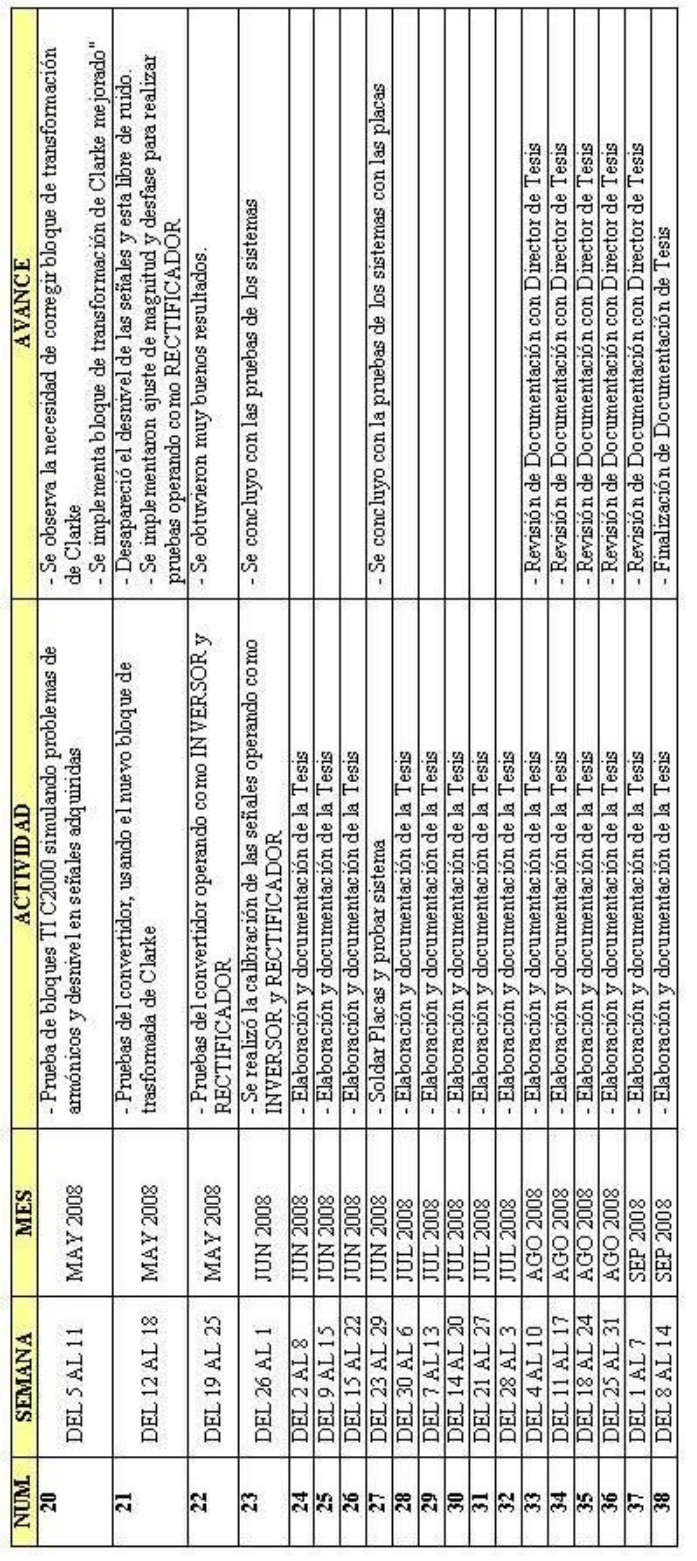

# **ANEXO B: ESQUEMÁTICOS**

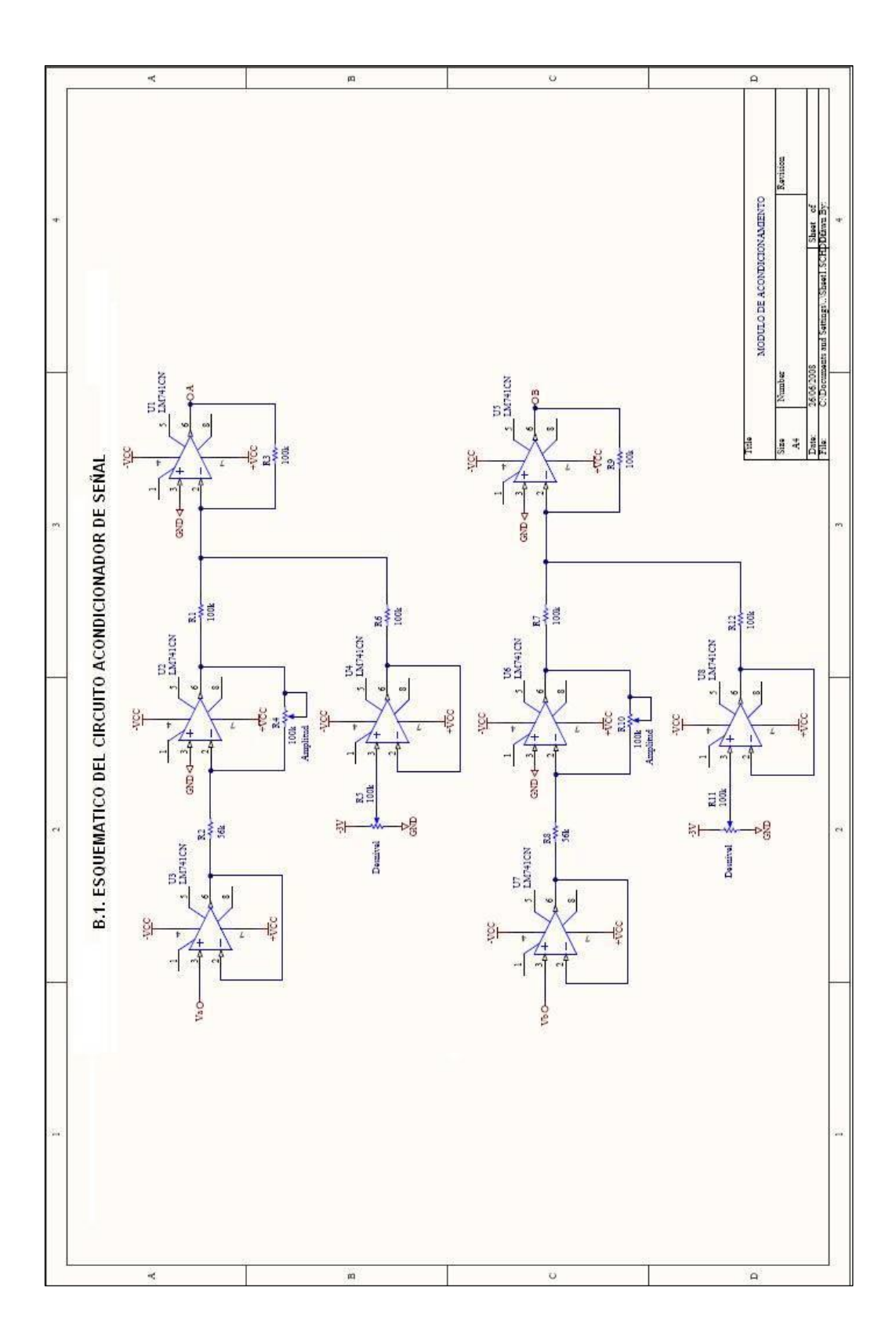

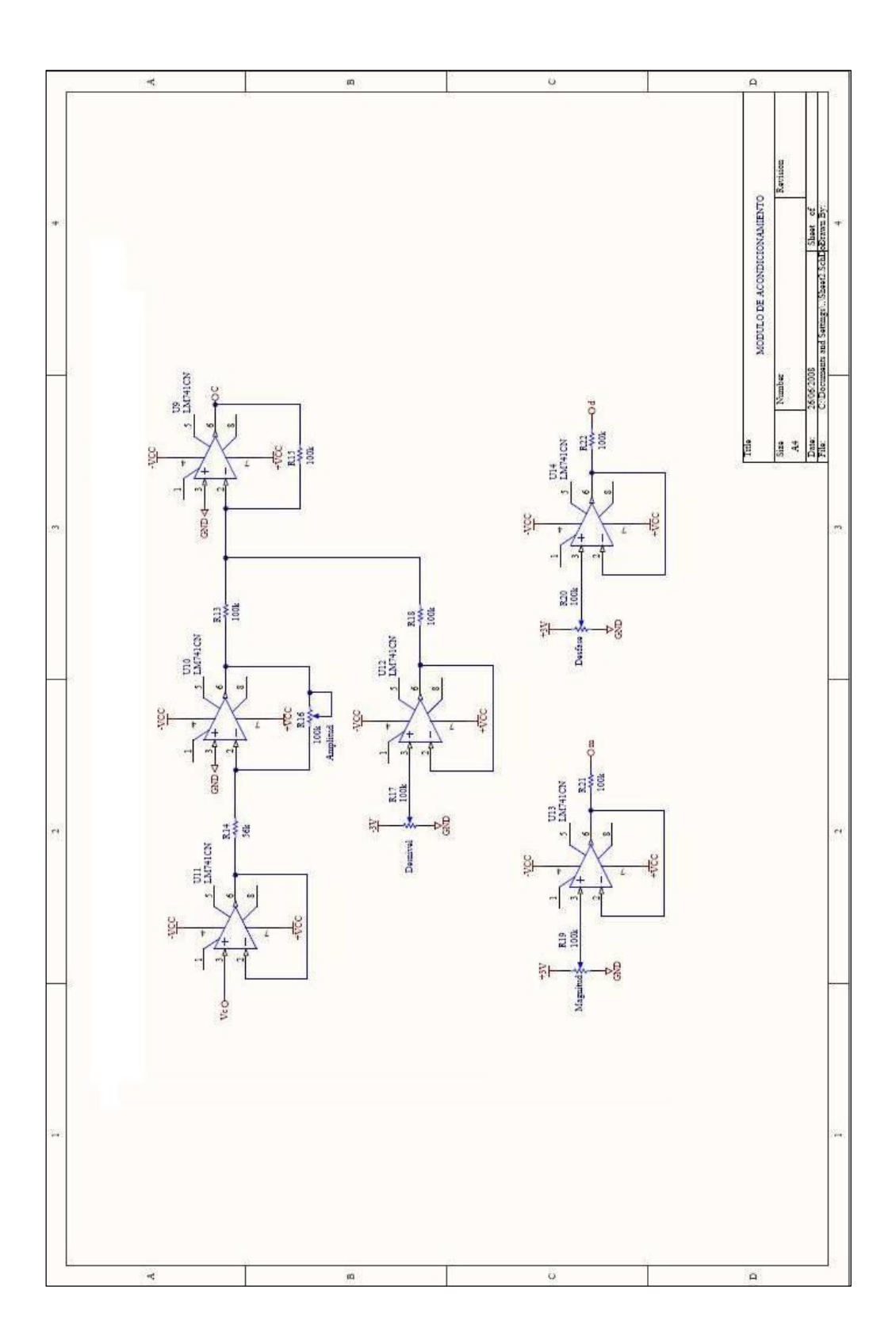

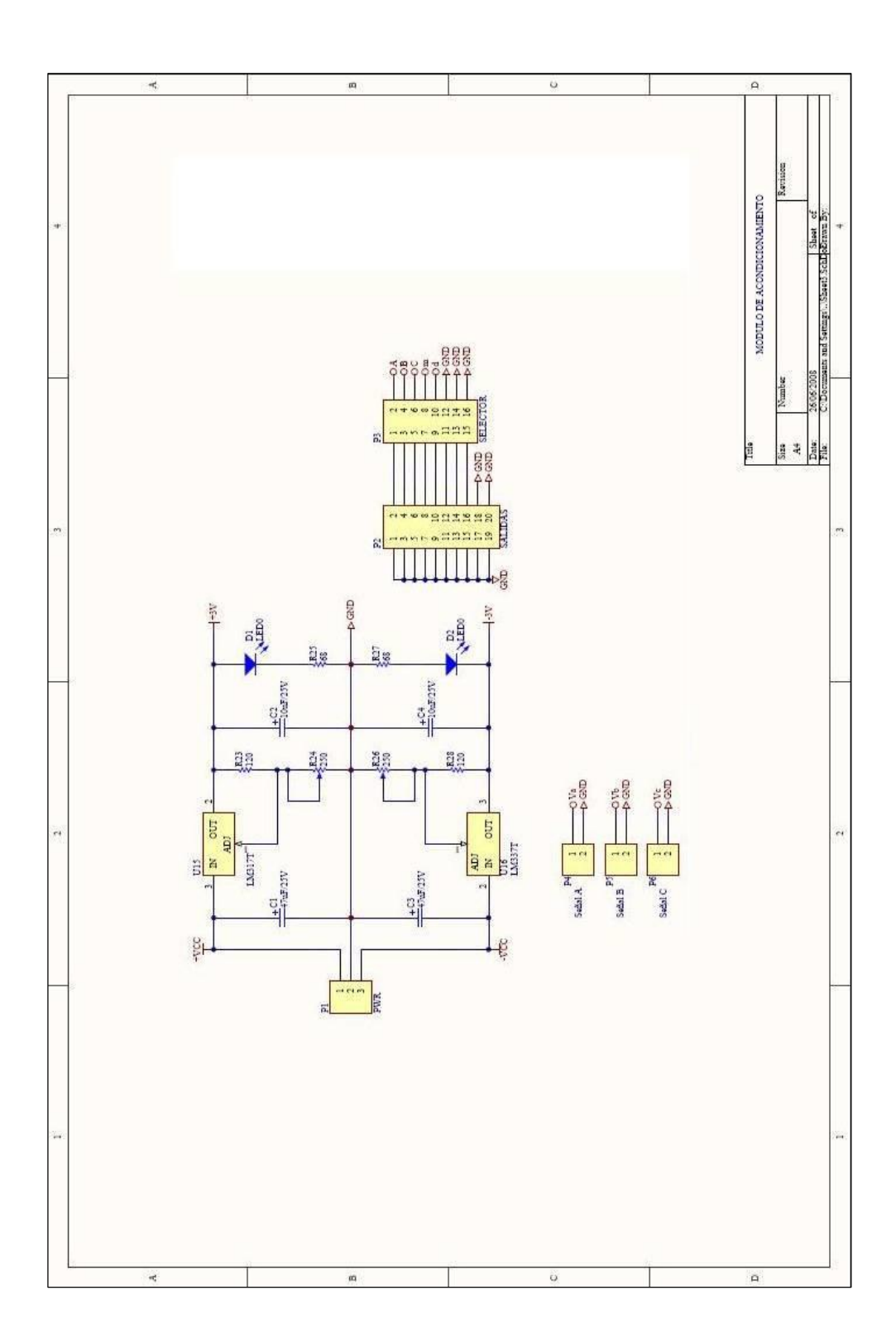

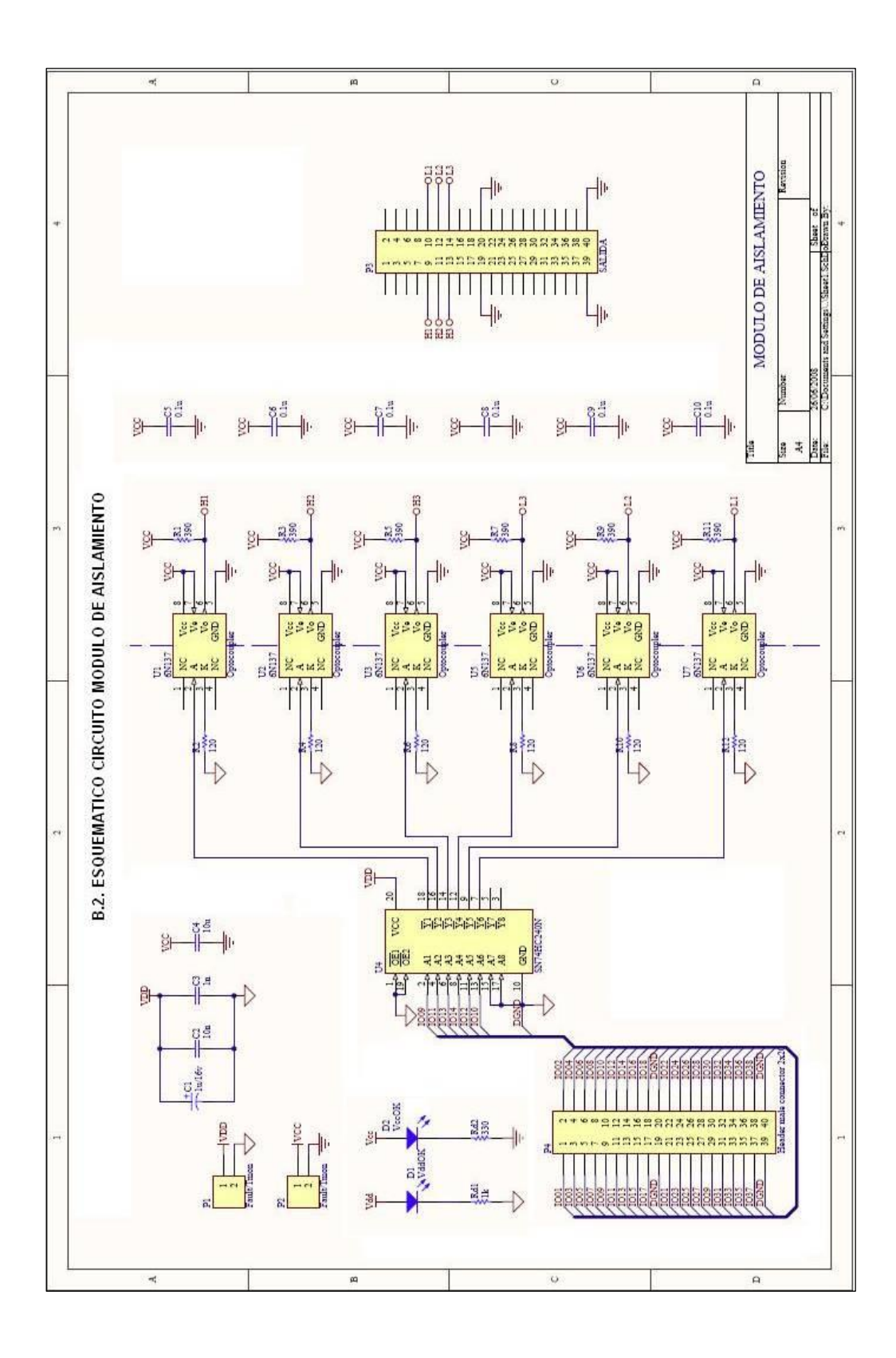

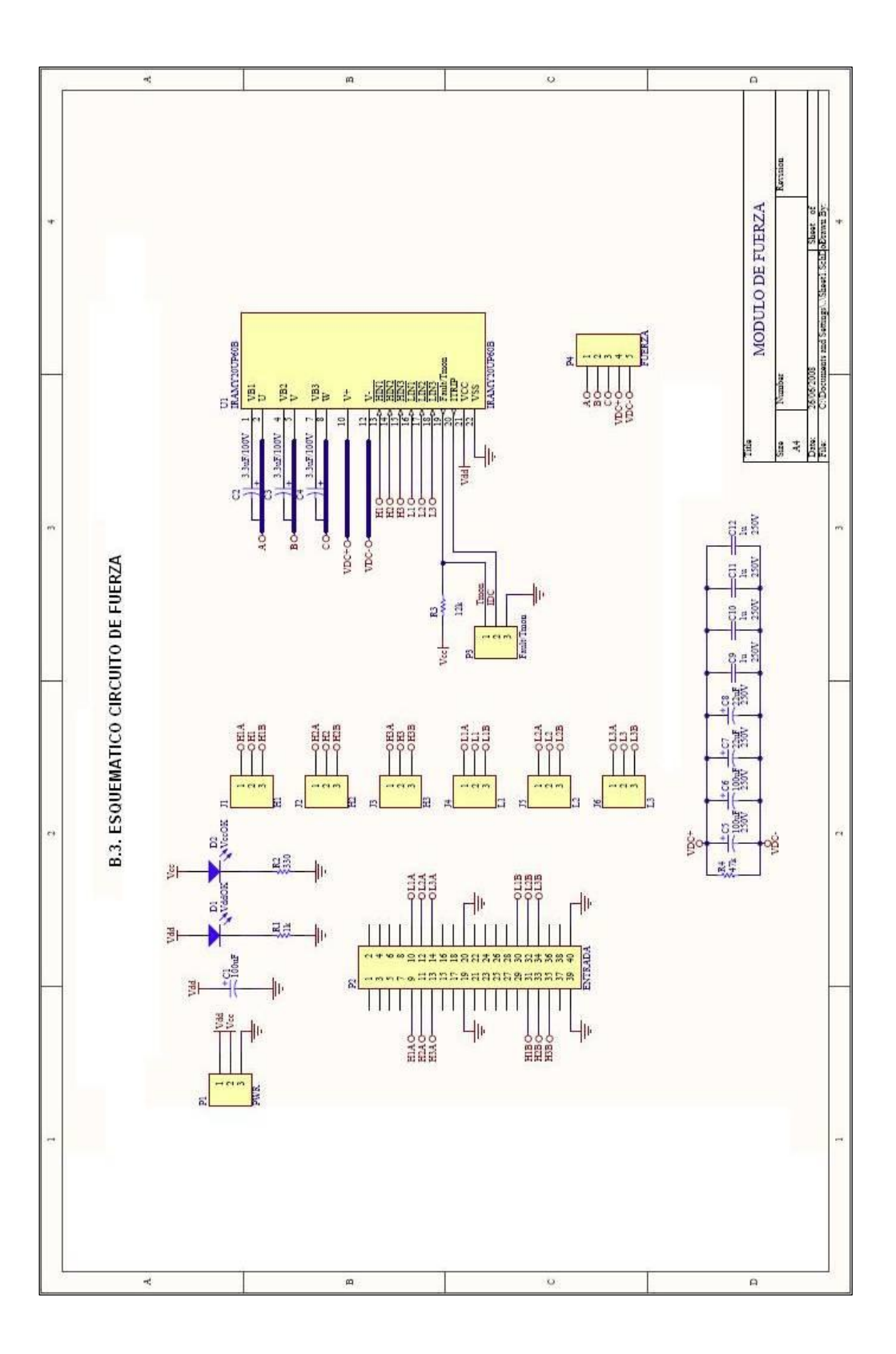

# **ANEXO C:**

# **HOJA DE ESPECIFICACIONES**

#### MODULO DE IGBT IRAMY20UP60B

<http://www.irf.com/product-info/datasheets/data/iramy20up60b.pdf>

MANUAL DE OPERACIÓN DSP TMS320F2812

<http://focus.ti.com/lit/ds/symlink/tms320f2812.pdf>

#### HOJA DE ESPECIFICACIONES DEL DSP TMS320F2812

[http://c2000.spectrumdigital.com/ezf2812/docs/ezf2812\\_techref.pdf](http://c2000.spectrumdigital.com/ezf2812/docs/ezf2812_techref.pdf)

#### MANUAL TÉCNICO DE BATERIAS BP7-12

<http://www.bb-battery.com/bp7-12.pdf>

REGULADORES DE VOLTAJE

<http://www.fairchildsemi.com/ds/LM/LM317.pdf>

<http://www.fairchildsemi.com/ds/LM%2FLM337.pdf>

#### AMPLIFICADORES OPERACIONALES

<http://www.cytron.com.my/datasheet/IC/linear/LM741CH.pdf>

#### OPTOACOPLADORES 6N137

<http://dianxin.nchu.jx.cn/web/component/data/optocoupler/6N137.pdf?ctype=6N1>

37

#### BUFFER 74HC240

<http://www.robotstore.com/download/45612.pdf>

### **ANEXO D:**

# **IMPRESO DE TARJETAS**

### D.1. TARJETA DEL CIRCUITO ACONDICIONADOR DE SEÑAL

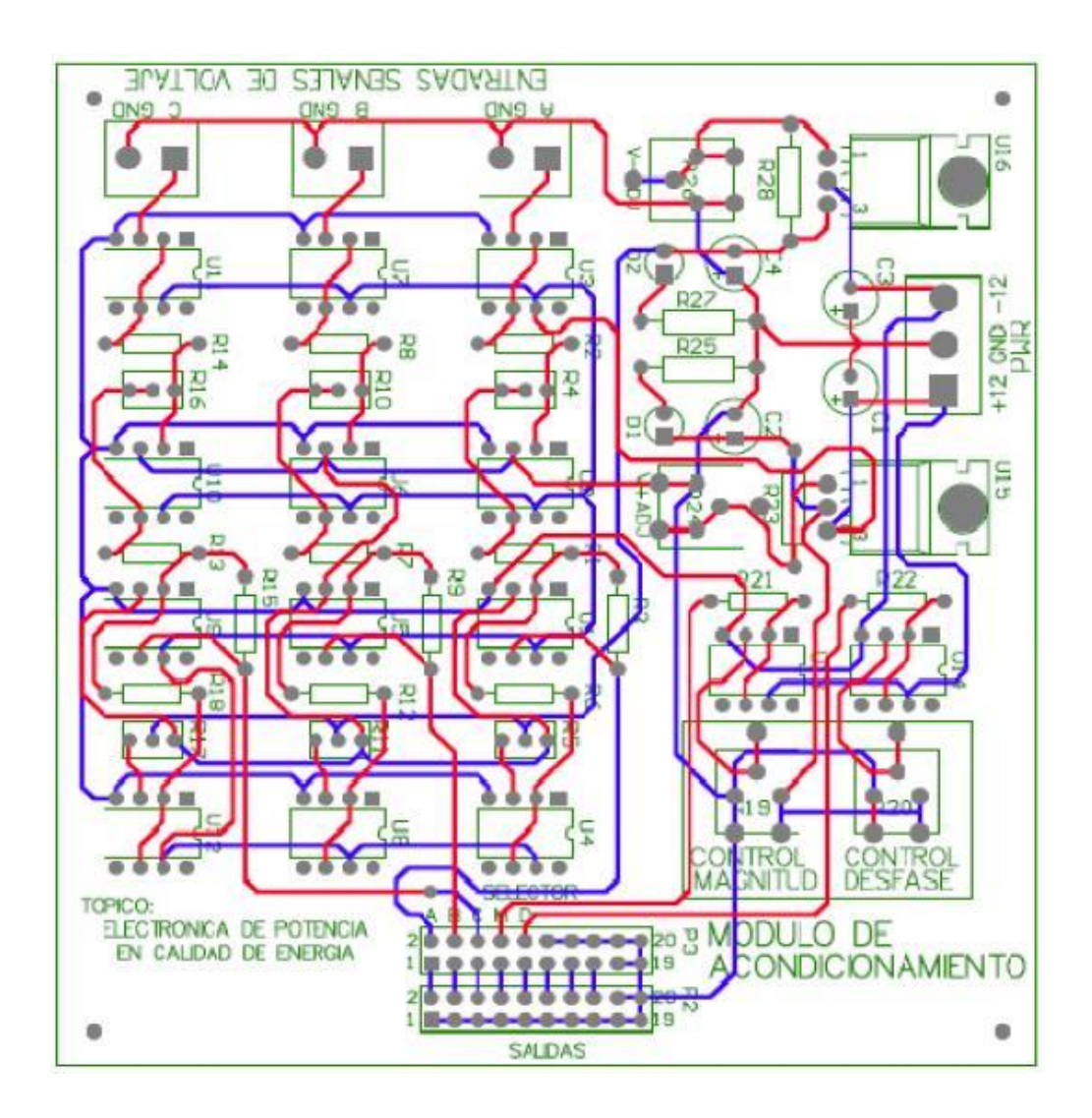

### D.2. TARJETA DEL CIRCUITO DE AISLAMIENTO

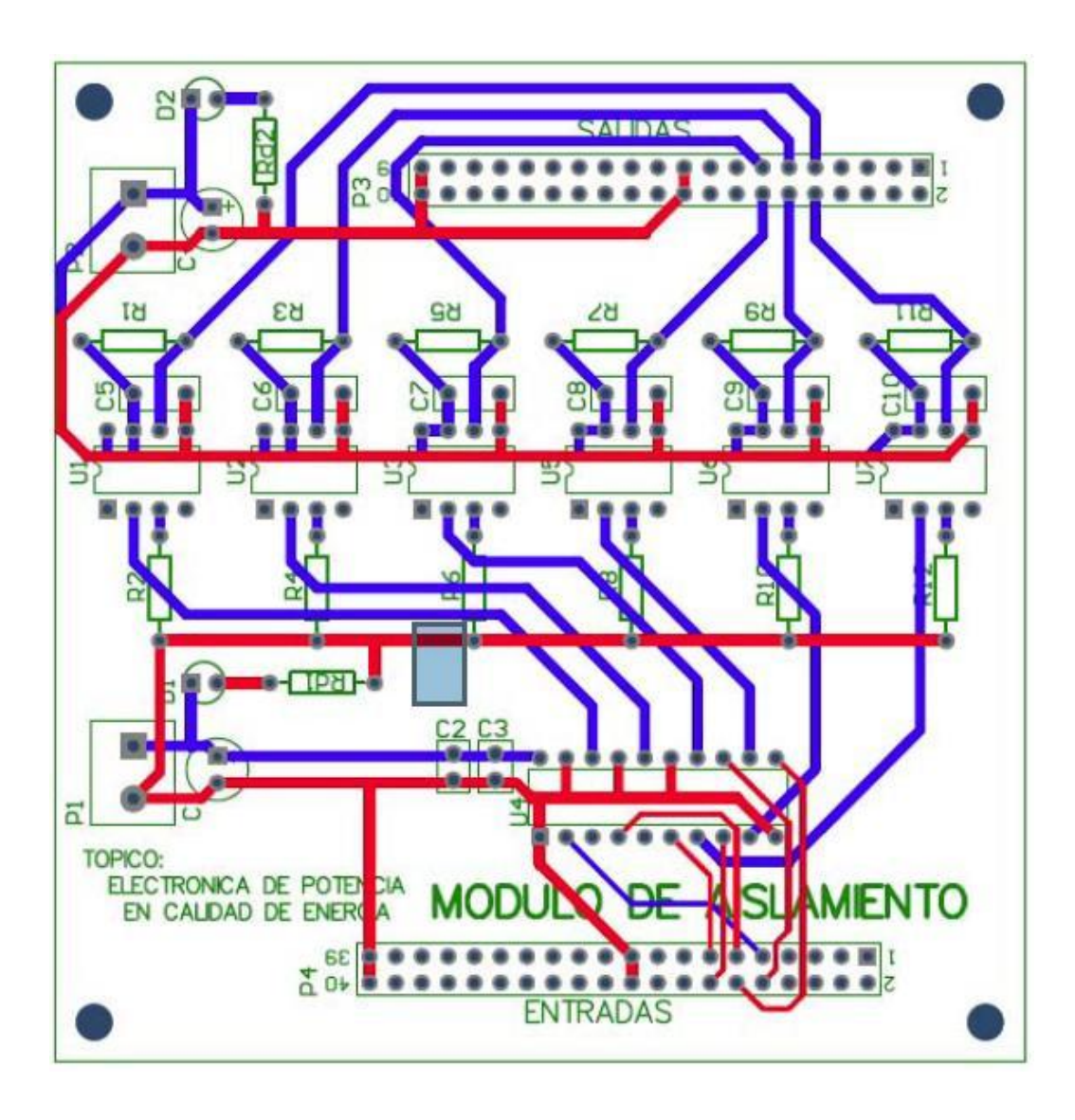

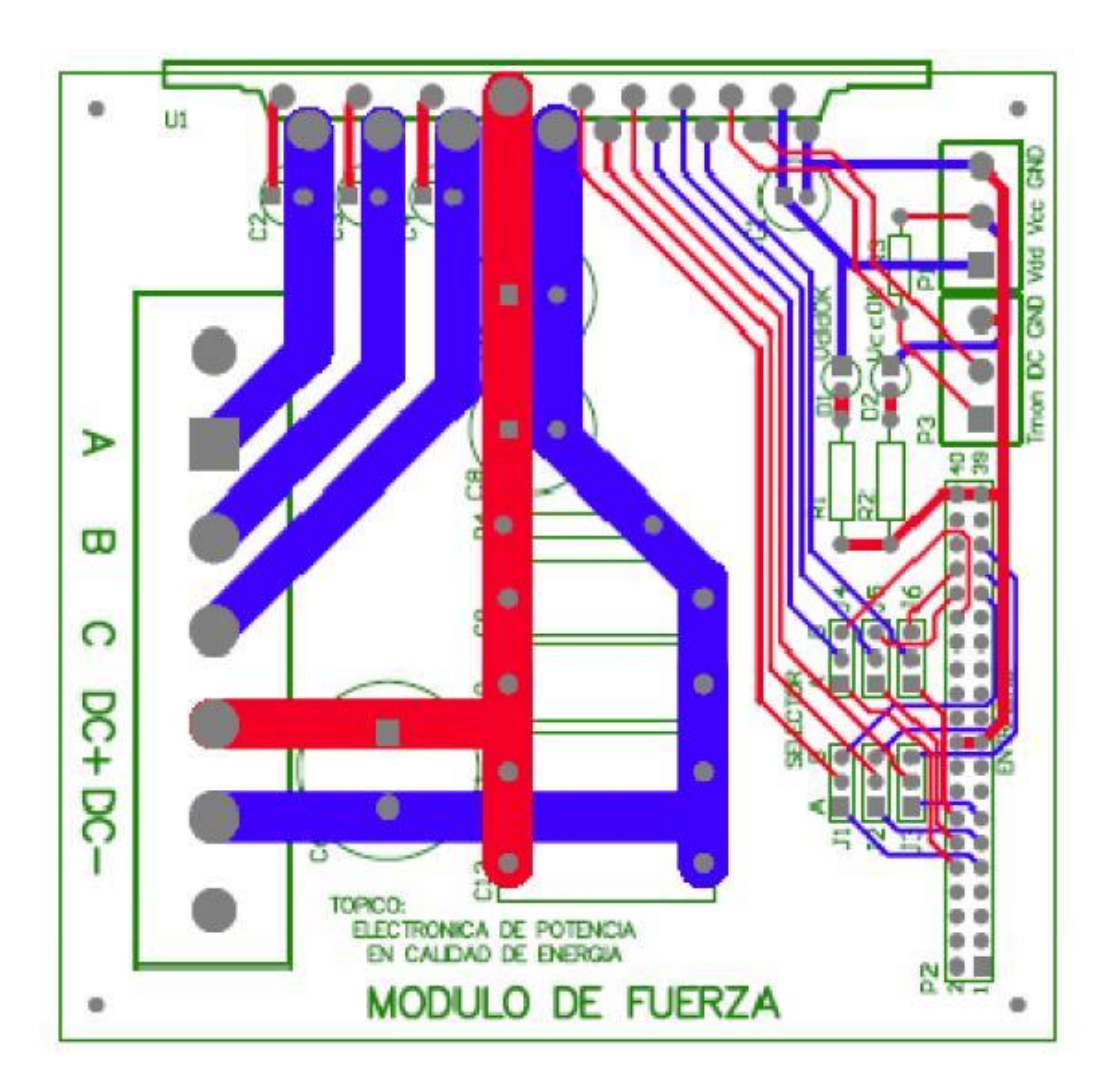

### D.3. TARJETA DEL CIRCUITO DE FUERZA

### **ANEXO E:**

# **ANALISIS DE COSTOS**

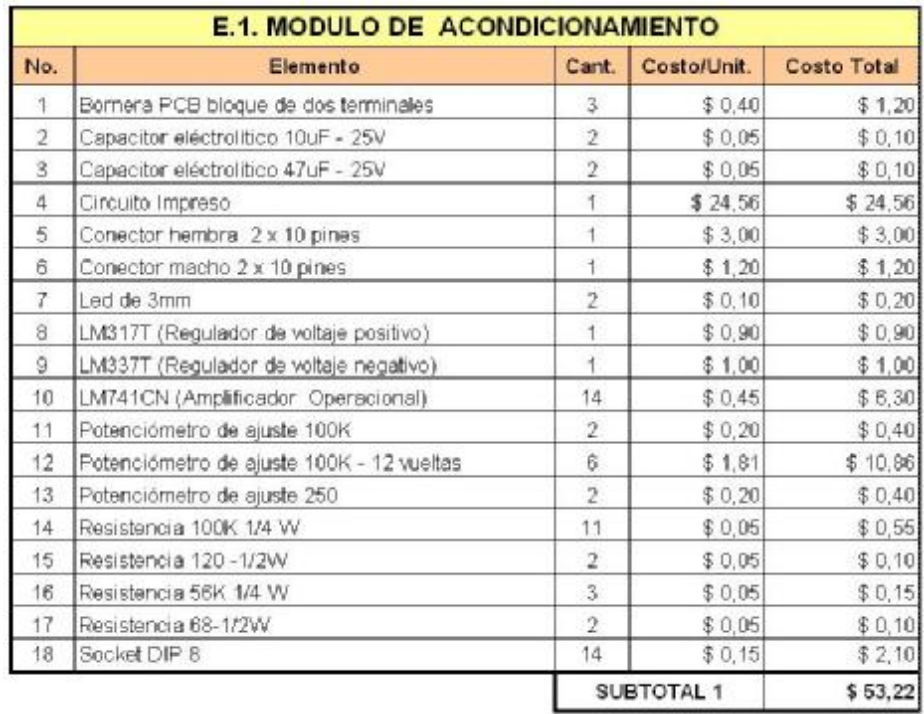

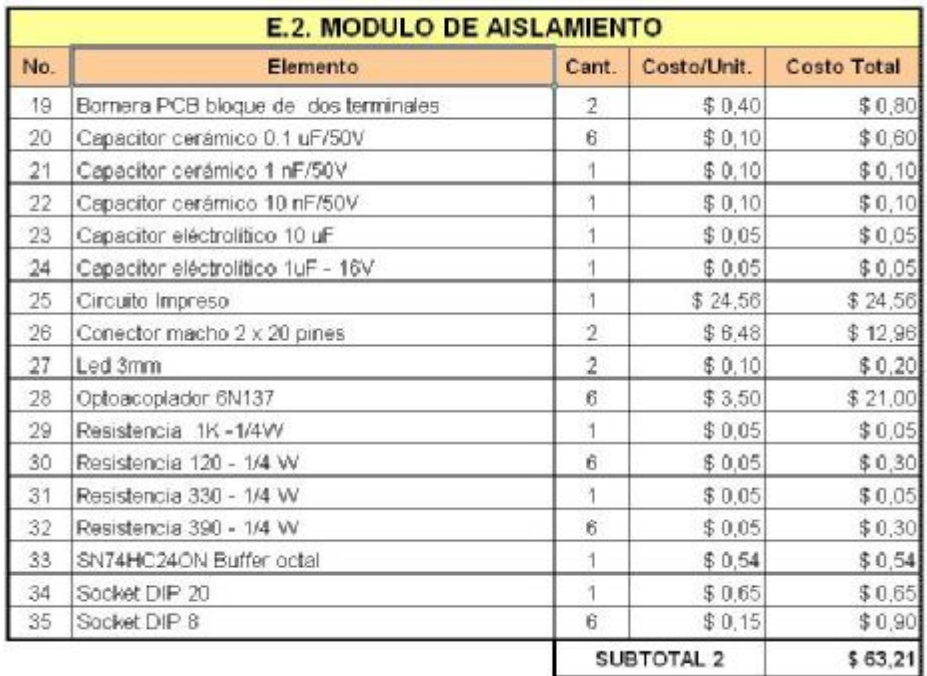

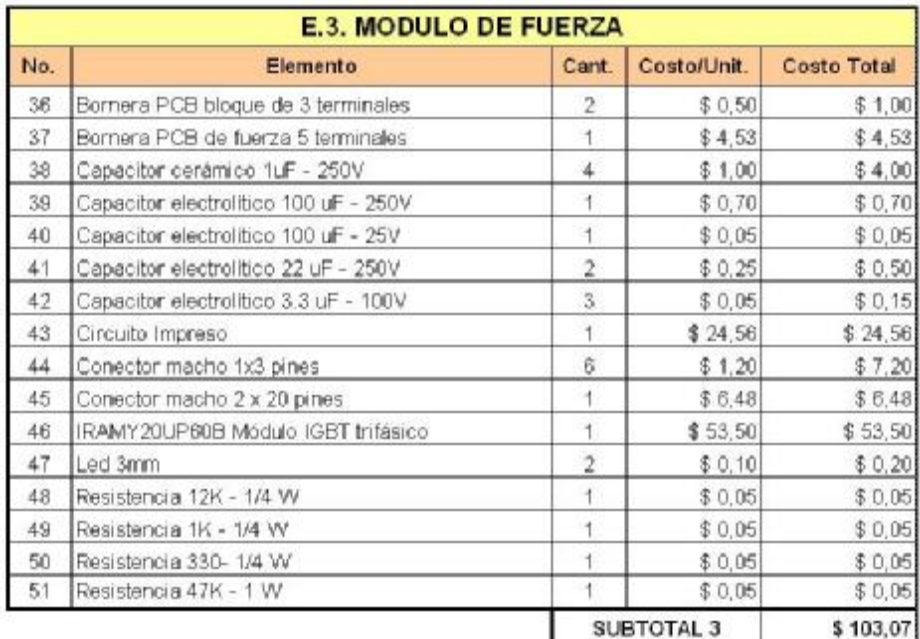

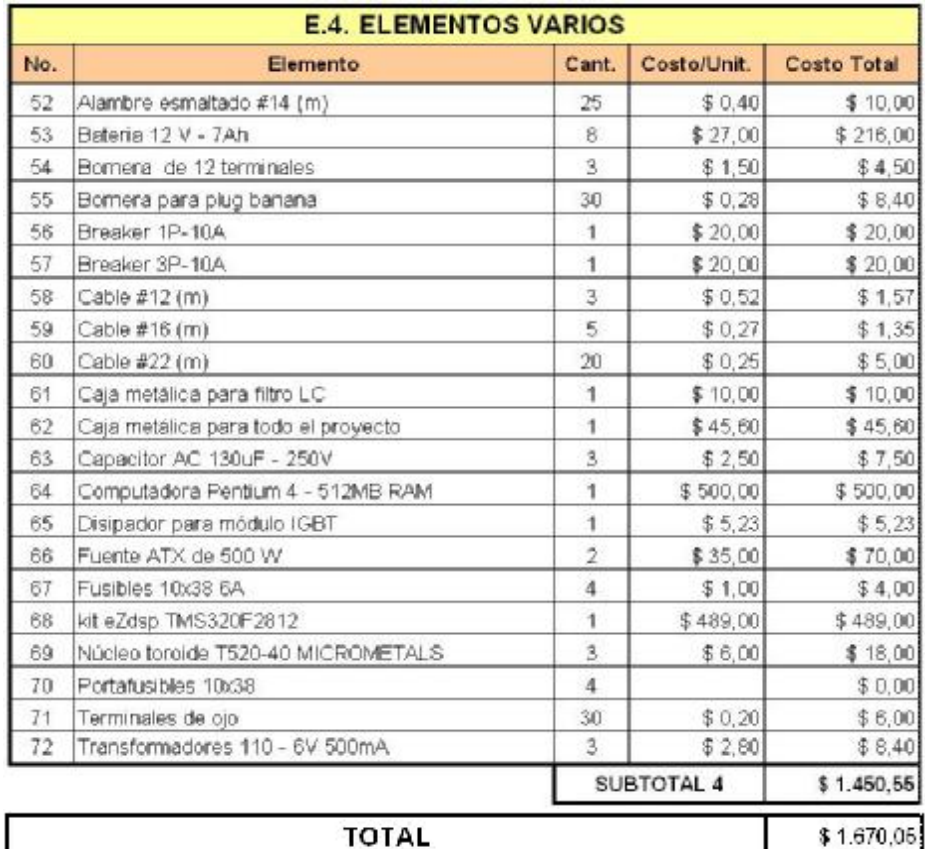